# **UNIVERSIDADE DE BRASÍLIA FACULDADE DE TECNOLOGIA DEPARTAMENTO DE ENGENHARIA CIVIL E AMBIENTAL**

# **APLICANDO CURVAS DE VALOR PRESENTE LÍQUIDO PARA O TREM DE PASSAGEIROS NO DF**

# **JOSÉ DAS GRAÇAS PICANÇO DE SOUZA JÚNIOR**

# **ORIENTADOR: Ph.D REINALDO CRISPINIANO GARCIA**

# **DISSERTAÇÃO DE MESTRADO EM TRANSPORTES**

**PUBLICAÇÃO: T.DM-001/2022 BRASÍLIA/DF: MAIO/2022**

# **UNIVERSIDADE DE BRASÍLIA FACULDADE DE TECNOLOGIA DEPARTAMENTO DE ENGENHARIA CIVIL E AMBIENTAL**

# **APLICANDO CURVAS DE VALOR PRESENTE LÍQUIDO PARA O TREM DE PASSAGEIROS NO DF**

# **JOSÉ DAS GRAÇAS PICANÇO DE SOUZA JÚNIOR**

**DISSERTAÇÃO DE MESTRADO SUBMETIDA AO PROGRAMA DE PÓS-GRADUAÇÃO EM TRANSPORTES DO DEPARTAMENTO DE ENGENHARIA CIVIL E AMBIENTAL DA FACULDADE DE TECNOLOGIA DA UNIVERSIDADE DE BRASÍLIA COMO PARTE DOS REQUISÍTOS NECESSÁRIOS PARA A OBTENÇÃO DO GRAU DE MESTRE EM TRANSPORTES.**

**APROVADA POR:**

**REINALDO CRISPINIANO GARCIA, Ph.D (Universidade de Brasília) (ORIENTADOR)**

**PASTOR WILLY GONZALES TACO, Dr. (Universidade de Brasília) (EXAMINADOR INTERNO)**

**ENILSON MEDEIROS DOS SANTOS, Dr. (Universidade Federal do Rio Grande do Norte) (EXAMINADOR EXTERNO)**

**BRASÍLIA/DF, 04 de MAIO de 2022.**

## **FICHA CATALOGRÁFICA**

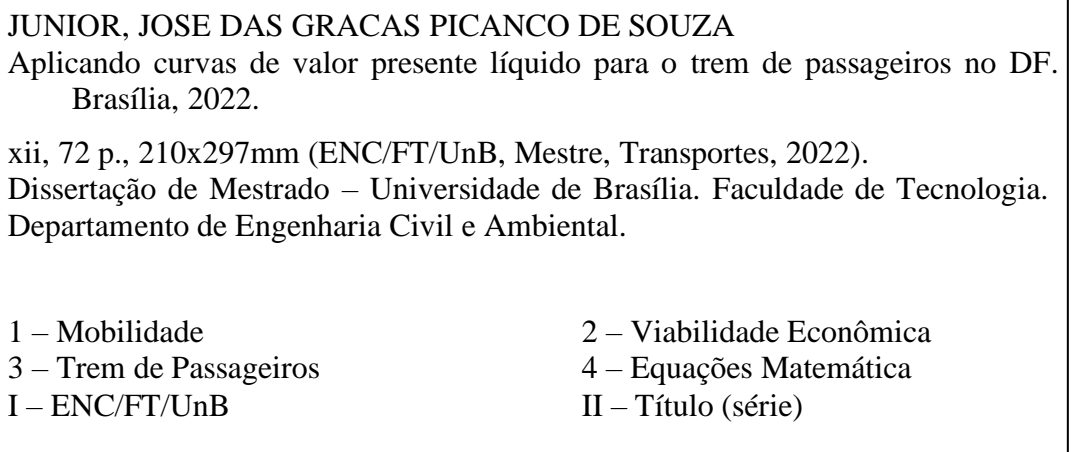

## **REFERÊNCIA BIBLIOGRÁFICA**

JUNIOR, J. G. P. S. (2022). Aplicando curvas de valor presente líquido para o trem de passageiros no DF. Publicação T.DM-001/2022. Departamento de Engenharia Civil e Ambiental, Universidade de Brasília, Brasília, DF, 72 p.

## **CESSÃO DE DIREITOS**

AUTOR: JOSE DAS GRACAS PICANCO DE SOUZA JUNIOR TÍTULO DA DISSERTAÇÃO: Aplicando curvas de valor presente líquido para o trem de passageiros no DF. GRAU: Mestre ANO: 2022

É concedida à Universidade de Brasília permissão para reproduzir cópias desta dissertação de mestrado e para emprestar ou vender tais cópias somente para propósitos acadêmicos e científicos. O autor reserva outros direitos de publicação e nenhuma parte dessa dissertação de mestrado pode ser reproduzida sem autorização por escrito do autor.

Jose das Graças Picanço de Souza Junior engpicanco@yahoo.com.br

## **DEDICATORIA**

*A minha mãe, Kátia e esposa Marina, pelo amor incondicional; A toda minha família e amigos, pelo apoio; A todos da Universidade de Brasília, pela oportunidade.*

#### **AGRADECIMENTOS**

O desenvolvimento da dissertação foi possível graças à disponibilidade de dados que foram vitais para o êxito da pesquisa.

Primeiramente, agradeço à Universidade de Brasília, à Faculdade de Tecnologia, ao Departamento de Engenharia Civil e Ambiental e ao Programa de Pós-graduação em Transportes (PPGT), pelo acolhimento, ensino gratuito e uma infraestrutura adequada.

Agradeço também ao Prof. Reinaldo Crispiniano Garcia por ter aceitado ser meu orientador, por todos os ensinamentos repassados, pelos incentivos e disponibilidade que serviram muito para meu crescimento pessoal e acadêmico.

Aos amigos, parceiros da turma do ano de 2019 ajudando no decorrer do curso. Por fim, a todos que contribuíram para o desenvolvimento desse trabalho, muito obrigado.

#### **RESUMO**

A mobilidade é um dos grandes desafios enfrentados pelas grandes cidades do Brasil e do mundo, e assim diversos projetos vêm surgindo procurando solucionar esse problema. Muitos desses trajetos são realizados de forma pendular pois as regiões interligadas referem-se a lugares de trabalho ou estudo. Esse trabalho foca em verificar a viabilidade econômica do projeto do Trem Semiurbano entre as cidades de Brasília-DF e Valparaíso-GO ao longo de 30 anos, aplicando curvas de Valor Presente Líquido (VPL). Nos cenários propostos, foram analisadas diversas variáveis que podem afetar o sistema de transporte em estudo, podendo ser verificado em qual momento o projeto torna-se economicamente viável. O trabalho conclui que em todos os cenários, o trem torna-se uma opção inviável devido ao seu alto custo para implantação e baixa receita. Entretanto, no cenário mais provável, em um determinado momento, devido aos benefícios sociais, o trem pode ter um retorno social considerável.

### **ABSTRACT**

Mobility is one of the major challenges facing the major Brazilian cities and the world. Therefore, any projects have been analyzed to solve this problem. Many of the routes among the cities are made on a pendulum basis because the interconnected regions deal with work and studying places. This work aims to verify the economic viability of the Semi-urban Train project between the cities of Brasília-DF and Valparaíso-GO over 30 years, applying Net Present Value (NPV) curves. In the proposed scenarios, several variables affecting the analyzed transportation system were evaluated being observed when the project becomes economically viable. The work concludes that in all scenarios the train becomes an unfeasible option due to its high costs and low revenues. Nevertheless, in the most likely scenario due to the social benefits, the train can have a considerable social return.

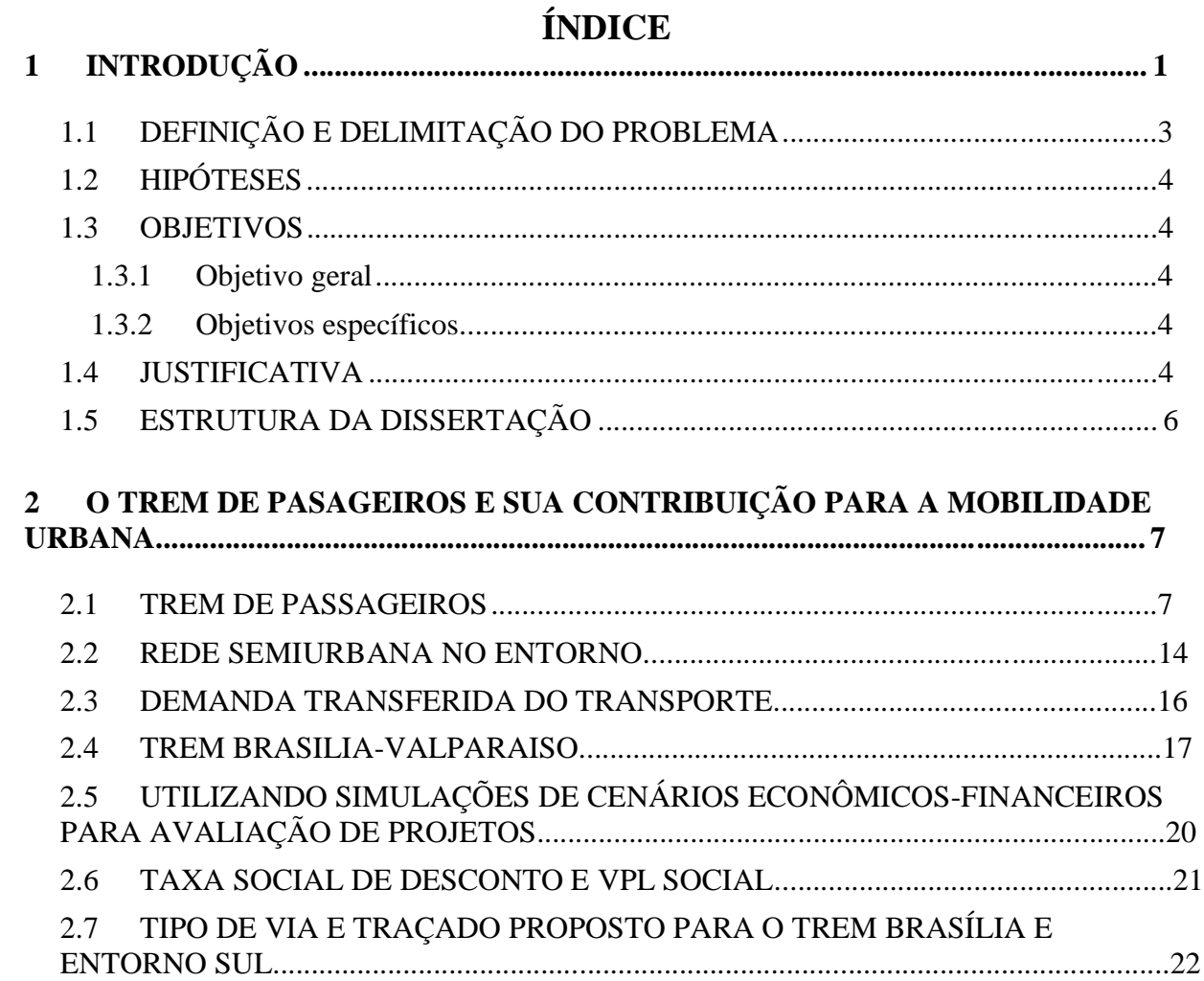

## **3 MÉTODO PARA DESENVOLVIMENTO DO ESTUDO DA VIABILIDADE ECONÔMICA DO TREM DE PASSAGEIROS................................................................. 24**

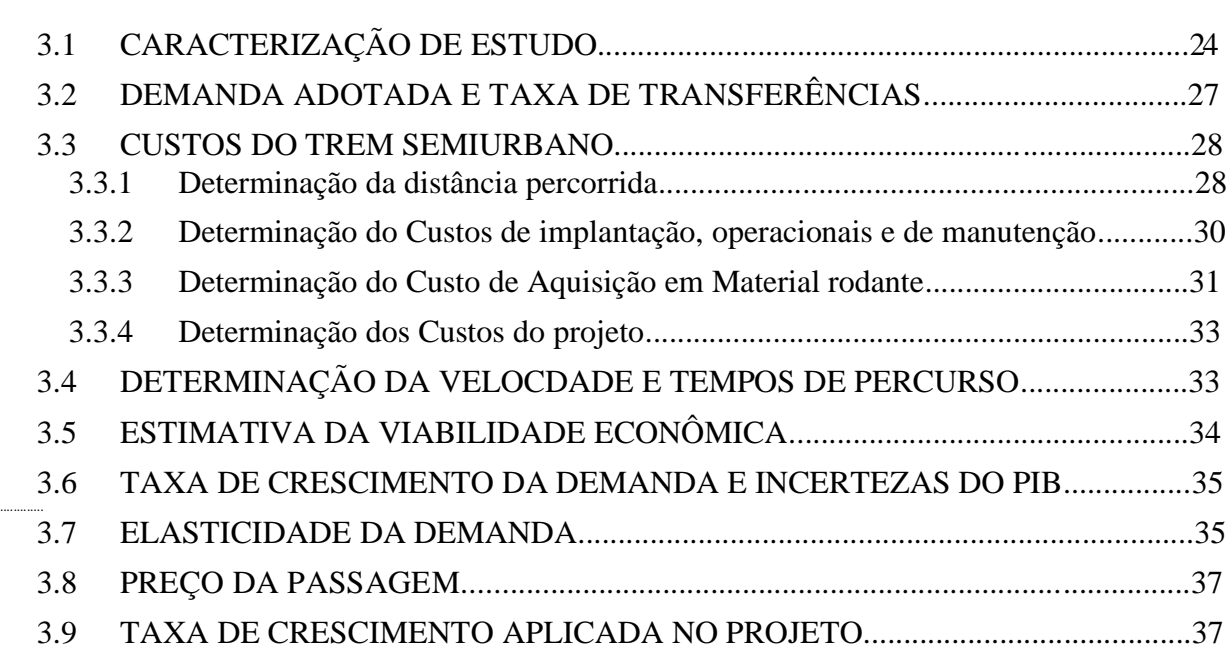

..................

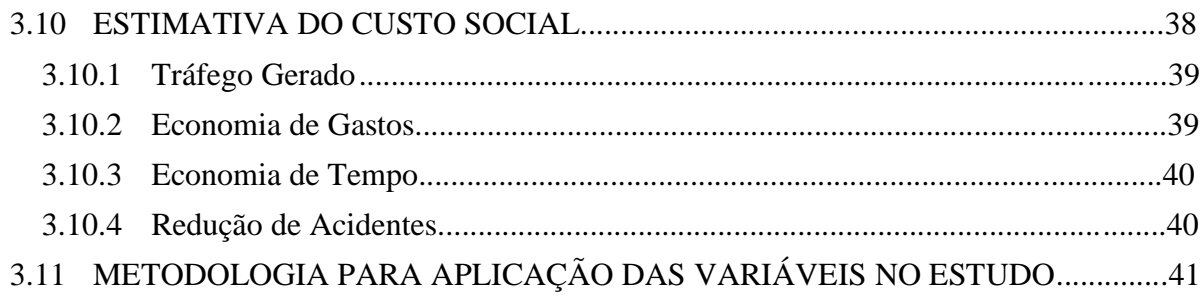

# 

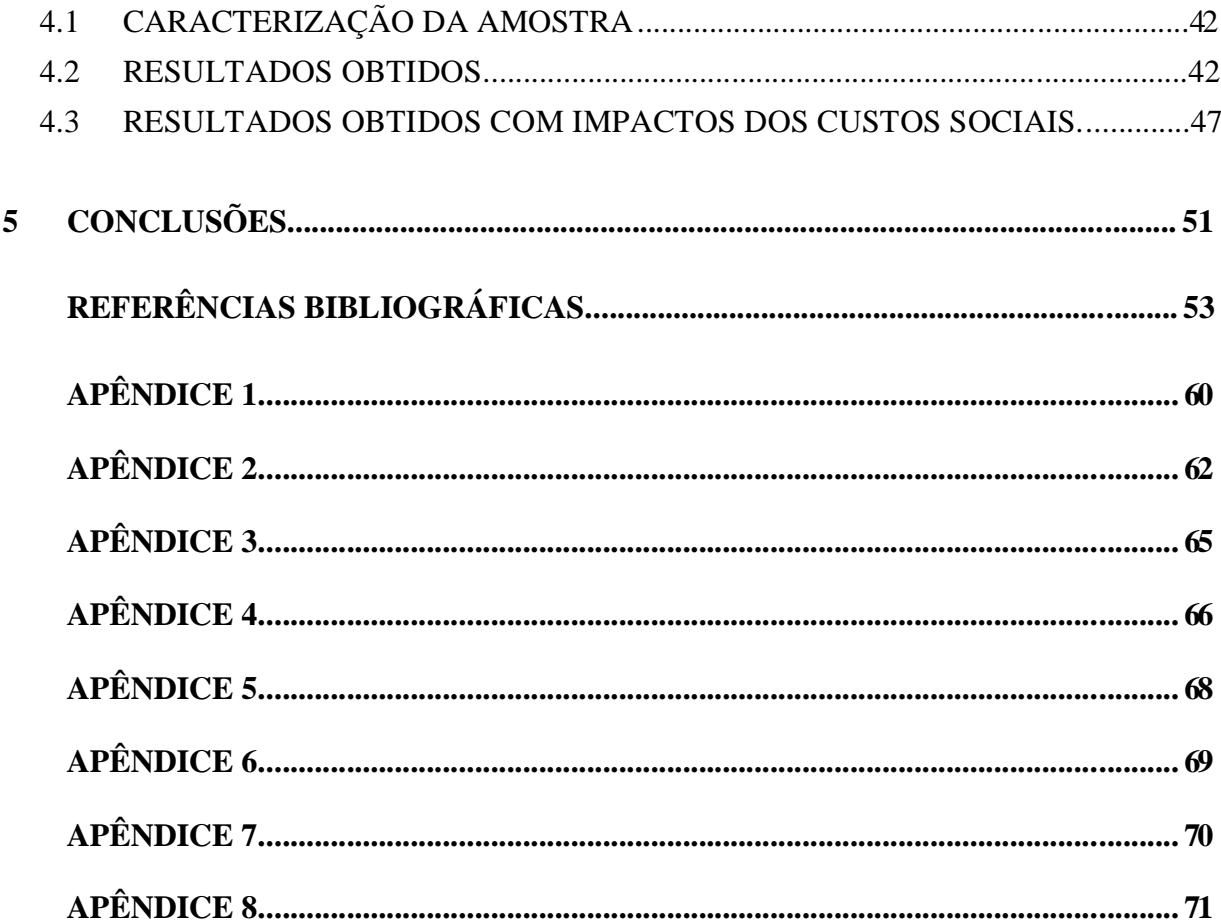

## **LISTA DE TABELAS**

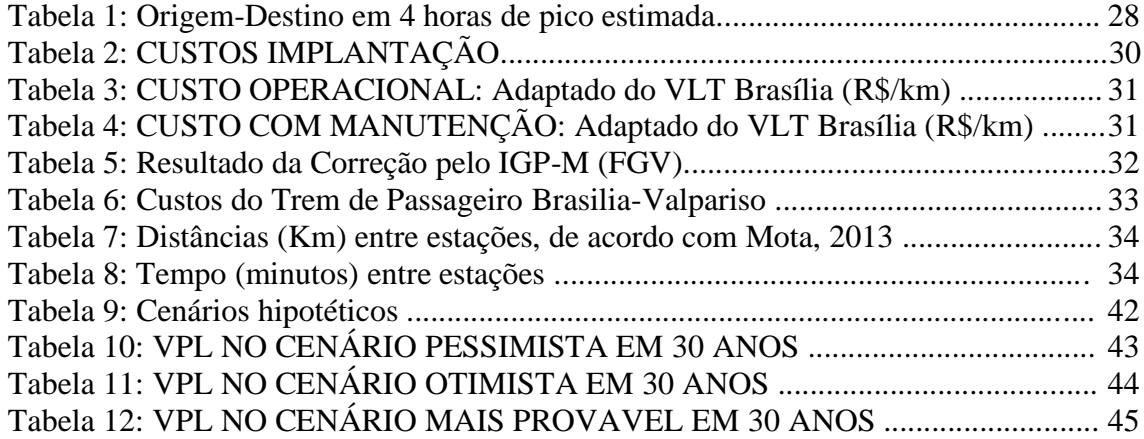

## **LISTA DE FIGURAS**

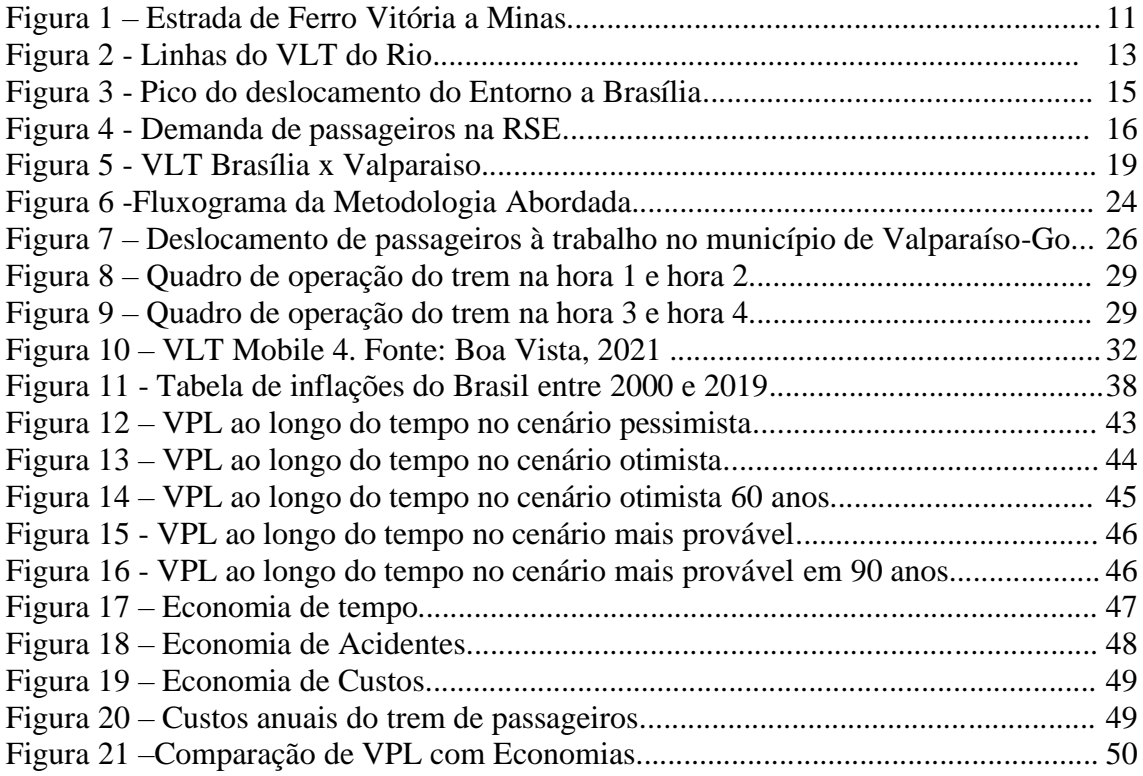

# **LISTA DE SÍMBOLOS, NOMENCLATURA E ABREVIAÇÕES**

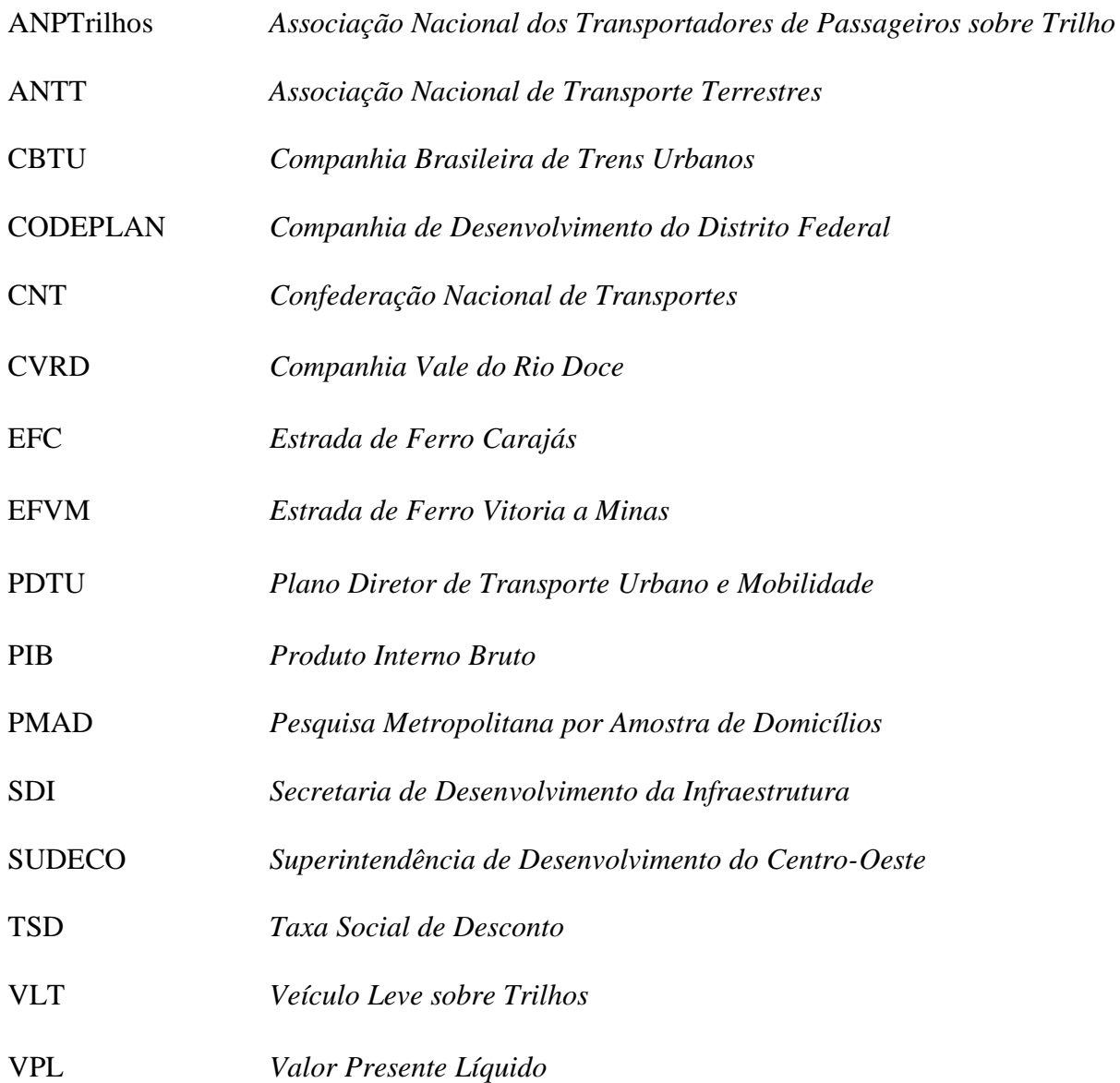

# **1 INTRODUÇÃO**

O transporte ferroviário de média distância utilizado por passageiros é denominado trem semiurbano, geralmente realizado entre dois ou mais municípios em regiões com alta densidade demográfica e demanda, concentrada em certos horários e com deslocamento pendular de passageiros. O Transporte Ferroviário no Brasil já foi uma realidade, e, de certa forma, uma prosperidade. Contudo, a construção de estradas, o investimento no transporte rodoviário e o incentivo automotor provocaram uma diminuição drástica da expansão do sistema ferroviário.

Por cerca de 50 anos (entre 1870 e 1920), o transporte ferroviário no Brasil era o principal meio de transporte, seja para cargas ou para pessoas. Atualmente, no entanto, o Brasil é considerado um país pouco desenvolvido no que tange às ferrovias. Além disso, as ferrovias brasileiras passaram a ser sucateadas ao longo do século XX, o que as deixou à beira da extinção (LUPION, 2018).

No Brasil, o transporte de passageiros em trens é praticamente raro por conta da escolha política em priorizar rodovias e utilizar a ferrovia para transporte de cargas (LUPION, 2018). Isto porque, na maioria das vezes, o transporte de cargas gera mais lucros que o de passageiros em ferrovias de longo trajeto. Por isso em projetos desse tipo se faz necessário o uso de algum tipo de subsídio governamental (LANG, 2007).

Segundo a Confederação Nacional do Transporte (CNT), o transporte sobre trilhos no Brasil representava 19,46% da matriz de cargas e apenas 1,37% da matriz de passageiros, incluindo transporte metroviário e ferroviário urbano (CNT, 2013). O Programa de Resgate dos Transportes Ferroviários de Passageiros, do Governo Federal, que faz parte da Política Nacional do Transporte Ferroviário de Passageiros ainda em vigor, tem como finalidade criar condições para o retorno do transporte de passageiros às ferrovias. Este Programa objetiva realizar intervenções necessárias à implantação de trens modernos do tipo Veículo Leves sobre Trilhos (VLT), atendendo cidades com alta concentração populacional (VENTURA, 2012).

Na década de 60 as linhas férreas recebiam em média 100 milhões de usuários por ano, porém devido ao fechamento de muitas dessas linhas, este número foi reduzido para cerca de 1,5 milhões de pessoas anuais. Este transporte atual de passageiros é principalmente de longa

distância, como os trens da Companhia Vale do Rio Doce (CVRD), que percorrem os trechos Belo Horizonte-Vitória (MG-ES) e São Luiz-Carajás (MA-PA) (AZEVEDO, 2018).

Não há, no país, um sistema nacional de transporte entre cidades, tradicional ou de alta velocidade, limitando as opções ao transporte de passageiros aos sistemas aéreo e rodoviário. Esta não é a realidade de outros países.

A Coreia do Sul, país com área 85 vezes menor que a do Brasil, possui 412 km de linhas de alta velocidade em operação e mais 562 km em construção. A Turquia iniciou sua malha de alta velocidade em 2003 e já conta com 888 km, com destaque para a linha que conecta Ankara a Istambul, maiores cidades do país. A China iniciou sua malha ferroviária de alta velocidade em 2007 e, no fim de 2012, já contava com a maior rede do mundo, totalizando mais de 10.000 km de vias. A China também lidera os números globais no transporte urbano de passageiros sobre trilhos. Xangai e Pequim possuem as duas maiores malhas de metrô do mundo, tendo a primeira mais de 500 km de rede e 337 estações, apesar da relativa recente inauguração, em 1995. Entre os sistemas brasileiros de linha de metrô, o maior é o de São Paulo, com 75,2 km e 68 estações, sendo o 41º maior do mundo. A região metropolitana de São Paulo tem população próxima à da Cidade do México, que possui a malha mais extensa da América Latina, com 180 km, transportando mais de 4 milhões de pessoas por dia (VAZ et al, 2014).

Com o intuito de priorizar o transporte coletivo em detrimento do modo motorizado individual, reduzindo o número de congestionamento, o Governo Federal instituiu em 2012 a Política Nacional de Mobilidade Urbana (PNMU), que apresenta diretrizes para o equilíbrio do modo de deslocamentos urbanos, na expectativa de melhorar a mobilidade das cidades (MINISTERIO DAS CIDADES, 2013). Desta forma, sendo a mobilidade urbana um aspecto fundamental nas cidades, torna-se necessário repensar de que forma os modos de transportes públicos ferroviários podem ser implementados nos meios urbanos para torná-los mais sustentáveis, no intuito de equilibrar a matriz modal e melhorar a qualidade de vida dos cidadãos.

Objetivando aumentar a mobilidade utilizando sistemas mais sustentáveis, muitos estudos sobre trem semiurbano estão em desenvolvimento pelo país. Geralmente, esses estudos, procuram recuperar alguma malha ferroviária em desuso fazendo desse item algo atrativo ao

investimento. O transporte público traz muitos impactos no desempenho de setores como produção e consumo de bens e serviços, pois integra toda uma cadeia produtiva, e interrupções do fornecimento desse serviço geram problemas. (NTU, 2019).

## **1.1 DEFINIÇÃO E DELIMITAÇÃO DO PROBLEMA**

O impacto gerado pela construção de Brasília nas cidades goianas do Entorno não foi algo imediato, do ponto de vista da expansão urbana. Com a finalização de grande parte das obras na nova capital, muitas terras ao redor se valorizaram fazendo com que a migração atingisse o Entorno e a partir daí a região passasse por um grande processo de urbanização e expansão demográfica com criação de municípios principalmente desmembrados de Luziânia (LISBOA, 2018).

Um dos grandes problemas que atingem a gestão das cidades são os processos de mobilidade. No Distrito Federal e cidades goianas do Entorno, o transporte público gera muitos impactos no desempenho de setores como produção e consumo de bens e serviços. O transporte coletivo interestadual semiurbano do Entorno caracteriza-se por ser fortemente pendular. Deste modo, este transporte apresenta picos acentuados de demanda no início e fim dos dias úteis conforme o sentido da viagem; e baixa demanda nos entre picos, em que os deslocamentos obedecem preferencialmente a motivos de trabalho e estudo.

Estudos vêm sendo feitos a respeito da temática do projeto, as viagens devem ser feitas por um veículo leve sobre trilhos (VLT), escolhido justamente para reaproveitar linhas férreas já existentes. O modal é mais silencioso do que o metrô, por exemplo, e muito menos poluente, considerado um meio de transporte ideal na ligação entre centros urbanos e regiões com potencialidade rural. Recentemente esse projeto foi resgatado pela atual gestão governamental, porém sofreu alteração quanto ao destino da viagem. O destino final passou a ser a região de Valparaíso, por conta de grandes adequações à rede férrea existente. Portanto, por não estar próxima ao centro de Luziânia, a opção de destino final até Luziânia está descartada no momento. Diante do exposto criou-se o seguinte problema de pesquisa:

# **Em que período o trem de passageiros ligando Brasília a Valparaíso torna-se um projeto economicamente viável?**

## **1.2 HIPÓTESE**

Qual o período ideal para a implantação do projeto e quais as principais variáveis que podem interferir ao longo do período?

#### **1.3 OBJETIVOS**

Como este trabalho lida com questões de demanda e viabilidade, os seguintes objetivos gerais e específicos foram elaborados.

#### **1.3.1 Objetivo geral**

O objetivo deste trabalho é analisar a viabilidade econômica do projeto do trem de passageiros ligando Brasília a Valparaíso ao longo de 30 anos em alguns cenários propostos. Portanto é possível direcionar algumas decisões quanto ao retorno financeiro e consequente viabilidade financeira do projeto.

#### **1.3.2 Objetivos específicos**

 $\checkmark$  Identificar as principais variáveis que influenciam diretamente no resultado do projeto;

- $\checkmark$  Utilizar modelos de viabilidade para avaliação do equilíbrio de projeto;
- Avaliar em qual momento de implantação o projeto trará melhor retorno;
- Calcular o VPL ano a ano para os períodos de implantação propostos.
- Verificar se o projeto é viável economicamente.

#### **1.4 JUSTIFICATIVA**

Uma avaliação econômica na implantação de projetos se faz necessária para saber pontos os projetos serão viáveis, mesmo que seja somente em realidades futuras. Buscando identificar quais serão os benefícios esperados para o investimento, a análise da viabilidade econômica compara custos e investimentos buscando verificar sua implementação.

Dessa forma, a análise de investimentos pode ser considerada como o conjunto de algumas técnicas que permitem à comparação entre os resultados de tomada de decisões que dizem respeito a alternativas diferentes de forma científica. Compreende não só alternativas entre dois ou mais investimentos a escolher, mas também a análise de um único investimento avaliando o interesse na implantação do mesmo (GALLON et. al, 2006).

Na literatura, existem técnicas de simulação bastante exploradas nas áreas de gerenciamento de risco, mas pouco difundidas entre os gerentes de projetos. As incertezas nos projetos são muitas e minimizá-las é uma tarefa que poucos gerentes sabem. Neste contexto, as técnicas de simulação surgem como importante ferramenta para prever e minimizar incertezas de custos e tempo de projetos (BARAKAT & BERSSANETI, 2016).

A região compreendida entre as cidades de Luziânia, Cidade Ocidental e Valparaíso é caracterizada como cidade-dormitório, isso se dá porque a maior parte da população passa boa parte do seu tempo estudando ou trabalhando na área central de Brasília. Essas viagens são assim feitas geralmente em condições precárias em um tra nsporte público ineficiente, enfrentando congestionamento longos que dobram o tempo de deslocamento (LEMOS, 2014).

Adotar um sistema de transporte voltado para populações mais carentes fazem com que dificuldades sociais diminuam (BARIA E FERRAZ, 2009). Partindo disso, o trem semiurbano mostra-se como um meio de transporte eficiente pois atrela a redução no tempo de viagem com impactos ambientais baixos, tarifas mais acessíveis e utilização de tecnologias mais modernas (LEMOS, 2014).

Este projeto também se justifica academicamente pois complementa a pesquisa iniciada por Azevedo (2018), utilizando-se dos dados fornecidos pela pesquisa realizada onde foi estabelecido o percentual de demanda transferida dos modais individuais e coletivos para o trem semiurbano. Do mesmo modo complementa a pesquisa realizada por Lemos (2014) e Mendes (2013) que fizeram o estudo voltado para o trajeto, tecnologia e pontos de paradas para o trem. Também, Mota (2013) propõe um Modelo Funcional para a linha de passageiros utilizando o posicionamento das estações em locais estratégicos a fim de promover a integração e o desenvolvimento da região.

## **1.5 ESTRUTURA DA DISSERTAÇÃO**

A dissertação tem em sua composição elementos pré-textuais, itens do texto e item de póstexto. Entre os itens de texto existem cinco capítulos compostos por subtópicos. Cada capítulo aborda assuntos diferentes, porém interligados, conforme descrito abaixo:

- **Capítulo 1 -** Introdução: Descrevendo o problema de pesquisa e motivação, assim como, os objetivos, a hipótese, delimitação do tema e a justificativa do tema escolhido.
- **Capítulo 2 -** O trem de passageiros e sua contribuição para a mobilidade urbana: Defini o que é o trem de passageiro e sua importância para o contexto da pesquisa.
- **Capítulo 3 –** Metodologia usada para o desenvolvimento do estudo da viabilidade econômica do trem de passageiros: Determina as variáveis e escopo do modelo desenvolvido para a avaliação do projeto.
- **Capítulo 4 -** Análise dos resultados da aplicação do estudo de avaliação econômica do trem de passageiros do DF: Apresenta os resultados obtidos a partir do método elaborado.
- **Capítulo 5 –** Conclusões: Análises geradas a partir dos resultados, levando a conclusões e sugestões para trabalhos futuros.

O item pós-textual é compreendido pelas Referências utilizadas na pesquisa. O próximo capítulo descreve assim o trem de passageiros em estudo, e a sua contribuição para a mobilidade urbana.

# 2 **O TREM DE PASSAGEIROS E SUA CONTRIBUIÇÃO PARA MOBILIDADE URBANA**

O presente capítulo teve como objetivo definir o que são trens de passageiros trazendo-o para o contexto da cidade de Brasília - Valparaíso. A revisão da literatura permite a contextualização do problema, afim de contribuir para o desenvolvimento da abordagem proposta e na compreensão de como a pesquisa pode ser aplicada.

#### **2.1 TREM DE PASSAGEIROS**

Segundo Klink (2017) A rede ferroviária brasileira teve seu início por volta da década de 1850, seu crescimento acompanhou a produção de café e tinham como principal função a expansão agrícola . A criação de linhas férreas era comum nesse período para escoamento da produção agrícola e mineral de alguns países como Argentina, África do Sul e Brasil, porém o crescimento das linhas férreas brasileiras aconteceu com uma forma reguladora desordenada e uma falta de planejamento da malha, criando diversos tipos de bitolas fazendo com que a integração dessas linhas seja dificultada. Com a crise mundial em 1920 o sistema ferroviário brasileiro começou a entrar em decadência, a partir de 1950 com grande incentivo a expansão da malha rodoviária o modal ferroviário perdeu receitas e teve uma redução drástica nos investimentos em infraestrutura. Somente na década de 1990 os investimentos retornaram após a implantação de políticas de desestatização retomando o escoamento da produção de granéis e minérios.

Entende-se por trem de passageiro semiurbano o transporte ferroviário de média distância, realizado entre dois ou mais municípios em região adensada, com demanda acentuada e concentrada em determinados horários e com deslocamento pendular de passageiros. Ou seja, é o serviço equivalente aos trens regionais (VENTURA, 2012). Conforme FRAGA et.al (2012) o transporte de passageiros através do modal férreo é representado, em sua maior parte, pelos transportes urbanos sobre trilhos, de curto percurso. Constituem-se como transportes férreos urbanos, os trens metropolitanos, os metrôs, os monotrilhos, os veículos leves sobre trilhos (VLT) e os bondes.

Os sistemas ferroviários latino-americanos possuem muitos anos de operação, sua cultura ferroviária é orientada para escoamento da produção e com pouco planejamento estratégico,

atendendo demandas de mercado. Estando presentes em quase todos os países sul-americanos, alguns possuindo até conexões internacionais. Apesar dessas ligações, a diversificada gama de bitolas e o objetivo de escoar matéria-prima de cada local aos portos, visando à ligação do continente à Europa e Estados Unidos tornam as malhas radiais, não atendendo a mercados internos de transporte de cargas e muito menos de passageiros (SERPA E ALVES, 2012).

A Argentina assinou contrato para a implantação de um trem de alta velocidade, porém não foi implantado. Chamado de COBRA (Cordoba-Buenos Aires-Rosario), anunciado em 26 de abril de 2006 pelo presidente da época Néstor Kirchner, o trem de alta velocidade interligaria as cidades de Buenos Aires, Rosário e Córdoba. Em 29 de abril de 2008, a nova presidente Cristina Fernández de Kirchner assinou contrato do projeto utilizando tecnologia francesa da empresa Alstom. A obra teria um prazo de execução de 4 anos e um custo aproximado de 4 bilhões de dólares, incluindo financiamento privado (LOBO, 2020).

Dessa forma o país poderia ter trens capazes de alcançar velocidades máximas de 200 km/h em um percurso total de 1000 km sendo assim o primeiro sistema de trem de alta velocidade da América do Sul. A bitola da ferrovia é do tipo internacional (1.435 mm) em todo o percurso, para uso exclusivo para os trens de alta velocidade. O percurso geral será iniciado em Buenos Aires indo até Rosário saindo de ambas as cidades pelo traçado da Ferrovia General Belgrano posteriormente a rota será ampliada de Rosário até Córdoba seguindo o traçado da Ferrovia Mitre (LOBO, 2020).

Mesmo anunciando no fim de 2008 que iniciaria a obra em 6 meses, a fabricante não conseguiu financiamento do banco francês Natixis afetado principalmente pela Crise Econômica mundial de 2008, resultando no adiamento da implantação do TAV (LOBO, 2020).

No México, projetos governamentais que visam a modernizar e expandir o transporte ferroviário de passageiros, estão em andamento, como o trem-bala da Cidade do México até Querétaro, o Trem Interurbano de León à Celaya, a Ferrovia Suburbana de Lechería ao Aeroporto Internacional Felipe Ángeles e o Trem Suburbano de García ao Aeroporto de Monterrey (MASSA, 2022).

O projeto Maya com previsão de entrega da primeira parte em 2023 será um serviço de transporte ferroviário para interligar as principais cidades e áreas turísticas da península de Yucatán irá ampliar a organização territorial da região valorizando a indústria do turismo de cinco estados:

Tabasco, Chiapas, Campeche, Yucatán y Quintana Roo. O presidente mexicano Andrés López almeja o projeto avaliado em investimentos na ordem de US \$ 7,4 bilhões, porém polêmicas com ambientalistas e ativistas dos direitos indígenas podem atrapalhar seus planos (ATZINGEN, 2021).

O trem irá gerar renda econômica e aumentar a conectividade na península de Yucatán, permitindo que cargas e passageiros sejam movimentados com eficiência. Com 1.525 km de traçado cruzando os estados de Tabasco, Chiapas, Campeche, Yucatán e Quintana Roo, desenvolvendo a região e a qualidade de vida dos moradores. O projeto Trem Maya será composto por um sistema híbrido (diesel e elétrico). A eletrificação será feita em mais de 40% da rota no início da operação de todo o sistema, no Trecho Merida-Cancun-Chetumal, o que representa 690 quilômetros da rota (ATZINGEN, 2021).

Esse projeto resgata uma dívida histórica com o lado Sudeste do país, pela localidade geográfica, o desenvolvimento do país sempre priorizou o Centro e o Norte do país, com pouco desenvolvimento da infraestrutura do Sul e Sudeste. Como o presidente atual – [Andrés Manuel López Obrador,](https://www.google.com/search?rlz=1C1GCEA_enBR958BR958&q=Andr%C3%A9s+Manuel+L%C3%B3pez+Obrador&stick=H4sIAAAAAAAAAONgVuLUz9U3MDbNNS9-xGjCLfDyxz1hKe1Ja05eY1Tl4grOyC93zSvJLKkUEudig7J4pbi5ELp4FrHKOualFB1eWazgm5hXmpqj4HN4c0FqlYJ_UlFiSn4RAN_3oRZkAAAA) veio do Sul e Sudeste conhecendo muito esta região, composto pelos cinco estados da zona mais pobre e marginalizada da população, trazendo desenvolvimento para esta região. Os principais objetivos da implantação desse trem será, levar o crescimento econômico e organizar o território, com a dinâmica do trem possuindo 21 estações, trazendo atrações em pontos assertivos; cada estação possuirá um espaço para a venda de produtos e serviços, gerando turismo comunitário (ATZINGEN, 2021).

O Trem Leve de Guadalajara surgiu com o propósito de acabar com os graves problemas de mobilidade e falta de transporte que a Cidade apresentava na década de 80. A primeira linha entrou em operação em 1º de setembro de 1989. Após vários estudos, foi projetado um túnel de 5,3 quilômetros de extensão com 7 estações, que inicialmente era utilizado por rotas de trólebus elétricos (SITEUR, 2022).

A terceira linha inaugurada em 2020 transporta 230 mil passageiros em média, por dia, com tarifa custando 9,50 pesos mexicanos. Com cerca de 21 km de extensão, possui 18 estações e atende à região metropolitana de Guadalajara, atendendo também as localidades de Zapopan e Tlaquepaque. Com custos de investimentos na ordem de 330 milhões de euros e equipamentos fornecidos pela Alstom. As estações são equipadas com ar-condicionado, vídeo vigilância e sistemas de

informações aos passageiros (ROCHA, 2020).

Diferenciando de outros países da América Latina, o Chile possui serviços de trens de média e longa distância. As linhas administradas pela Empresa de los Ferrocarriles del Estado (EFE) são compostas por rede elétrica chegando à velocidade de até 140 km/h. Divididos em "classe turística" e "classe preferente". Transportando por ano mais de 10 milhões de passageiros em todo o país (LOBO, 2016).

A região possui linhas de ônibus rodoviário entre Santiago e Curico, em períodos de festas, contudo são registrados longos congestionamentos nas estradas ligando essas regiões. Do ponto de vista da tarifa, a viagem é mais vantajosa, porém as passagens de trem são disputadas, por conta do conforto e rapidez. O Metrotren operado pela chilena Central Railway, uma subsidiária da EFE, cobre uma distância de 310 km, entre Santiago e da cidade de Linares, ligando 24 municípios localizados ao sul da capital. A ferrovia possui conexão com Metro de Santiago na Estação Central, da Linha 1 (LOBO, 2016). A tarifa é cobrada por trecho, entre 640 e 800 pesos chilenos (EFE, 2022).

Terrasur é o nome da linha Santiago – Chillán possui uma viagem mais lenta do que o mesmo trajeto feito no ônibus. Mesmo assim, muitos preferem viajar de trem com uma lista de razões para isso com estações mais calmas e espaços mais limpos e seguros, possuindo grande pontualidade (DESCOBRINDO CHILE, 2021). Com cerca de 400 km de distância entre Santiago e Chillán a linha possui 12 estações e foi inaugurada em 2001. A noite a linha presta serviços até Temuco, com cerca de 670 km de distância de Santiago (LOBO, 2016). Os preços das passagens variam de 7.000 e 24.000 pesos chilenos, dependendo da estação do ano, duração da viagem ou em qual vagão você prefere viajar (EFE, 2022).

Recentemente, o governo chileno iniciou o projeto ferroviário entre Santiago e Melipilla, chamado Melitrén, também conhecido como Trem do Maipo, com extensão de 61 km. Com investimentos de US \$ 1,9 bilhão para os anos de 2020 até 2022. É previsto também a construção da linha Santiago – Batuco, serviço na Região Metropolitana de Santiago, que será operado pela State Railways Company, possuindo 27 km de extensão, ligando o centro de Santiago do Chile à cidade de Batuco (comuna de Lampa), será composto por duas rotas para uso exclusivo do transporte de passageiros e uma terceira que servirá como centro de transporte de carga (LOBO, 2020).

No Brasil, anualmente são transportados cerca de 1,3 milhão de usuários, distribuído nas poucas opções de trens de passageiros de longa distância, como os trens da Companhia Vale do Rio Doce (CVRD), a Estrada de Ferro Carajás (EFC) e a Estrada de Ferro Vitória a Minas (EFVM), ambas operadas pela empresa Vale (VALE, 2022). Estas linhas férreas são voltadas para o transporte de minérios, mas também valorizam o transporte de passageiros como elemento promotor do desenvolvimento regional, não considerando, necessariamente, o cunho turístico do trem ou do percurso (FRAGA et. al, 2012). O trem da EFVM parte às 7h de Cariacica, na região metropolitana de Vitória, Espírito Santo, e chega a Belo Horizonte, Minas Gerais, por volta de 20h10; no sentido inverso, um trem parte da capital mineira às 7h30 e encerra a viagem às 20h30. Existe um trem adicional que faz o percurso entre Itabira e Nova Era, ambas em Minas Gerais. No trem, há um carro que funciona como lanchonete, outro para restaurante, carro exclusivo para cadeirantes e arcondicionado em toda composição. Há serviço de bordo em todos os ambientes, é possível observar seu trajeto na Figura 1 (EVARISTO, 2022).

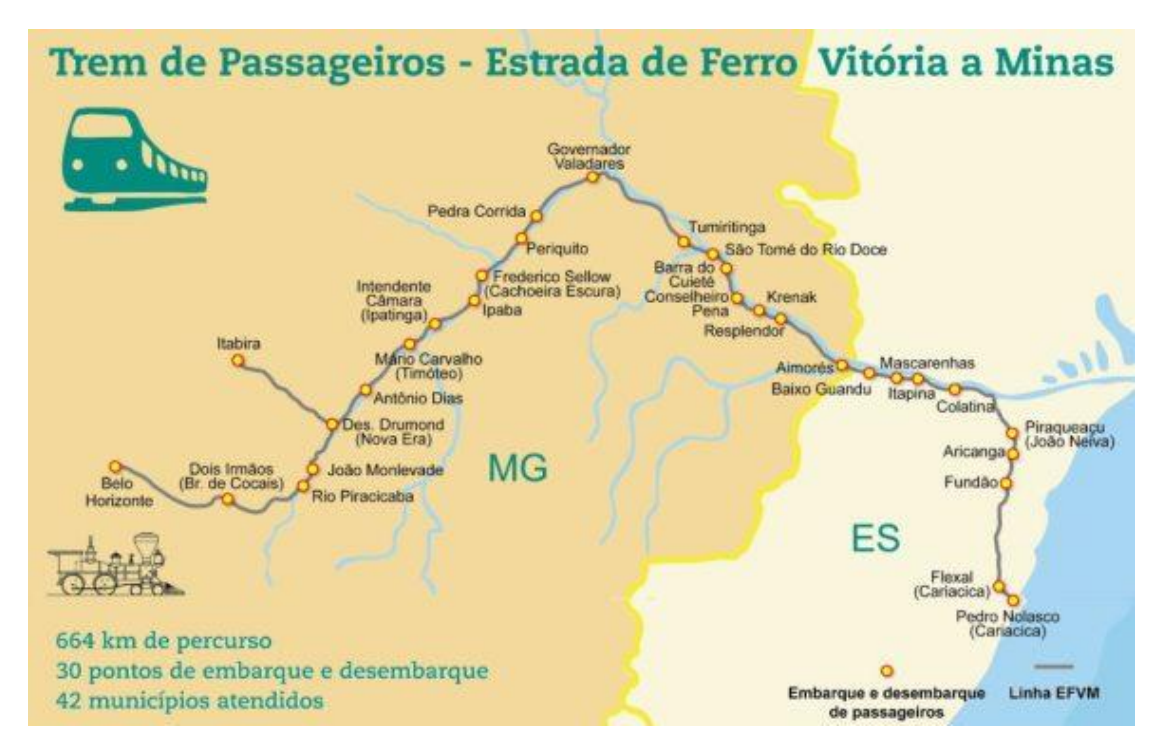

**Figura 1 –** Estrada de Ferro Vitória a Minas. Fonte, EVARISTO, 2022.

Além das três linhas férreas citadas, existem mais 24 linhas no país, de curta distância e sem operações diárias, mantidas pelo seu valor histórico, como a que liga São João Del Rei a Tiradentes, em Minas Gerais, ou devido ao seu potencial turístico, como a Campo Grande até

Miranda, no Pantanal Sul Mato-grossense. A outra parcela que representa os transportes ferroviários de passageiros é, em sua maioria, destinado ao segmento turístico. Estas são linhas férreas de pequeno e médio percurso voltadas a viagens cênicas e históricas, que geram sentimentos nostálgicos aos turistas e, normalmente, são realizadas em carros panorâmicos (FRAGA et. al, 2012).

De acordo com o inciso XXVI, do art.3º do Decreto nº 2.521 de 1998, o serviço de transporte público coletivo entre Municípios de diferentes Unidades Federativas, com trecho de separação com extensão igual ou inferior a setenta e cinco quilômetros, que possuam características de transporte urbano, recebe o título de transporte rodoviário interestadual semiurbano de passageiros. Pode-se dizer que o serviço de transporte ferroviário de passageiros potencializa grandes benefícios sociais, econômicos e ambientais, possui alto nível de eficiência na utilização de combustíveis, confiabilidade, segurança e qualidade (AZEVEDO, 2018). De acordo com Ventura (2012), na área de transporte de passageiros, o Programa de Resgate dos Transportes Ferroviários de Passageiros tem como finalidade criar condições para o retorno do transporte de passageiros às ferrovias. Assim, prevê a realização das intervenções necessárias à implantação de trens modernos do tipo Veículo Leves sobre Trilhos (VLT), a fim de promover o atendimento entre cidades de alta concentração populacional.

Pela abordagem social, econômico e ambiental, construir novas rodovias e novos aeroportos não é uma solução sustentável já que, esses modais dependem de combustíveis fósseis e são excessivamente poluentes. A ferrovia está recuperando sua competitividade pelo aumento da velocidade de seus trens e é considerada, internacionalmente, a solução mais adequada. A necessidade de minimizar os impactos do projeto nas contas públicas conduziu a um modelo de participação privada no risco e na estruturação financeira do projeto de trens de alta velocidade que, por sua vez, traz soluções atrativas para o transporte de cargas e de passageiros (LEMOS, 2014).

Existem diversos projetos de trens semiurbanos pelo mundo e alguns no Brasil, fazendo o transporte pendular de passageiros em regiões que têm predominância dessa característica. Em Paris, os trens urbanos são denominados RER sendo responsáveis pelo transporte pendular dos habitantes da área metropolitana de Paris. Os trens urbanos de Paris possuem traçados com média de 50 km e intervalos médios de 15 minutos entre os trens. A cidade de Paris é representada pelo

núcleo dos sete anéis ferroviários servindo como parâmetro para a diferença de tarifa. Dentro de Paris, o preço do bilhete é o mesmo do metrô, mesmo o RER possuindo menos paradas e sendo mais expresso. Ocorre então um aumento no número de viagens, gerando renda e ajudando a viabilizar as cinco linhas (LEMOS, 2014).

No Brasil existem diversos trens urbanos e semiurbanos em funcionamento, alguns do tipo VLT ou TUE porém com o mesmo objetivo, um exemplo deles é o VLT Carioca. O VLT do Rio de Janeiro é uma rede de [veículos leves sobre trilhos](https://pt.wikipedia.org/wiki/Trem_ligeiro) que percorre o [Centro](https://pt.wikipedia.org/wiki/Centro_(Rio_de_Janeiro)) e o [Porto](https://pt.wikipedia.org/wiki/Porto_do_Rio_de_Janeiro) da cidade conectando todas as demais redes de transporte metropolitano — [metrô,](https://pt.wikipedia.org/wiki/Metr%C3%B4_do_Rio_de_Janeiro) [trens,](https://pt.wikipedia.org/wiki/SuperVia) ônibus, [barcas](https://pt.wikipedia.org/wiki/CCR_Barcas) e [teleférico](https://pt.wikipedia.org/wiki/Telef%C3%A9rico_da_Provid%C3%AAncia) além de [aeroporto,](https://pt.wikipedia.org/wiki/Aeroporto_do_Rio_de_Janeiro-Santos_Dumont) [rodoviária](https://pt.wikipedia.org/wiki/Terminal_Rodovi%C3%A1rio_do_Rio_de_Janeiro) e [terminal de cruzeiros.](https://pt.wikipedia.org/wiki/Esta%C3%A7%C3%A3o_Mar%C3%ADtima_de_Passageiros_do_Porto_do_Rio_de_Janeiro) A construção do VLT Carioca foi parte de um antigo [projeto de revitalização](https://pt.wikipedia.org/wiki/Porto_Maravilha) da região central da cidade que ganhou vida quando a cidade foi escolhida para sediar os [Jogos Olímpicos de 2016.](https://pt.wikipedia.org/wiki/Jogos_Ol%C3%ADmpicos_de_Ver%C3%A3o_de_2016) O projeto substituiu o [Elevado da Perimetral,](https://pt.wikipedia.org/wiki/Elevado_da_Perimetral) uma via expressa que cercava e degradava a região, pela [Orla Conde,](https://pt.wikipedia.org/wiki/Orla_Conde) um boulevard à beira da [Baía](https://pt.wikipedia.org/wiki/Ba%C3%ADa_de_Guanabara)  [da Guanabara](https://pt.wikipedia.org/wiki/Ba%C3%ADa_de_Guanabara) rodeado por atrações culturais e turísticas e que tem o VLT como principal meio de transporte. O VLT carioca é composto por três linhas e 29 paradas, a frota é composta por 32 trens com 44 metros de comprimento e capacidade para 420 passageiros, conforme apresentado na Figura 2 (OLIVEIRA, 2020).

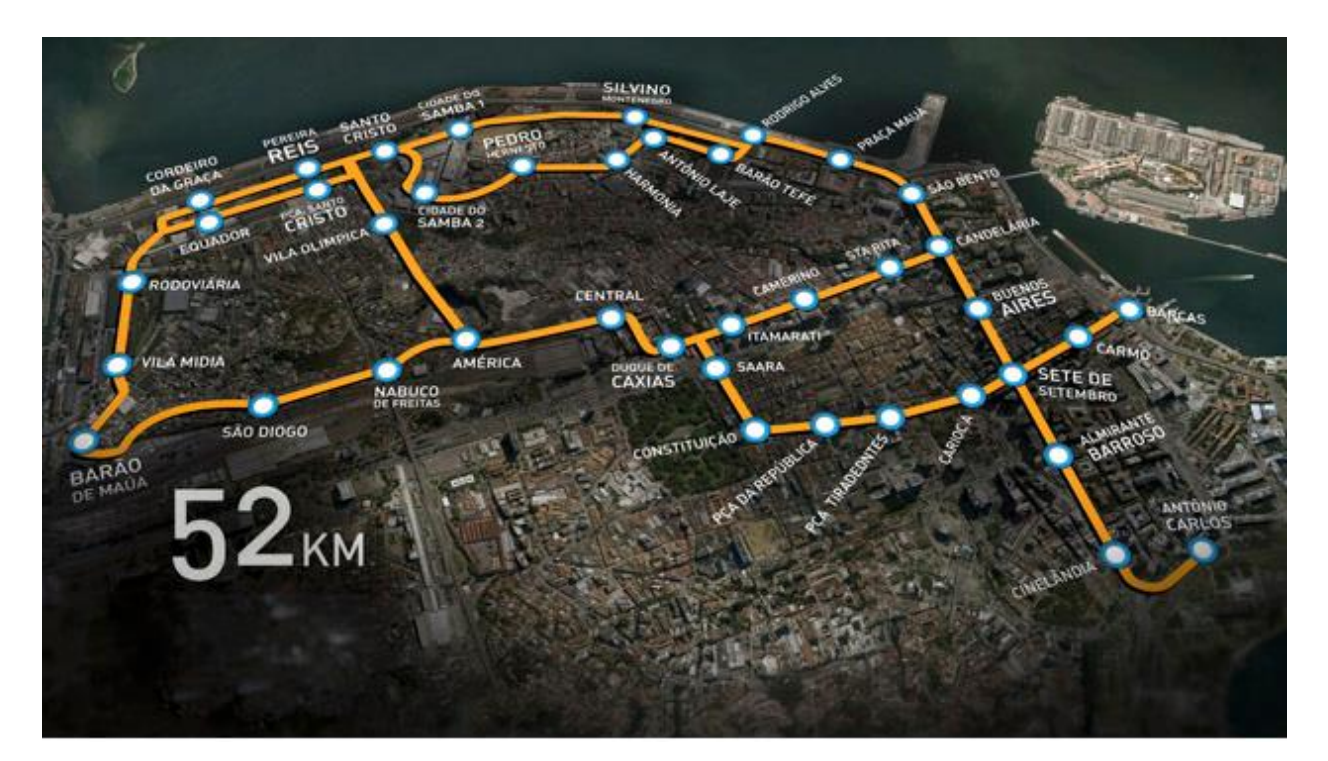

**Figura 2 -** Linhas do VLT do Rio. Fonte: Carion, 2012.

#### **2.2 REDE SEMI URBANA NO ENTORNO**

O impacto gerado pela construção de Brasília nas cidades goianas do Entorno, não foi algo imediato falando em expansão urbana. Com a finalização de grande parte das obras na nova capital, muitas terras ao redor se valorizaram fazendo com que a migração atingisse o Entorno. A região passou assim por um grande processo de urbanização e expansão demográfica com criação de municípios principalmente desmembrados de Luziânia (LISBOA, 2018). Um dos grandes problemas que atingem a gestão das cidades são os processos de mobilidade, no Distrito Federal e cidades goianas do Entorno, o transporte público gera muitos impactos no desempenho de setores como produção e consumo de bens e serviços (NTU, 2019).

Por conter apenas ocupações em sua grande parte residenciais, os moradores dessa região do Entorno de Brasília utilizam de serviços públicos e mercado de trabalho em regiões do Distrito Federal, classificando esses locais como cidades-dormitório (CAIADO, 2004). Mesmo que atualmente essas cidades disponham de infraestrutura (posto de saúde, escolas, terminais rodoviários etc.) e dinamismo comercial, a população ainda é dependente do Distrito Federal no que tange ao acesso à educação, ao mercado de trabalho e à rede de saúde em casos de média e grande complexidades. Esta dependência é apontada pelos dados da Pesquisa Metropolitana por Amostra de Domicílios (PMAD), realizada bienalmente pela CODEPLAN desde 2013 (LISBOA, 2018).

A estruturação urbana do Distrito Federal e de sua Área metropolitana possui uma forma dispersa e com diversos núcleos, com uma dinâmica e planejamento de transporte diferenciada. A maioria das ocupações não são planejadas, sem infraestrutura e com baixas densidades, demandando novas linhas de ônibus e horários de atendimento. Em muitas cidades, as áreas urbanas apresentam enormes vazios urbanos. Portanto, quando as redes de atendimento do transporte coletivo são ampliadas nestas áreas de baixas densidades resulta em um número cada vez menor de passageiros acarretando baixa produtividade operacional, e forçando para cima o valor da tarifa (LISBOA, 2018).

O transporte coletivo interestadual semiurbano do Entorno caracteriza-se por ser fortemente pendular, ou seja, picos acentuados de demanda no início e fim dos dias úteis conforme o sentido da viagem, esses deslocamentos obedecem preferencialmente motivos de trabalho e estudo. Há uma baixa demanda nos entre picos. Conforme a Figura 3, o pico fica evidenciado das 6h às 7h (sentido GO-DF) e um pouco mais distribuído no pico da tarde das 16h às 19h (sentido DF-GO) (LISBOA, 2018).

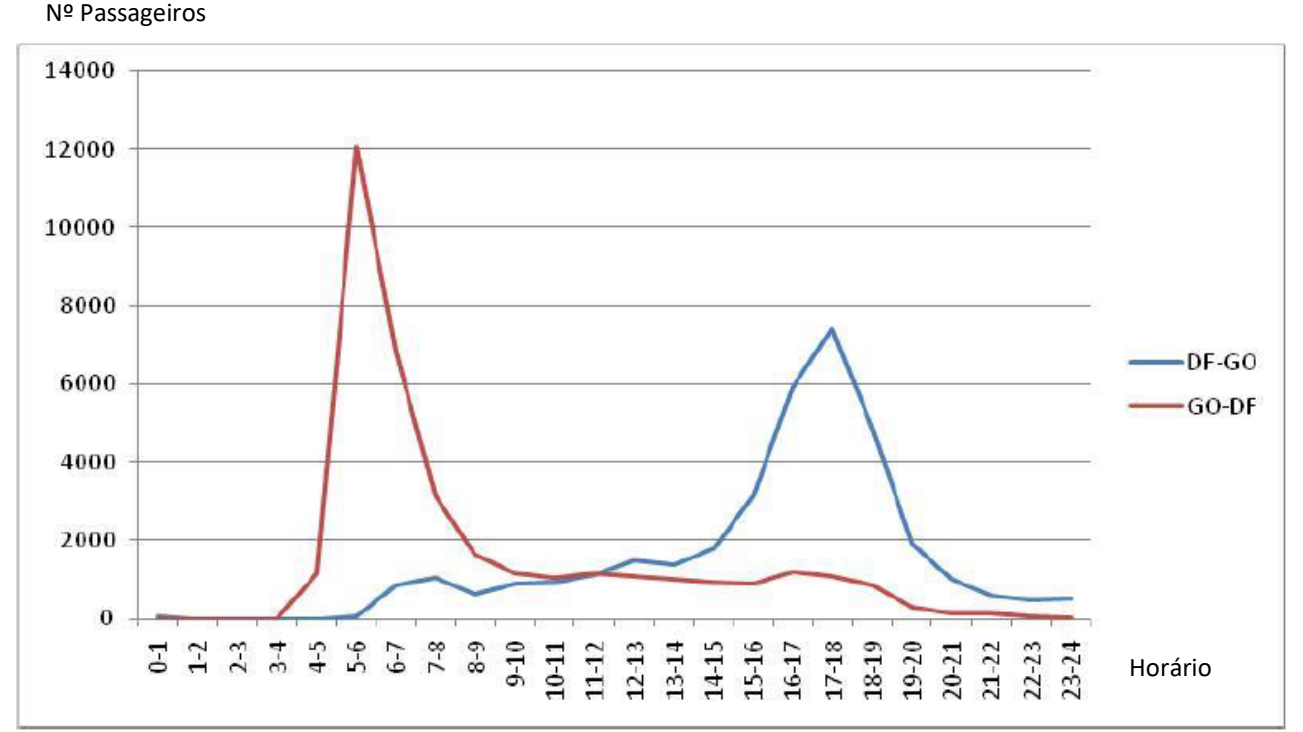

**Figura 3** - Pico do deslocamento do Entorno a Brasília. Fonte: LISBOA, 2018

A capacidade instalada do serviço básico rodoviário e ferroviário (número de lugares ofertados) é muito superior à demanda transportada. As grandes distâncias entre as regiões administrativas e a majoritária localização de domicílios nas periferias e de empregos no centro da capital contribuem para esse fato. Isto resulta em elevada concentração da demanda em horários e sentidos determinados, em movimento pendular característico onde pela manhã, os veículos se deslocam no sentido periferia/centro, superlotados, enquanto voltam do centro para o bairro praticamente vazios. Por sua vez, durante a tarde a demanda se inverte, com elevado fluxo de passageiros no sentido centro/periferia, e baixo volume no sentido periferia/centro (LISBOA, 2018).

Como ilustra a Figura 4, a partir de 2014 não houve alteração significativa no comportamento histórico da demanda de passageiros da Rede Semiurbana do Entorno (RSE), e o sistema deixou de transportar grandes quantidades de usuários. A evasão dos passageiros no Entorno pode ser atrelada também à migração para o transporte individual por causa da qualidade do serviço, o preço

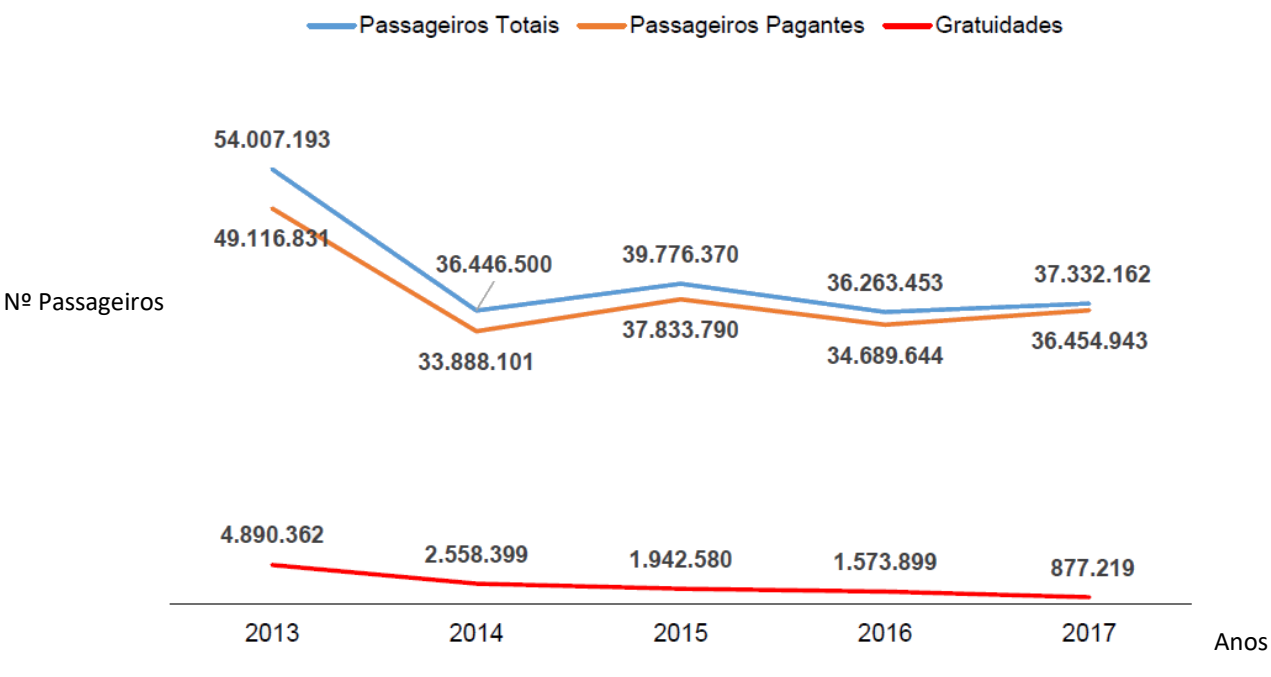

das passagens, à insegurança e ao longo tempo de espera nas paradas (LISBOA, 2018).

**Figura 4** - Demanda de passageiros na RSE. Fonte: LISBOA, 2018.

### **2.3 DEMANDA TRANSFERIDA DO TRANSPORTE**

A estimativa da quantidade de viagens que serão realizadas entre a origem e o destino é a informação primordial para qualquer planejamento de transporte. As demandas que serão consideradas nesse trabalho serão da forma pendular, ou seja, casa – trabalho e casa – escola mais especificadamente demandas transferidas dos sistemas já existentes para um novo serviço de transporte. De forma generalizada, existem dois métodos para estimativa de demanda que são os modelos convencionais ou os modelos comportamentais. De acordo com Campos (2013), os modelos convencionais utilizam dados cujas observações são agregadas (população, emprego, renda etc.). Os modelos comportamentais fazem uma modelagem da demanda de acordo com comportamentos individuais e fatores subjetivos fazendo com que a modelagem se torne mais difícil de ser elaborada (LOPES FILHO, 2003).

De acordo com Mendonça (2008) e Lopes Filho (2003), modelos comportamentais, também chamados de modelos desagregados de escolha discreta, possibilitam a representação com maiores detalhes dos atributos das redes estudadas. Esses modelos são baseados na escolha individual do

usuário e podem se dividir em modelos comportamentais e modelos atitudinais. Sanko et al. (2013), salientam que os fatores determinantes para a previsão da demanda sofrem variação de acordo com cada cidade e país, assim como o processo de determinação da demanda a curto e longo prazo possuem elasticidades diferentes (AZEVEDO, 2018).

Os modelos de escolhas discreta do tipo Standard Logit ou Logit Multinomial (MNL) caracterizaram-se num instrumento simples e eficiente de análise da demanda por transportes através de recursos computacionais e, por isso, estão entre os modelos desagregados mais utilizados em estudos. Para estimativas de demanda transferida, vários autores indicam utilizar os modelos comportamentais, os dados podem ser obtidos nas pesquisas de Preferência Declarada e Revelada onde seus viajantes escolhem o modo de transporte para realizar uma viagem rotineira analisando cenários hipotéticos. Outros procedimentos para estimar a demanda podem ser utilizados incluindo os modelos de Regressão Linear, porém não sendo um modelo convencional ou racional (VENTURA, 2012).

Na Preferência Revelada os dados são caracterizados por escolhas outrora confirmadas pelos usuários de um determinado serviço, em um conjunto de alternativas existentes. Essa técnica faz observação de comportamentos reais, representando o equilíbrio atual do mercado. A técnica de Preferência Declarada trabalha com as preferências escolhidas pelos entrevistados com base em um grupo de alternativas, como uma alternativa da realidade, porém, devendo conter um cenário hipotético que possa ser imaginado pelo entrevistado, seu objetivo é definir o que estes fariam em uma determinada situação (VENTURA, 2012).

## **2.4 TREM BRASÍLIA-VALPARAISO**

Estudos vêm sendo feitos a respeito da temática do trem de passageiros que ligará Brasília à Luziânia onde as viagens serão feitas por um veículo leve sobre trilhos (VLT), escolhido justamente para reaproveitar a linha férrea já existente. O modal é mais silencioso do que o metrô e muito menos poluente sendo considerado um meio de transporte ideal na ligação entre centros urbanos e regiões com potencialidade rural (BARBIERE, 2018).

Recentemente esse projeto foi resgatado pela atual gestão governamental, porém sofrendo alteração quanto ao destino da viagem que passa ser até a região de Valparaíso, por conta de grandes adequações à rede férrea existente e por não estar próxima ao centro de Luziânia, e por isto esta opção de destino está descartada no momento. Desde 1991, quando foi desativada a linha de passageiros Brasília–Goiânia, a malha ferroviária do Distrito Federal recebe apenas transporte de cargas. Por 15 anos, o trem que chegava de Goiás tinha como ponto final a Rodoferroviária de Brasília – mesma estrutura que receberá o VLT vindo de Valparaíso (JORNAL DO GUARÁ, 2019).

Hoje, a viagem por ônibus ou carro de passeio entre os dois pontos citados leva de 50 min. a 1h 40 min. no horário de pico. Quando não há trânsito, é possível fazer o trajeto em menos de 40 min. Pretende-se usar até dois vagões com duas viagens diárias de Brasília. Atualmente, de ônibus, um cidadão precisa desembolsar R\$ 5,20 de Brasília a Valparaíso por viagem. Na linha férrea de Maceió (AL), que tem distância semelhante, a tarifa é de R\$ 2,00, atualizado em maio de 2020 (G1, 2019).

A ideia inicial do governo seria adquirir trens com vagões semelhantes aos que são usados pela CBTU, com 18 metros de comprimento por vagão, seriam três unidades com capacidade de transportar até 600 pessoas por viagem. Internamente, há cadeiras fixas, alças de teto e ambiente climatizado. Embora consiga alcançar velocidade de até 76 km/h, a viagem não deve durar menos que uma hora e meia para transpor os 45 km de trilhos que separam Brasília e Valparaíso. A viagem será realizada levando em conta a necessidade de redução de velocidade por conta de curvas sinuosas registradas em trechos do percurso que, por motivos de segurança, vão reduzir a capacidade máxima do motor. Movido a diesel, o trem será abastecido pela própria CBTU, em Brasília (G1,2019).

Conforme dados do G1 (2019), diferentemente do transporte coletivo sobre rodas, o trajeto do VLT inicialmente não possui paradas, porém esta opção pode ser alterada dependendo da viabilidade do projeto. Existem estações desativadas que poderiam passar por reformas e, a depender da demanda, servirem de ponto de embarque e desembarque, sendo estas as estações das localidades do Guará e Bernardo Sayão (Núcleo Bandeirante). Nas duas viagens programadas por dia (uma pela manhã, partindo de Valparaíso para Brasília, e outra à noite, no trajeto inverso), os passageiros utilizarão a Rodoferroviária de Brasília como estação principal. Está prevista uma estação tubular em Valparaíso para abrigar os usuários do transporte que moram na região do município goiano. O formato tem construção rápida e custo inferior se comparado com as de alvenaria.

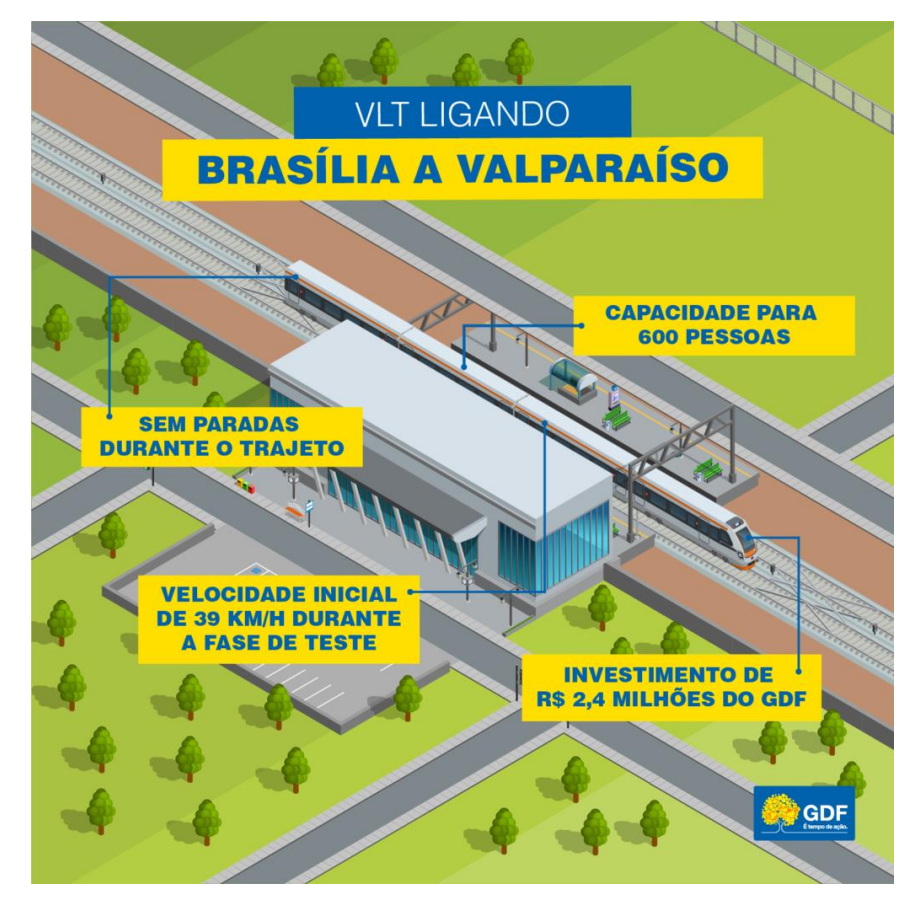

**Figura 5** - VLT Brasilia x Valparaiso. Fonte: AGENCIA BRASILIA, 2019.

Conforme apresentado por Mota (2013) a implantação do trem urbano Luziânia-Brasília usará parte da malha da ferrovia centro-leste, que se encontra, desde 1996, sob concessão da empresa Ferrovia Centro-Atlântica – FCA, o trecho entre Brasília e Luziânia tem extensão aproximada de 70 quilômetros e possui infraestrutura em via singela e bitola métrica, sem eletrificação. A readequação da infraestrutura e do traçado e a localização das estações são os principais pontos nas discussões de implantação do trem urbano.

Também descrito por Mota (2013), a SUDECO (Superintendência de Desenvolvimento do Centro-Oeste) trouxe um edital de licitação dos estudos de viabilidade técnica, econômica, operacional e ambiental, para a implantação do trem urbano, em seu edital consta que velocidade média de operação do trem, do tipo VLT ou Trem de média Velocidade (como segunda opção), será de 100 km/h, e o percurso poderá ser percorrido entre 45 e 60 minutos. De acordo com seus estudos preliminares, a implantação do trem urbano pode beneficiar mais de 500 mil moradores da região, através de trens compostos por 4 vagões com capacidade para transportar 800 pessoas.

## **2.5 UTILIZANDO SIMULAÇÕES DE CENÁRIOS ECONÔMICOS-FINANCEIROS PARA AVALIAÇÃO DE PROJETOS**

A simulação de cenários econômico-financeiros é uma ferramenta de planejamento estratégico adaptada dos métodos clássicos utilizados pela inteligência militar e utilizada por várias organizações para criar planos flexíveis de médio ou longo prazo. Como o próprio nome diz, visam simular diversos cenários e criar planos de ação, deixando a empresa preparada para cada um dos planos (CONUBE,2016).

Dessa forma estratégias são estabelecidas considerando-se um contexto futuro, onde fatores que podem impulsionar o projeto são identificados. Em inglês a Projeção de Cenários é conhecida como "*What If Scenarios*" em tradução literal: "Cenários E Se". A Projeção de Cenários é literalmente fazer perguntas como: e se acontecer tal situação? É importante salientar que a Projeção de Cenários não tenta prever o futuro, mas sim identificar fatores (variáveis) que podem se tornar reais em longo prazo (PAULA, 2016).

A técnica de simulação numérica auxilia em solucionar as dificuldades apresentadas nos cenários, pois ela permite uma avaliação do comportamento do sistema dinâmico em questão sem que se conheça de antemão a existência do equilíbrio dinâmico, e muito menos qual as funções do caso. A cada período, a simulação gera um vetor das variáveis endógenas relevantes, como consumo, carteira eficiente, retornos dos ativos e seus preços (FEIJÓ, 2017).

Para fazer uma análise de investimento é preciso avaliar diversas alternativas e decidir qual será a melhor opção. Para conseguir financiamento de credores suficiente que garanta o custo de elaboração de um projeto, de forma a convencê-los a investir, é necessário provar a viabilidade econômico-financeira do empreendimento e sua capacidade de garantir o crédito para o pagamento da dívida do financiamento. Além disso, os investidores precisam estar completamente familiarizados com as características econômicas e técnicas do projeto e com os riscos nele envolvidos, para que o retorno financeiro seja suficiente para compensar os riscos por eles assumidos.

O valor presente líquido (VPL) em um projeto de investimento é a soma algébrica dos valores descontando-se os fluxos de caixa a ele associado. Pode-se dizer que é a diferença do valor presente das receitas menos o valor presente dos custos. (SILVA & FONTES, 2015). Na análise de

viabilidade econômico-financeira, o empreendedor precisa se preocupar com três aspectos importantes. O primeiro diz respeito à decisão de orçamento de capital, que indica como deverão ser feitos o planejamento e a gestão dos gastos de investimento de longo prazo do projeto. O segundo trata da decisão de financiamento, ou seja, quais serão os recursos usados para financiar os investimentos do empreendimento. Finalmente, o terceiro aspecto chama a atenção de como e quais finanças de curto prazo serão feitas para pagar as contas (ROSS et al., 1995).

#### **2.6 TAXA SOCIAL DE DESCONTO E VPL SOCIAL**

A Análise de Custo-Benefício consiste em avaliar, a contribuição líquida de um projeto de investimento para o bem-estar da sociedade, permitindo mensurar o seu retorno socioeconômico. Baseando-se na projeção dos impactos incrementais do projeto avaliados ao longo do seu ciclo de vida, em relação a um cenário sem o projeto, e em sua conversão para uma métrica comum, o valor monetário. Como custos e benefícios se distribuem durante o tempo, faz-se necessário utilizar um fator de desconto para trazer fluxos econômicos ao valor presente. Na avaliação socioeconômica, tal fator denomina-se Taxa Social de Desconto (TSD), e deve refletir a percepção da sociedade quanto ao custo de oportunidade do capital, ou seja, o valor social de usos alternativos dos recursos investidos no projeto. O primeiro exercício da TSD foi realizado em parceria com o Instituto de Pesquisa Econômica Aplicada (Ipea) em 2019, e teve sua metodologia submetida a [consulta](https://www.gov.br/acesso-a-informacao/participacao-social/consultas-publicas/2019/taxa-social-de-desconto-para-investimentos-de-infraestrutura)  [pública](https://www.gov.br/acesso-a-informacao/participacao-social/consultas-publicas/2019/taxa-social-de-desconto-para-investimentos-de-infraestrutura) no mesmo ano, com participação de membros da academia, demais setores do governo e da comunidade em geral. (MINISTÉRIO DA ECONOMIA, 2020)

Após o recebimento de contribuições, a Secretaria de Desenvolvimento da Infraestrutura (SDI) realizou uma revisão do cálculo da TSD com base em informações atualizadas e nas críticas e sugestões recebidas. Assim, o valor recomendado para taxa social de desconto para projetos de investimento em infraestrutura avaliados a partir de 2020 é de 8,5% ao ano. (MINISTÉRIO DA ECONOMIA, 2020)

Segundo a SDI, a atualização do valor da TSD deve ocorrer a cada dois anos. Mesmo existindo uma taxa social de desconto maior em outros países, o contexto macroeconômico do Brasil apresenta muito variabilidade, que deve ser refletida de nos critérios de avaliação e seleção de investimentos. A SDI é responsável por coordenar a elaboração de metodologia de priorização de projetos de infraestrutura, visando a maximização da produtividade e da competitividade do país.

### (MINISTÉRIO DA ECONOMIA, 2020)

O mundo enfrenta a perspectiva de um longo período de fraco crescimento econômico. Mas risco não é destino: a melhor maneira de evitar esse resultado é descobrir como canalizar grandes pools de poupança para investimentos do setor público que aumentam a produtividade. No Brasil, a despeito de todo voluntarismo do governo, a taxa de investimento como proporção do PIB se manteve muito baixa nos últimos anos e não houve sucesso em impulsionar nossa produtividade, que continua estagnada nos níveis de 2010. (SPENCE, 2015)

O papel de bancos públicos e governos é de financiar projetos cujos retornos sociais sejam maiores que retornos privados, o que ocorre quando o projeto gera externalidades positivas. Por exemplo, projetos de mobilidade urbana, saneamento e alguns em infraestrutura, que trazem enormes benefícios para produtividade de toda a economia. (MELLO, 2015)

O VPL social leva em conta retornos significativos em projetos no âmbito social, trazendo para realidade financeira. Segundo Mello (2015): "Esse benefício para a coletividade não é, geralmente, considerado pelos agentes privados ao computar o VPL do projeto; e, como consequência, deixam de financiar projetos socialmente desejáveis."

## **2.7 TIPO DE VIA E TRAÇADO PROPOSTO PARA O TREM BRASÍLIA E ENTORNO SUL**

Para fins de análise de Custo-Benefício é importante avaliar o tipo de via e traçado em que o trem de passageiros irá percorrer. As vias podem ser definidas como simples (singela) ou dupla (composta). Algumas ferrovias no Brasil até possuem vias (linhas) duplas, porém em menor quantidade se comparado com as ferrovias mundiais. Na ferrovia com via singela existe apenas uma linha (via) principal, para que os materiais rodantes tenham a possibilidade de se movimentarem. Uma das formas de se realizar movimentação de materiais em sentidos opostos sem a colisão dos veículos são os pátios de cruzamento. Já na linha dupla a livre circulação de veículos sem o risco de colisão é feita sem preocupação. Os trens podem circular tanto no mesmo sentido, aumentando o fluxo em uma direção, ou em sentidos opostos, sem interromper o trânsito para cruzamento (EVARISTO, 2022).

A Ferrovia Centro Atlântica (FCA), onde se encontra o traçado atual a ser utilizado pelo trem que

ligara Brasília a Valparaiso é constituído por uma ferrovia do tipo singela, com a existência de pátios de cruzamentos, nesse tipo de cruzamento o licenciamento do trem, que é a permissão dada ao maquinista para prosseguir, permite que apenas um trem possa circular na seção limitada por dois pátios de cruzamentos. Dessa forma, os trens recebem as suas licenças por meio de equipamentos de comunicação via satélite para poderem prosseguir (SILVA, 2019).

Lemos (2014) sugeriu um traçado com diminuição das curvas e acréscimos de AMV (Aparelhos de Mudança de Via) do tipo UIC garantindo a passagem dos trens, de uma via para outra, mesmo com a composição em alta velocidade, sem problemas para o conforto ou a segurança dos passageiros. De acordo com Mendes (2013) o traçado atual não favorece a operação de um sistema de trens urbanos, por possuir uma grande quantidade de curvas trazendo possíveis desconfortos aos usuários. Esses estudos, porém, não apresentaram estimativas de custos para implantação das modificações.
## 3 **MÉTODO PARA DESENVOLVIMENTO DO ESTUDO DA VIABILIDADE ECONÔMICA DO TREM DE PASSAGEIROS**

O Capítulo apresenta as variáveis utilizadas para elaboração do modelo de avaliação do projeto, levando em conta aspectos econômicos e sociais. Algumas diretrizes foram retiradas de outros projetos de trem de passageiros ou trens de alta velocidade, com intuito de trazer mais realidade nos resultados obtidos. Na Figura 6 apresenta-se o fluxograma utilizado no método.

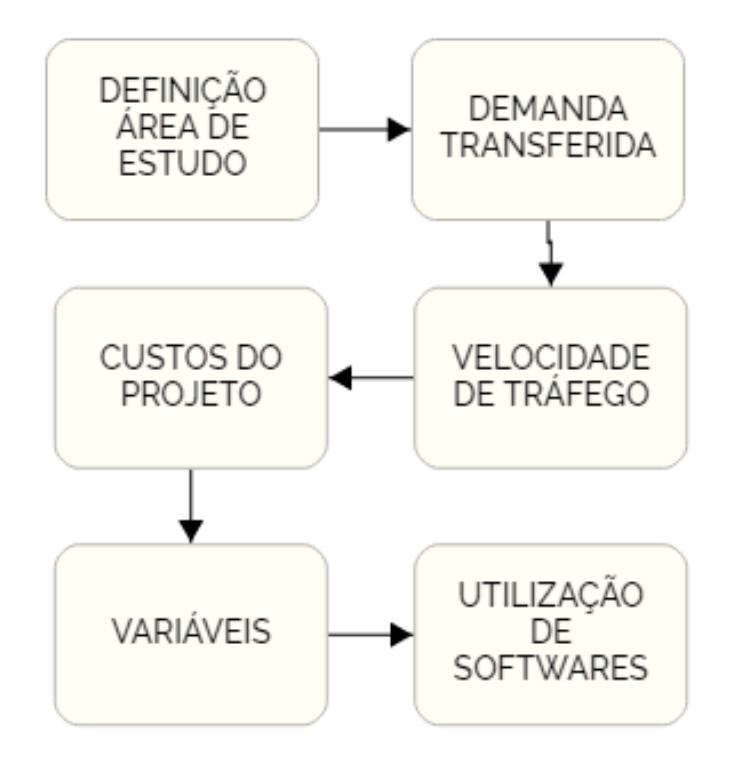

**Figura 6** – Fluxograma da Metodologia abordada. Fonte: O Autor, 2022.

## **3.1 CARACTERIZAÇÃO DA ÁREA DE ESTUDO**

Brasília e sua área metropolitana são a terceira maior aglomeração urbana do país, com quase 4,5 milhões de habitantes. A estrutura urbana formada ao longo dos anos criou baixas densidades populacionais e grande expansão urbana, devido ao ritmo de crescimento acelerado tanto das regiões administrativas do Distrito Federal quanto dos bairros das cidades do Entorno (LISBOA, 2018).

O intenso fluxo migratório ocasionado pela implantação de Brasília fez com que os índices demográficos expandissem até as cidades goianas localizadas próximas à Brasília. A partir da década de 1970, toda esta área constituiu o que considera ser a área metropolitana de Brasília (LISBOA, 2018).

Segundo o relatório "Delimitação do Espaço Metropolitano de Brasília" (CODEPLAN, 2014), os deslocamentos por transporte coletivo interestadual semiurbano trazem a percepção da dinâmica metropolitana existente entre o Distrito Federal e sua Área Metropolitana. Apenas onze cidades goianas circunvizinhas ao DF possuem linhas de ônibus interestaduais semiurbanas que convergem para a capital do país. Esses fluxos, a partir da pesquisa de origem e destino feita entre 2009 e 2010 pela Agência Nacional de Transportes Terrestres (ANTT) com vistas à elaboração do Plano de Outorgas para licitar as linhas da região, são o maior em volume de passageiros no país em sua categoria totalizando 90 milhões de passageiros/ano atendidos por 551 linhas em 191 ligações (origem e destino) (ANTT, 2020).

Assim como no Distrito Federal, o planejamento urbano das cidades do Entorno não acompanhou o crescimento da rede de transporte. À medida que houve a expansão urbana destas localidades, o transporte passou a atender compulsoriamente estas novas demandas, sem infraestrutura adequada para tal. Diante disto, a RSE estruturou-se a partir do próprio processo de ocupação das cidades do Entorno Metropolitano. Houve assim a dispersão das origens de viagens aonde diversas linhas que vão para o DF (notadamente o Plano Piloto) saem de diferentes bairros das cidades do Entorno em um sistema de linhas diretas (ponto a ponto).

É necessário considerar outras variáveis que influenciaram a oscilação na quantidade de embarques realizados pelos usuários do transporte coletivo do Entorno. Até meados de 2014, o país viu crescer o número de postos de trabalho, renda e escolaridade. O aumento da população empregada e da população estudantil gera compulsoriamente a necessidade de deslocamentos para atender essas viagens, não necessariamente por transporte coletivo, mas admite-se que alguns desses movimentos tenham-se dado por meio do ônibus. A partir da recessão econômica, evidenciada em 2015, o sistema interestadual semiurbano perdeu no prazo de um ano mais de 3,5 milhões de passageiros (LISBOA, 2018).

A cidade de Valparaíso apresenta um grande fluxo de pessoas fazendo deslocamentos para o Distrito Federal pois uma grande parte da população trabalha na capital brasileira, com a maior participação das Regiões Administrativas que são Plano Piloto, Gama e Taguatinga (Figura 7)

(LISBOA, 2018). Há algum tempo, iniciativas governamentais e da sociedade vêm sendo realizadas no sentido de viabilizar a implantação do transporte ferroviário de passageiros ligando os municípios de Luziânia, Cidade Ocidental (GO), Valparaíso de Goiás (GO) e Brasília (DF). Exemplo disso foi a formação de um Grupo de Trabalho, o G10, criado em abril de 2011, e coordenado pela Superintendência de Desenvolvimento do Centro-Oeste (SUDECO) com a participação de diversos representantes de órgãos públicos federais, do estado de Goiás e do Distrito Federal, para tratar do assunto (LISBOA, 2018).

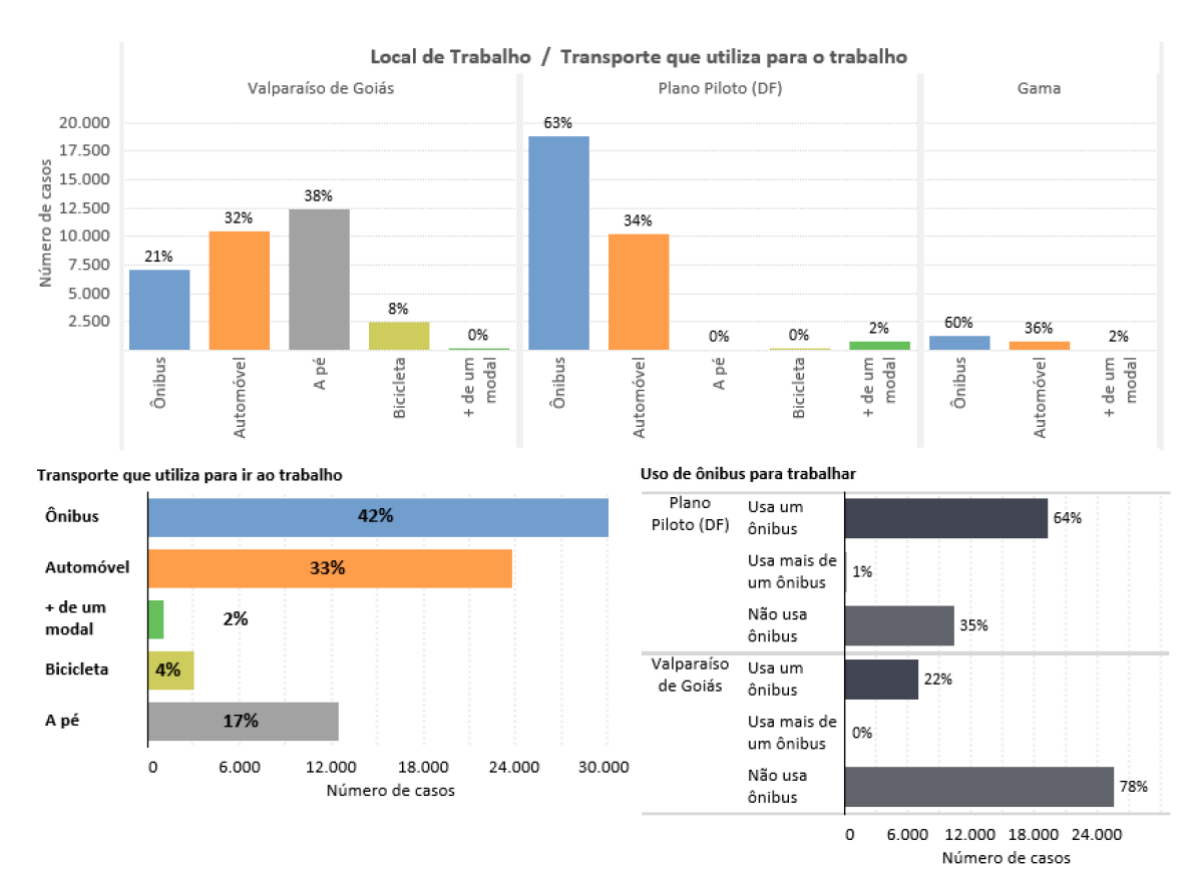

**Figura 7** – Deslocamento de passageiros à trabalho no município de Valparaíso-Go. Fonte: PMAD, 2019.

Como explanado em seu livro, Vuchic (2007) determina que o desempenho do sistema de trânsito consiste em uma série de elementos quantitativos e qualitativos referidos como "atributos", ''medidas'' ou ''indicadores''. Em um nível elementar, o transporte é definido como o movimento de um número de objetos a uma distância durante um intervalo de tempo decorrido. ''Objetos'' podem ser pessoas, mercadorias, unidades de capacidade do veículo (espaços, toneladas), veículos ou trens que consistem em vários veículos (unidades de trânsito, ou TUs). Quando vários objetos são

transportados ao longo de um único caminho ou linha, relações desses três elementos definem o desempenho básico e atributos desse processo do sistema de transporte ou o serviço que presta.

Diversos tipos diferentes de velocidades (execução, operação, comercial e outros) são usados em operações de agendamento, projeto de veículos e assim por diante. A lentidão, que representa o tempo de viagem necessário para passar uma unidade distância, não é comumente usado. O intervalo é um importante conceito na análise do fluxo de veículos e segurança contra colisão de veículos (distâncias de frenagem e parada, por exemplo). A Frequência é um dos elementos básicos para a programação, pois de um modo geral, a capacidade representa o máximo de frequência com que alguns objetos podem ser transportados em uma linha. Os objetos ou unidades no caso de trânsito podem ser pessoas (passageiros), espaços de passageiros (assentos e lugares em pé), veículos, trens ou vários outros (VUCHIC, 2007).

Entre inúmeras variáveis para operações de diferentes modais de trânsito, três fatores são de particular importância para capacidade. A primeira e mais importante é a número de veículos por TU, ou o efeito do veículo acoplado nos trens. O segundo é o tamanho do sistema de blocos de sinalização, que são usados na maioria dos sistemas de trânsito ferroviário. O terceiro fator é o uso de operação automática em sistemas guiados (VUCHIC, 2007).

## **3.2 DEMANDA ADOTADA E TAXA DE TRANSFERÊNCIA**

A demanda pendular considerada leva em conta dados do transporte de passageiros por ônibus entre as cidades de Brasília e Valparaiso, considerando o trajeto com mais duas paradas, uma no Guará (próximo ao metrô) e outra no Núcleo Bandeirante (Bernardo Sayão). Apesar dessas paradas não estarem inclusas no projeto original em estudo pelo governo, elas são uma opção futura de integração regional.

Através da metodologia apresentada por Ventura (2012) foi possível chegar à uma taxa de demanda transferida para à implantação do trem Brasília-Luziânia e uma nova divisão modal como demonstra Azevedo (2018). Nela a demanda transferida de carro reduz em 28% e da mesma forma a demanda de ônibus diminui 6%, transferindo 34% do total de passageiros que se descolam entre Brasília e Luziânia para o futuro trem de passageiros.

Para estimar a quantidade anual de passageiros transportados será necessários multiplicar essa matriz por 2 (quantidade de repetição no dia), multiplicar por 20 (quantidade de dias de operação do trem) e multiplicar por 12 (quantidade de meses operados durante o ano). Conforme Tabela 1.

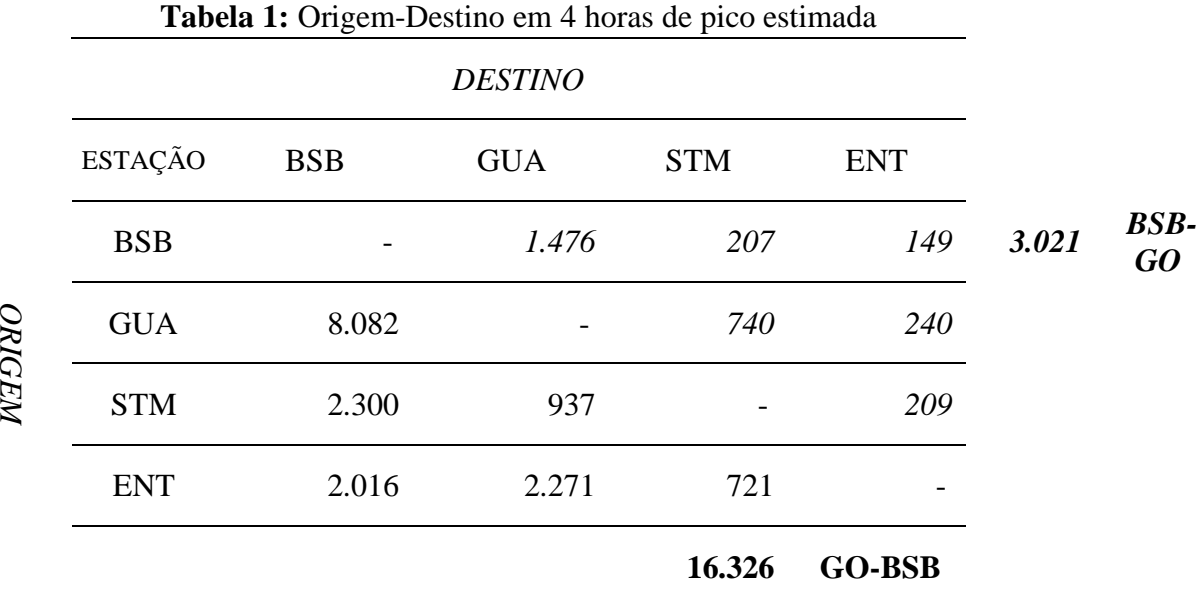

### **3.3 CUSTOS DO TREM SEMIURBANO**

Para implantação de qualquer projeto é necessário o levantamento de custos. Para a rede de transportes não é diferente, e como não há muitos projetos de trem semiurbano em implantação no Brasil, faz-se necessários assumir alguns custos baseados em informações de estudos tanto de trem de passageiros quanto de VLT's. Dessa forma é possível chegar a um valor presente líquido (VPL) do projeto mais realista.

#### **3.3.1 Determinação da distância percorrida**

Inicialmente deve-se determinar a distância que será percorrida para operação do sistema. Admitindo-se que o sistema irá operar apenas nas 4 horas de picos de demanda na parte da manhã e tarde, serão realizadas no mínimo 5 viagens na primeira hora, na segunda hora serão 10 viagens (5 ida e 5 volta), na terceira hora da mesma forma que a anterior (10 viagens), já na quarta hora serão apenas 5 viagens pois os trens devem permanecer no destino de onde partirão à tarde. Totalizando 30 viagens no pico da manhã e 30 viagens no pico à tarde, portanto a distância total percorrida por dia será de 2.700km. As Figura 8 e 9 demonstram o quadro de operação dos trens.

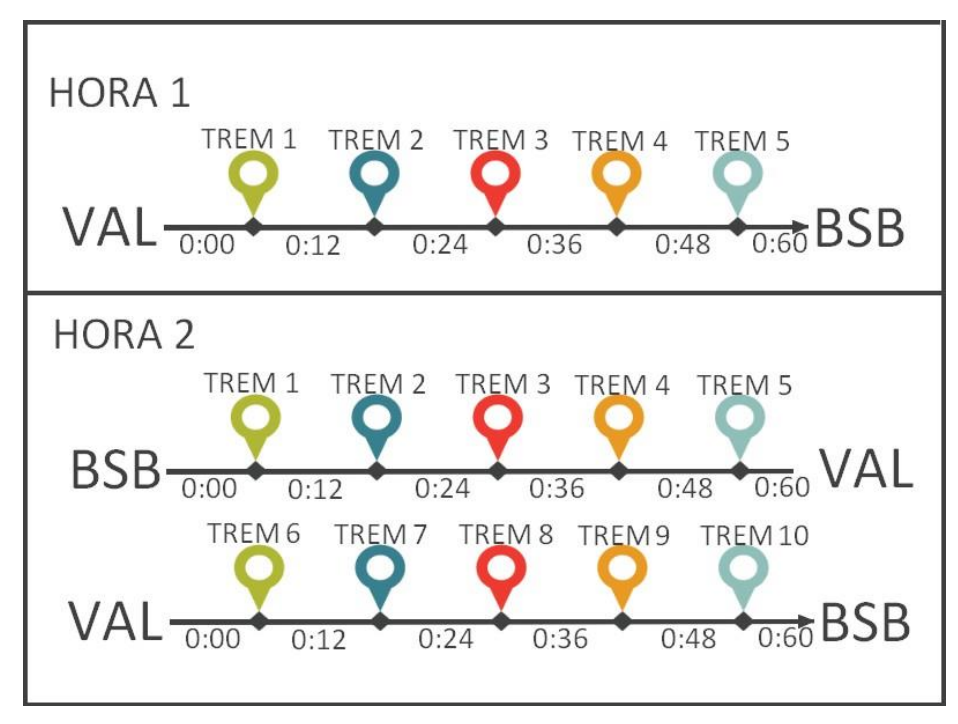

**Figura 8** – Quadro de operação do trem na hora 1 e hora 2.

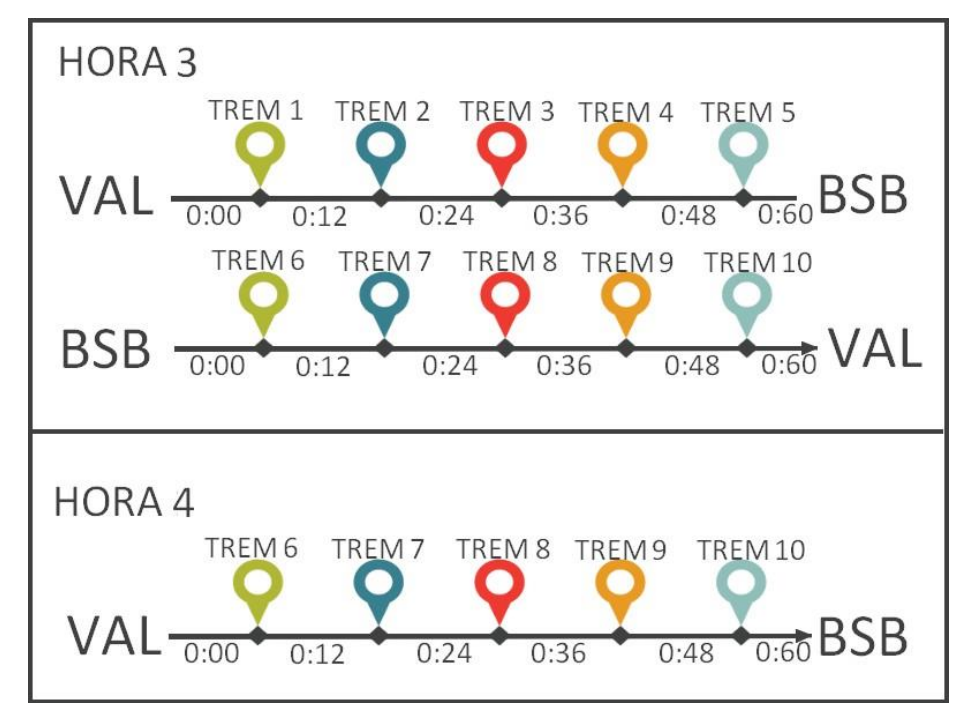

**Figura 9** – Quadro de operação do trem na hora 3 e hora 4.

Considerando que o trem irá operar apenas aos dias de semana, a operação deste sistema férreo

ocorrerá então 20 dias ao mês ou 240 dias ao ano, totalizando 648.000 km percorridos durante o ano.

## **3.3.2 Determinação do Custos de implantação, operacionais e de manutenção.**

Os custos para implantação de um trem semiurbano são apresentados na Tabela 2, trem este que ligará a cidade de Capão do Leão-RS à Rio Grande-RS possuindo uma extensão total do trecho de 100km (ANTT, 2016). As características desse projeto são bem semelhantes ao Trem que será utilizado para ligar Brasília-DF a Valparaiso-GO como aproveitamento de ferrovia existente, velocidade média de 80 km. e traçado do percurso, distinguindo apenas no tamanho da rota (ANTT, 2016).

Os dados foram obtidos em material disponível no site da ANTT sobre os projetos em estudo para Trem de Passageiros por todo Brasil:

**Tabela 2:** CUSTOS IMPLANTAÇÃO Adaptado do Trem Semiurbano Pelotas/Rio Grande

| TOTAL                  | R\$ 615 Milhões | R\$ 6,15 milhões/km   |
|------------------------|-----------------|-----------------------|
| Outros custos          | R\$ 80 Milhões  | R\$ 800 mil/km        |
| Sinalização e controle | R\$ 80 Milhões  | <b>R\$</b> 800 mil/km |
| Infraestrutura viária  | R\$ 455 Milhões | R\$ 4,55 milhões/km   |

Trazendo para a realidade do projeto em estudo que possui 45km de extensão, os Custos Preliminares são dados a seguir:

- CUSTOS PRELIMINARES
- o Infraestrutura viária = R\$ 204 milhões
- o Sinalização e controle = R\$ 36 milhões
- o Outros custos = R\$ 36 milhões
- TOTAL = R\$ 276 MILHÕES

Diversos estudos foram feitos a respeito da implantação do VLT de Brasília, que ligará a área central do Plano Piloto ao Aeroporto passando por vias de grande fluxo de passageiros que

possuem deslocamentos pendulares por motivos de trabalho ou estudo. É possível então considerar que se os dois projetos de mobilidade urbana, VLT de Brasília e Trem semiurbano Brasília/Valparaiso, forem implementados a cidade contará com uma rede integrada de transporte que incluirá o Metrô, o BRT e a Rede de Ônibus (SEMOB/DF, 2019).

Alguns custos do VLT de Brasília podem ser considerados similares aos custos do Trem de Passageiros, partindo dessa premissa estão descritos na Tabela 3 e Tabela 4.

| <b>TOTAL</b>     | R\$19,92 | R\$/km                 |
|------------------|----------|------------------------|
| Limpeza          | R\$2,00  | R\$/km                 |
| Segurança        | R\$0,51  | R\$/km                 |
| Energia (Diesel) | R\$7,41  | $R\frac{2}{3}$ /km $*$ |
| Mão de Obra      | R\$10,00 | R\$/km                 |
|                  |          |                        |

**Tabela 3:** CUSTO OPERACIONAL: Adaptado do VLT Brasília (R\$/km)

\* R\$ 5,61 (Litro do Diesel em 09/01/22) x 1,8 L/Km (Vale 2015)

#### **Tabela 4:** CUSTO COM MANUTENÇÃO: Adaptado do VLT Brasília (R\$/km)

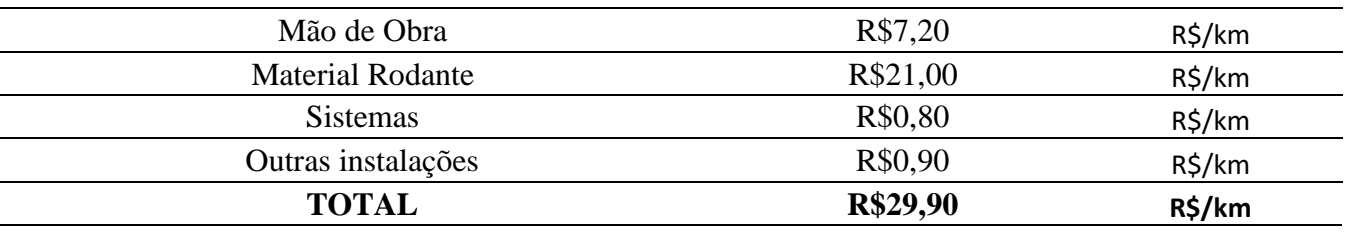

#### **3.3.3 Determinação do Custo de Aquisição em Material rodante.**

A partir da matriz origem-destino estimada é possível calcular a quantidade de viagens feitas por dia, a fim de atender a demanda de pico de 16 mil passageiros em 4 horas. Levando em consideração a aquisição de trens com capacidade para até 800 pessoas por trem, seriam necessários 5 trens para transporte de 4 mil passageiros por hora (partida a cada 12 minutos), e como serão 4 horas de pico necessárias para atendimento mínimo, o sistema deverá dispor inicialmente de dois conjuntos desse, totalizando 10 trens operacionais e 2 trens de reserva.

Em 2013 o custo para aquisição de VLT do modelo MOBILE 4 da empresa cearense Boa Vista (Figura 10) estava em torno de R\$16,8 milhões, segundo estudo feito pelo Ministério de Transporte para implantar o VLT no trecho Conceição da Feira-Salvador-Alagoinhas no estado da Bahia (Ministério dos Transportes, 2013). Corrigindo para valores atuais (12/2021) o custo para aquisição de cada trem será de R\$36,25 milhões, vide Tabela 5.

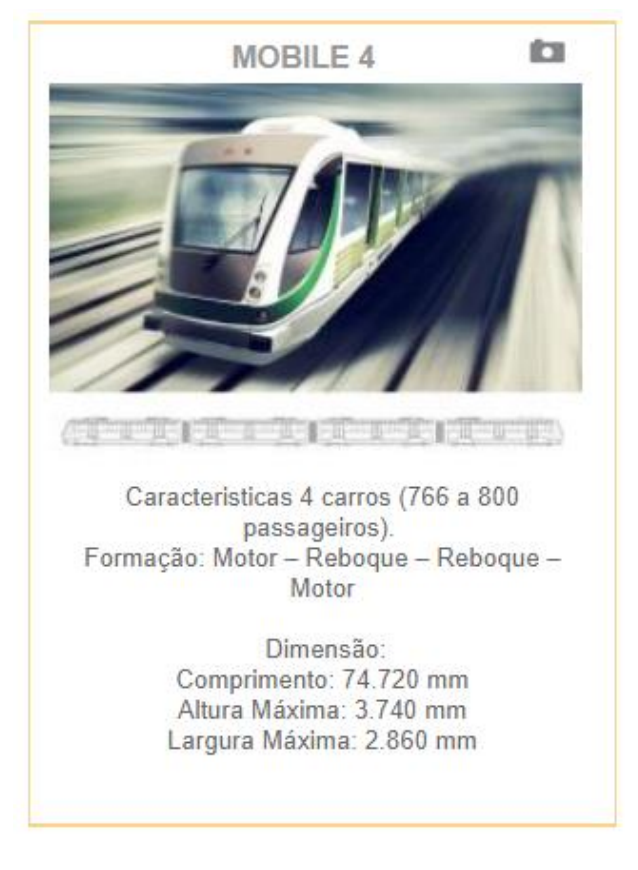

**Figura 10** – VLT Mobile 4. Fonte: Boa Vista, 2021.

**Tabela 5:** Resultado da Correção pelo IGP-M (FGV). Fonte: Calculadora do Cidadão, Banco Central

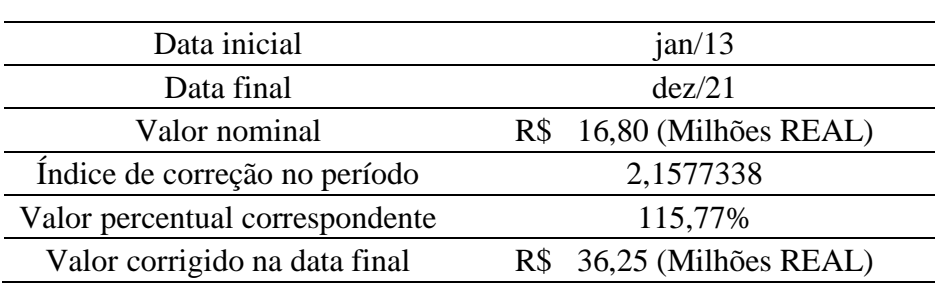

Dessa forma o Custo de aquisição de material rodante ficará em torno de R\$ 435 milhões.

## **3.3.4 Determinação dos Custos do Projeto.**

Utilizando as premissas estabelecidas anteriormente é possível determinar um valor aproximado para a realização do projeto. Os custos a serem considerados são os custos preliminares, custos de aquisição, custos operacionais, e custos de manutenção. Estes custos obtidos para o trem de passageiros em estudo são apresentados na Tabela 6.

| <b>CUSTOS PRELIMINARES</b> | R\$ 276 MILHÕES      |
|----------------------------|----------------------|
| <b>CUSTOS DE AQUISIÇÃO</b> | R\$ 435 MILHÕES      |
| <b>CUSTOS OPERACIONAIS</b> | R\$ 12,9 MILHÕES/ANO |
| <b>CUSTOS MANUTENÇÃO</b>   | R\$ 19,3 MILHÕES/ANO |
|                            |                      |

**Tabela 6:** Custos do Trem de Passageiro Brasilia-Valpariso

## **3.4 DETERMINAÇÃO DA VELOCDADE E TEMPOS DE PERCURSO**

O tempo de ciclo é o tempo total para que uma viagem redonda seja realizada, incluindo o tempo parado nos terminais. Dessa forma, o tempo de percurso (tempo de viagem) é o tempo do veículo em movimento, sem computar os tempos parados. Este tempo depende da velocidade comercial de operação (km/h) e da extensão da linha de trem (km) (FERRAZ E TORRES, 2004).

Tomando como exemplo o cálculo do tempo de ciclo, segundo estudo realizado pela UFBA (Universidade Federal da Bahia) em 2013, para a implantação de trem de passageiros na região metropolitana de Salvador, convencionou-se a velocidade comercial de operação em 60 km/h, estabelecendo assim os limites técnicos dentro de padrões de segurança e atratividade para este serviço. Para o cálculo do tempo de Ciclo entre estações, foram então considerados os seguintes parâmetros:

- Extensão entre as estações (MOTA, 2013);
- Velocidade comercial de operação = 60 km/h (UFBA, 2013);
- Tempo parado em estação intermediária =  $2'$  (dois minutos) (UFBA, 2013);
- Tempo parado em estação final de viagem = 8' (oito minutos) (UFBA, 2013).

A equação aplicada para o cálculo do tempo de ciclo é a Eq. (1):

TEMPO DE CICLO (TC): TC (ida + volta) = Tviagem (Tv) + Tterminais (Tt) (1)

A Tabela 7 apresenta as distâncias levantadas entre as estações propostas por Mota (2013).

|                 | <b>Brasília</b>          | Guará |    | Santa Maria | Valparaíso |
|-----------------|--------------------------|-------|----|-------------|------------|
| <b>Brasília</b> | $\overline{\phantom{0}}$ |       |    | 35          |            |
| Guará           |                          |       |    | 24          | 33         |
| Santa Maria     | 35                       |       | 24 |             |            |
| Valparaíso      |                          |       | 33 |             |            |

**Tabela 7:** Distâncias (Km) entre estações, de acordo com Mota, 2013

A Tabela 8 apresenta os tempos de ciclos calculados entre os municípios, considerando a velocidade de operação determinada e as extensões levantadas. Nas estações intermediárias foi somado aos tempos de viagem, o tempo parado de 2min. (dois minutos). Já para as estações finais, foi somado aos tempos de viagem, o tempo parado de 8min. (oito minutos). Com este resultado foi determinado o tempo de ciclo, visando o dimensionamento da oferta do serviço ferroviário.

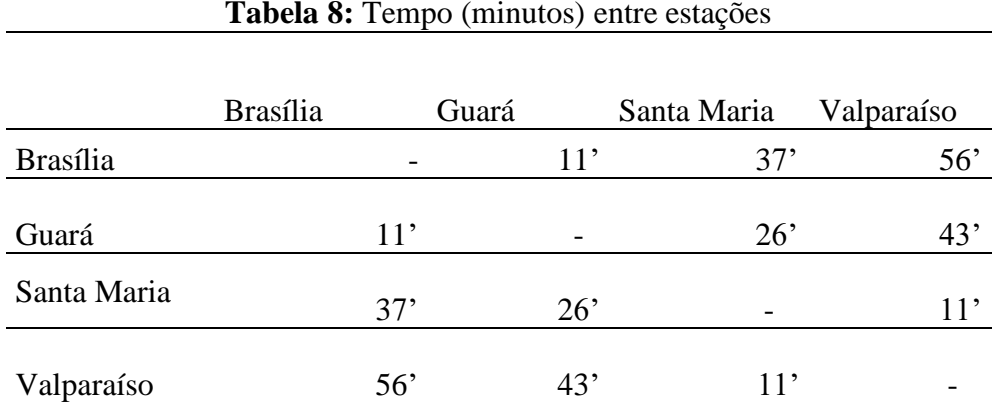

#### **Tabela 8:** Tempo (minutos) entre estações

#### **3.5 ESTIMATIVA DA VIABILIDADE ECONÔMICA**

O preço é um componente que age para manter o equilíbrio, evitando excesso de demanda ou capacidade subutilizada. Servindo como um guia para alocação de recursos, o preço é pelo menos igual ao custo de oportunidade desses recursos em outros lugares (VIANNA, 2015).

Para definição do preço será necessário levar em consideração os valores muitos superiores aos

cobrados por modais concorrentes o que tornaria o projeto inviável, já que a demanda comportarse-ia de uma forma bem inferior à que se está tentando estimar e, consequentemente, gerando a perda de mercado (VIANNA, 2015).

A análise de custo-benefício converte ganhos e perdas potenciais do investimento a ser implementado em unidades monetárias e as compara com a base de eficiência econômica, que é o Valor Presente Líquido. Este valor pode ser estimado pela Eq. (2):

$$
VPL = \sum_{t=1}^{T} \frac{(B_t - C_t)}{(1+i)^t} - I \tag{2}
$$

onde  $B_t$  representa os benefícios financeiros do projeto,  $C_t$  os custos incorridos no projeto, i a taxa de juros, t o tempo do projeto (anos), T o horizonte de tempo e I o investimento inicial do projeto.

Em suma o VPL fornece a magnitude da Viabilidade Econômica de um projeto em termos de benefício líquido. Deve-se mencionar que quando se obtém um VPL superior a zero, o projeto pode ser considerado economicamente viável (VIANNA, 2015).

#### **3.6 TAXA DE CRESCIMENTO DA DEMANDA E INCERTEZAS DO PIB**

O produto interno bruto do Brasil é um indicador do tamanho da [economia brasileira](https://pt.wikipedia.org/wiki/Economia_do_Brasil) traduzindo em média o crescimento do país e de cada setor econômico (SICSU & CASTELAR, 2009). Ao longo dos últimos 25 anos o PIB teve crescimento médio em torno de 4%, com períodos de baixa (-3,5%) e alta (7,5%) (IBGE, 2021), demonstrando uma alta incerteza.

Para o presente estudo, a fim de avaliar o VPL do projeto, serão considerados três cenários que são o mais provável, o pessimista e o otimista. Em particular, estes três cenários terão as seguintes taxas de crescimento e incertezas sendo de 4%  $\pm$  3,5% (mais provável), 0%  $\pm$  3,5% (pessimista), e  $7,5\% \pm 3,5\%$  (otimista).

#### **3.7 ELASTICIDADE DA DEMANDA**

A elasticidade da demanda é importante para avaliar não apenas a implantação do sistema de transporte ferroviário de passageiros, mas também é um fator importante de preços dinâmicos e alocação de assentos. A relação entre demanda real e potencial atende à função típica de demanda elástica (BUTTON, 2010)

O valor calculado da elasticidade significa qual será a variação percentual da demanda de um bem ou serviço para cada 1% de aumento da variável econômica considerada. Por exemplo, uma elasticidade-preço igual a -1,5 significa que para cada 1% de aumento no preço de um bem ou serviço a sua demanda recua em 1,5%. A elasticidade é calculada pela relação entre a variação percentual da quantidade demandada pela variação percentual da variável econômica considerada (CARVALHO E PEREIRA, 2012).

Uma relação simplificada comumente utilizada em estudos de transportes é a regra de Simpson & Curtin, que atribui aumento de 1% de passageiros para cada 3% de desconto na tarifa (STUMPF, 2017). Essa regra é baseada num estudo de 77 casos de aumento de tarifas ao longo de um período de 20 anos nos Estados Unidos. Na falta de maiores informações, algumas agências de transporte público dos Estados Unidos utilizam essa regra simplificada para projetar os efeitos prováveis em propostas de aumento de tarifas.

Para Goodwin (1992), entretanto, realizou uma pesquisa na década passada com 50 estudos envolvendo elasticidade preço da demanda em sistemas de ônibus e encontrou um valor médio de - 0,41. Dado o fato que as tarifas de ônibus têm se tornado mais caras ao longo dos anos e a elasticidade geralmente aumenta acompanhando o aumento dos preços das tarifas, a mudança com relação ao valor estabelecido pela regra de Simpson & Curtin não é surpreendente.

A elasticidade cruzada no setor de mobilidade urbana outro fator importante a ser considerado Litman (2016). É importante que cada local desenvolva pesquisas para aferir quais são as elasticidades de sua população, realizando dessa forma, o planejamento de transporte em consonância com a política tarifária. A mudança de preço de transporte pode provocar reações diferentes nas pessoas no curto, médio e longo prazo. A princípio, o aumento da tarifa pode ser impactante, com as pessoas usando menos o serviço, mas essa reação é em geral de curta duração pois após um tempo as pessoas tornam-se indiferentes a uma mudança de preço (BUTTON, 2010).

As elasticidades da demanda variam de forma significativa e dependem não apenas do modo de transporte, mas também do período analisado. Nessas análises, considera-se curto prazo um período médio de 1 a 2 anos, um período de médio prazo já é considerado de 5 a 7 anos, e de longo prazo um período superior a 10 anos (ANDRADE & SANTOS, 2016). Estudos no Reino Unido revisados na literatura demonstram valores de elasticidade da demanda para serviços de ônibus em torno de -0,40 no curto prazo, de -0,56 no médio prazo (inelásticos), e de -1,0 no longo prazo. Para serviços de metrô, elasticidades da demanda se situam na média de -0,3 no curto prazo e -0,6 no longo prazo (PAULLEY et. al., 2006).

No nosso estudo utilizaremos os cenários apontados por Goodwin (-0,41) como mais provável e para os cenários pessimistas e otimistas utilizaremos as elasticidades de demandas para metrô apontadas por Paulley de -0,3 e -0,6, respectivamente (PAULLEY et. al., 2006). O objetivo é ser mais realista e conservador pois caso o PIB aumente muito, e caso haja um aumento expressivo no preço da passagem, isto acarretará uma diminuição ainda maior na demanda, por exemplo. Deve-se lembrar que a demanda já está tendo um aumento expressivo devido a um grande aumento do PIB.

#### **3.8 PREÇO DA PASSAGEM**

O preço da passagem é outra premissa importante a ser considerada para estudo influenciando em outras variáveis como vimos anteriormente. Para efeito inicial de preço da passagem utilizaremos como modelo o VLT de Maceió que possui 8 veículos atingindo velocidade máxima de 80 km/h e atendem a uma única linha ativa, que possui mais de 34 Km de extensão e 16 estações. Estas estações são distribuídas nas cidades de [Maceió,](https://pt.wikipedia.org/wiki/Macei%C3%B3) [Satuba](https://pt.wikipedia.org/wiki/Satuba) e [Rio Largo.](https://pt.wikipedia.org/wiki/Rio_Largo) A Companhia Brasileira de Trens Urbanos [\(CBTU\)](https://pt.wikipedia.org/wiki/CBTU) de [Maceió](https://pt.wikipedia.org/wiki/Macei%C3%B3) administra a linha, que transporta cerca de 11 mil pessoas por dia, com intervalo mínimo de 20 minutos entre trens e que pagam R\$ 2,00 por viagem.

A atual gestão do GDF também resgatou ainda o projeto antigo do VLT entre o Aeroporto e a Esplanada, esse projeto prevê diversas intervenções urbanísticas. O traçado desse VLT deve passar pela avenida W3 sul e norte de Brasília, e o preço sugerido de passagem é de R\$ 3,50 (LOBO, 2021). Com essas características semelhantes ao projeto do VLT Brasilia-Valpariso adotou-se o valor de passagem começando em R\$2,00 e aumentando para R\$3,50 e R\$4,50.

#### **3.9 TAXA DE CRESCIMENTO APLICADA NO PROJETO**

A tabela apresentada na Figura 11 traz dados dos últimos 19 anos sobre a inflação brasileira (Inflation.eu, 2020). A partir da Figura 11 obteve-se uma inflação média para o Brasil que será usada neste estudo de 5,85% considerando os último 10 anos.

| inflação anual (Dez. a Dez.) | <b>inflação</b> | inflação anual (Dez. a Dez.) | <b>inflação</b> |
|------------------------------|-----------------|------------------------------|-----------------|
| IPC Brasil 2019              | 4.31 %          | IPC Brasil 2009              | 4.31%           |
| IPC Brasil 2018              | 3.75 %          | IPC Brasil 2008              | 5,90%           |
| IPC Brasil 2017              | 2.95 %          | <b>IPC Brasil 2007</b>       | 4,46%           |
| IPC Brasil 2016              | 6.29%           | IPC Brasil 2006              | 3.14%           |
| IPC Brasil 2015              | 10.67 %         | IPC Brasil 2005              | 5,69%           |
| IPC Brasil 2014              | 6.41 %          | IPC Brasil 2004              | 7.60%           |
| IPC Brasil 2013              | 5.91 %          | IPC Brasil 2003              | 9.30%           |
| IPC Brasil 2012              | 5.84 %          | IPC Brasil 2002              | 12,53%          |
| IPC Brasil 2011              | 6.50 %          | IPC Brasil 2001              | 7,67%           |
| IPC Brasil 2010              | 5.91%           | IPC Brasil 2000              | 5.97%           |

**Figura 11 -** Tabela de inflações do Brasil entre 2000 e 2019. Fonte: INFLATION.EU, 2020.

### **3.10 ESTIMATIVA DO CUSTO SOCIAL**

Para a elaboração do modelo inicial de custos totais, foi identificado algumas categorias de custos externos que o transporte agrega, incluindo custos de acidentes, custos ambientais e custos de ruído. Diversos são os possíveis benefícios e prejuízos que a implantação de um sistema de transporte pode gerar na sociedade. Uma estimativa desses custos, portanto, torna-se fundamental para analisar se os benefícios por ele gerados superam seus custos e prejuízos.

Levinson et al (1997) fizeram uma lista de custos sociais que teriam impacto na implantação de um TAV (Trem de alta velocidade). A lista de Levinson et al (1997) é menor do que a de outros autores para evitar qualquer tipo de dupla contagem, ou seja, o excesso de itens considerados pode causar benefícios que se interceptam, gerando benefícios comuns em mais de um item. Como não foram encontrados estudos que usem os custos sociais na implantação de um trem de passageiros, principalmente no Brasil, será utilizado à princípio alguns custos indiretos considerados na implantação de um TAV.

De Rus e Nombela (2007) seguem a mesma linha de raciocínio de Levinson et al (1997) em relação à simplificação da estimativa de custos sociais. A sua definição para o custo social é soma dos benefícios gerados para os clientes e fornecedores do serviço de alta velocidade, assumindo um fluxo contínuo de custos e benefícios. Os fatores que serão usados neste estudo serão então três

que são a Economia de Gastos, a Economia de Tempo e a Redução de Acidentes.

#### **3.10.1 Tráfego gerado**

O benefício gerado com o capital a mais que circulará na economia por conta das novas viagens, como essas viagens que serão geradas, provocam um fluxo de capital adicional na economia, que foi estimado de acordo com a Equação (3):

$$
BTG = \sum_{t=0}^{n} d_{it} * p_p \tag{3}
$$

onde  $d_{it}$  representa a demanda induzida para o trem por ano e  $p_p$  o preço da passagem deste transporte.

Esse cálculo segue o descrito por De Rus e Nombela (2007), que assume que a receita bruta com o tráfego gerado é um benefício social do projeto. Esta receita bruta é considerada ser diferente da receita obtida com a demanda desviada de outro modal, visto que as tarifas gastas pelos usuários são apenas transferidas, mas não criadas.

#### **3.10.2 Economia de Gastos.**

A redução dos custos entre os usuários dos outros transportes é geralmente aceita como fator que leva a expressivos benefícios financeiros não considerados em análises de custo-benefício (NASH, 2009). A fórmula utilizada para este custo é dada pela Equação (4):

$$
EG = \sum_{t=1}^{n} (d_{st} - d_{ct})_{t} * (C_m - C_{semi})_{t}
$$
\n(4)

Onde: -  $d_{st}$  demonstra a demanda de cada um dos modais concorrentes (moto, carro ou ônibus) em um cenário sem o trem semiurbano;

 $-d_{ct}$  a demanda de cada desses mesmos modais em um cenário com o trem;

 $-C_m$  o custo da viagem de cada um desses modais;

-  $C_{semi}$  o custo de viagem com o trem, sempre comparando-os para a mesma Origem-Destino.

Portanto,  $(d_{st} - d_{ct})$  representa a demanda desviada dos modais, em cada ano, para o trem, e  $C_m - C_{semi}$  o custo economizado, ou não, com essa mudança de transporte.

#### **3.10.3 Economia de Tempo.**

A economia de tempo é na maioria das vezes dividida entre lazer e negócios, onde grande parte dessas viagens se concentra na parte de negócios. Muitas empresas estão dispostas a pagar mais em serviços mais rápidos, principalmente por conta dos benefícios que elas percebem em ter funcionários menos cansados e na redução no dia de trabalho (NASH, 2009). Seguindo o mesmo raciocínio do cálculo da economia de gastos, a economia de tempo pode ser obtida pela Equação  $(5)$ :

$$
ET_{d} = \sum_{t=1}^{n} (d_{st} - d_{ct})_{t} * (t_m - t_{semi})_{t} * v_t
$$
\n(5)

onde: -  $t_m$  representa o tempo da viagem de cada um dos modais;

 $- t_{semi}$  o tempo de viagem do trem semiurbano, sempre comparando-os com a mesma Origem-Destino;

 $-v_t$  o valor do tempo.

O cálculo deve ser feito para cada um dos modais e cada uma das Origens-Destino em separado, para depois serem agregados. O valor do tempo aqui utilizado se baseia no apresentado por Levinson el al (1997), que é assumido como sendo um valor conservador de R\$ 50/h (convertendo \$ 1,00 para R\$ 5,00).

#### **3.10.4 Redução de Acidentes.**

Pelo fato da alta taxa de segurança dos sistemas ferroviários de trem semiurbano, pode-se assumir um risco nulo de acidentes. Entretanto, isso não significa que não haja custo de segurança, porém este já está incluso nos custos financeiros incorridos no projeto (LEVINSON et. al, 1997). Dessa forma, é possível estimar um benefício social de redução de acidentes com a migração de passageiros de outros modais para o trem aplicando Equação (6):

$$
EA = \sum_{t=1}^{n} (d_{st} - d_{ct})_t * D * c_a \tag{6}
$$

onde D é a distância percorrida por viagem pelo trem, variando para cada Origem-Destino, e  $c_a$  é o custo social unitário de acidente. Este valor é apresentado em R\$/passageiro.km.

O próximo capítulo apresenta os resultados obtidos para o VPL para os diferentes cenários aplicados, e diversos custos e benefícios apresentados.

## **3.11 METODOLOGIA PARA APLICAÇÃO DAS VARIÁVEIS NO ESTUDO**

A elaboração de cenários quando bem escolhidos, podem guiar os diversos futuros pertinentes à formulação de estratégias, são necessários pelo menos dois cenários para refletir a incerteza, e mais do que quatro provaram-se impraticáveis para uma organização; estes cenários propostos devem ser plausíveis, crescer de maneira causal partindo de dados do passado e do presente; e devem ser consistentes internamente, devendo estar relacionados através de linhas de argumentação causais (NAZÁRIO, 2009).

No Cenário Otimista, a ideia central é prever um ambiente extremamente favorável para o projeto, em que todas as receitas sejam conquistadas em plenitude e nenhuma intercorrência seja sentida. Em um Cenário Pessimista todo oposto acontece, prevendo as piores situações de Receita, Custos, Despesas e Investimentos para o projeto. Por fim, um Cenário Mais Provável, traz o que há de mais próximo a realidade do projeto (PAULA, 2016). Esses cenários serão abordados para análise dos resultados.

Será utilizado o software MATLAB para cálculo da demanda e da receita ano a ano. O MATLAB foi desenvolvido inicialmente para fazer cálculos com matrizes, porém podendo ser aplicado em diversas situações. Os comandos do MATLAB são muito próximos da forma como são escritas as expressões algébricas, isso o torna de fácil compreensão e manuseio (PEREIRA et al, 2018). No Apêndice é possível observar a rotina utilizada no programa. Através do software Microsoft Excel será calculado o VPL ano a ano do projeto, fazendo análise de cada ano como se fosse o final da concessão, possibilitando evidenciar em qual ano o resultado será positivo, descontando o investimento.

# 4 **ANÁLISE DOS RESULTADOS DA APLICAÇÃO DO ESTUDO DE AVALIAÇÃO ECONÔMICA DO TREM DE PASSAGEIROS DO DF**

Esse capítulo apresenta os resultados obtidos após a aplicação do método que permitiu a avaliação econômica da implantação do trem de passageiros no DF. O processo de análise dos resultados inclui os diversos custos e benefícios considerados para cada cenário deste projeto.

## **4.1 CARACTERIZAÇÃO DA AMOSTRA**

Nessa seção serão analisados os resultados obtidos de acordo com as premissas estabelecidas. A Tabela 9 descreve um resumo dos cenários Pessimista, Mais Provável e Otimista levando em consideração o crescimento da demanda (PIB), a Elasticidade e o Preço da passagem.

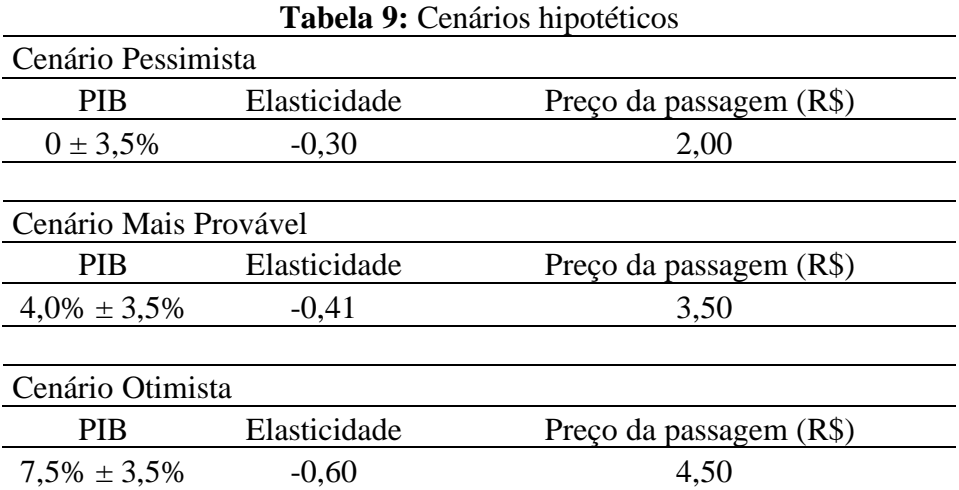

## **4.2 RESULTADOS OBTIDOS SEM IMPACTOS OS CUSTOS SOCIAIS**

O gráfico da Figura 12 demonstra como o VPL se comporta ao longo do período de 30 anos no cenário Pessimista. Observa-se que o VPL se inicia com um valor já negativo e sendo o cenário pessimista, este VPL diminui ao longo do tempo.

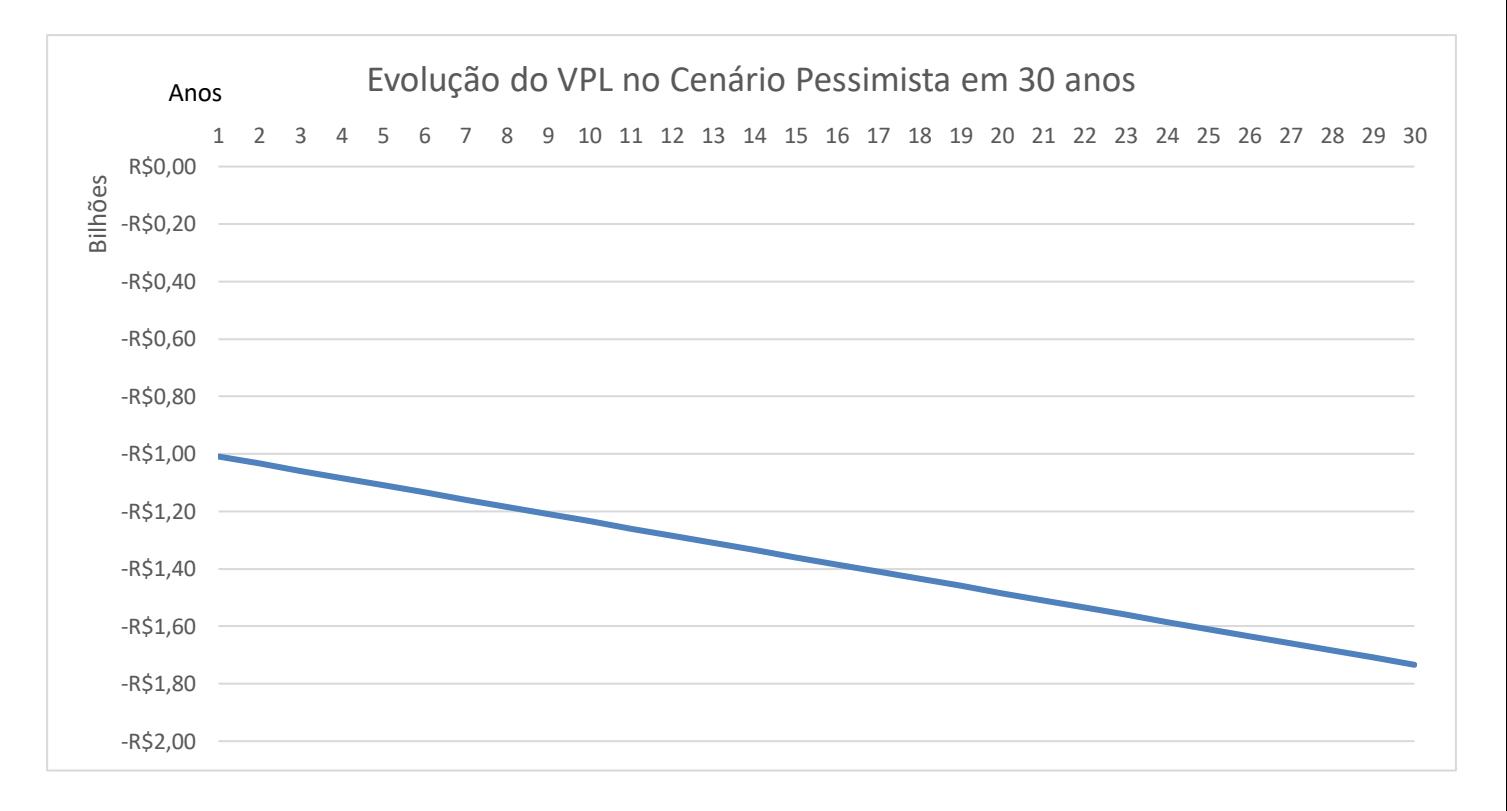

**Figura 12 –** VPL ao longo do tempo no cenário pessimista.

Nesse cenário com crescimento e preço da passagem baixos é notório perceber que em nenhum momento o projeto terá VPL positivo. Tomando como referência a TMA igual a inflação média de 5,85% ao final do período temos um VPL de R\$ - 1,73 Bilhões; considerando 30 anos de concessão.

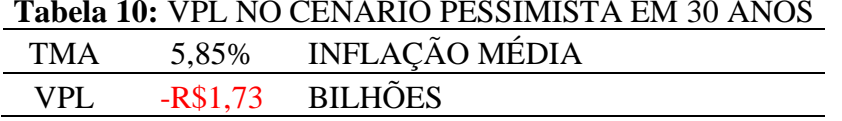

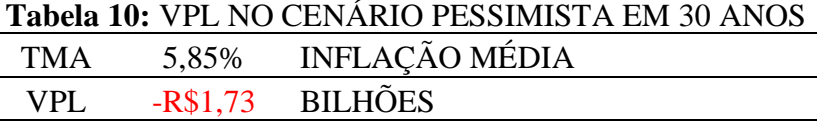

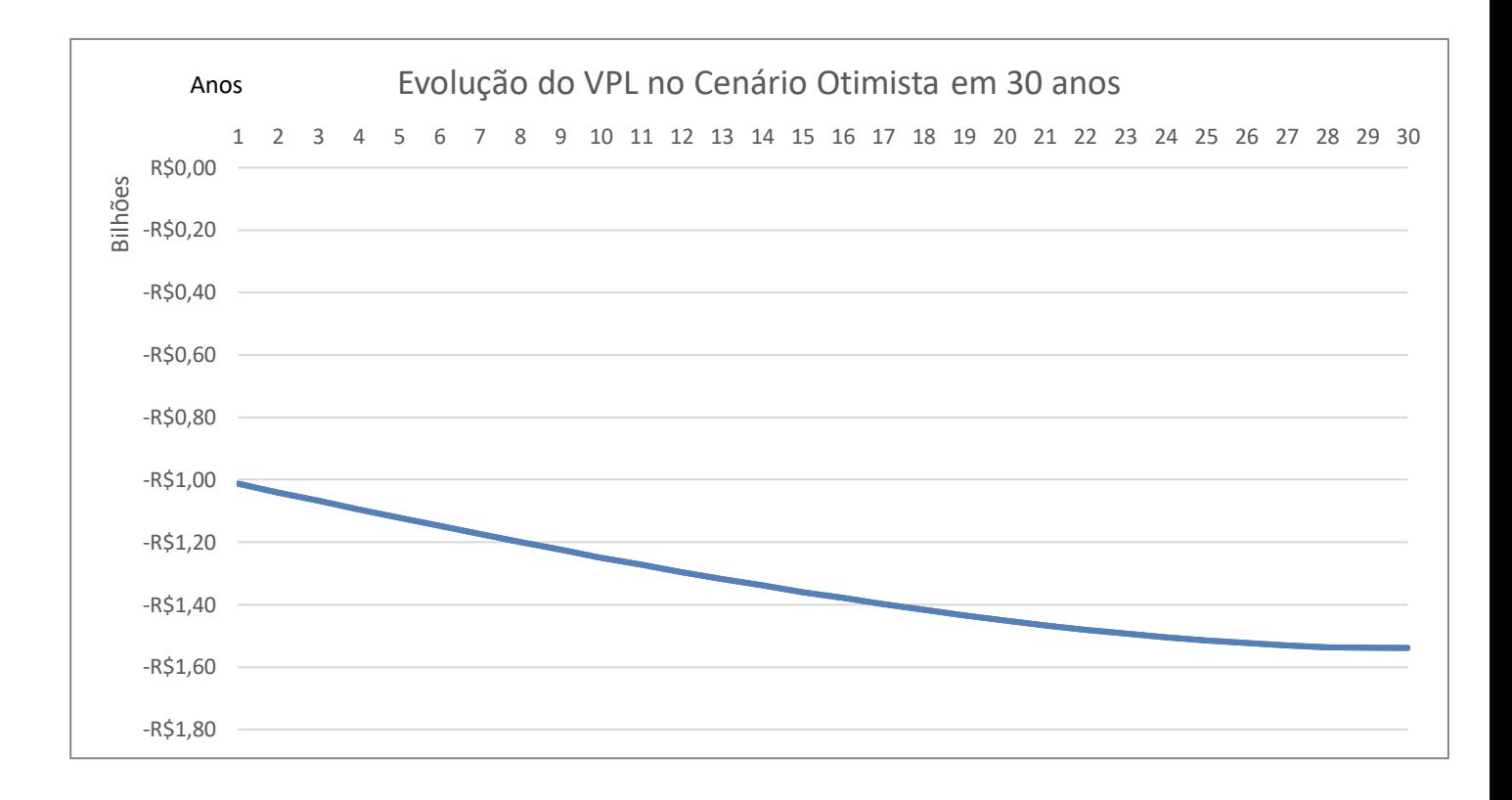

**Figura 13 –** VPL ao longo do tempo no cenário otimista 30 anos.

A Figura 13 apresenta os resultados do VPL para o cenário otimista e um período de concessão de 30 anos. Observa-se que mesmo neste cenário favorável para um período de concessão de 30 anos, o VPL ainda será negativo com um valor de R\$ - 1,53 bilhões. Este valor é decorrente dos altos custos em aquisição de trens devido ao aumento expressivo da demanda. Importante ressaltar que este valor negativo de VPL é obtido mesmo com o valor da passagem mais alto que é de R\$ 4,50 para o caso otimista.

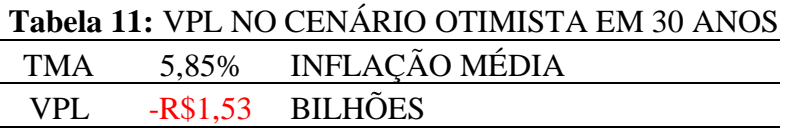

Ao analisar a curva do VPL apresentada na Figura 13, observou-se a possibilidade de o VPL ficar positivo, caso aumentasse o período de concessão para este cenário otimista. A Figura 14 apresenta assim os resultados obtidos para o caso otimista considerando um maior período de concessão. O projeto torna-se então viável com um *PayBack* quase no fim do período de 60 anos, após 55 anos especificamente. Ao fim do período de 60 anos o VPL está em torno de R\$ 1,1 Bilhão. Entretanto, devido às incertezas deste cenário otimista, e um VPL positivo relativamente baixo para um investimento grande de recursos como é o deste projeto, conclui-se que este projeto ainda é de alto risco.

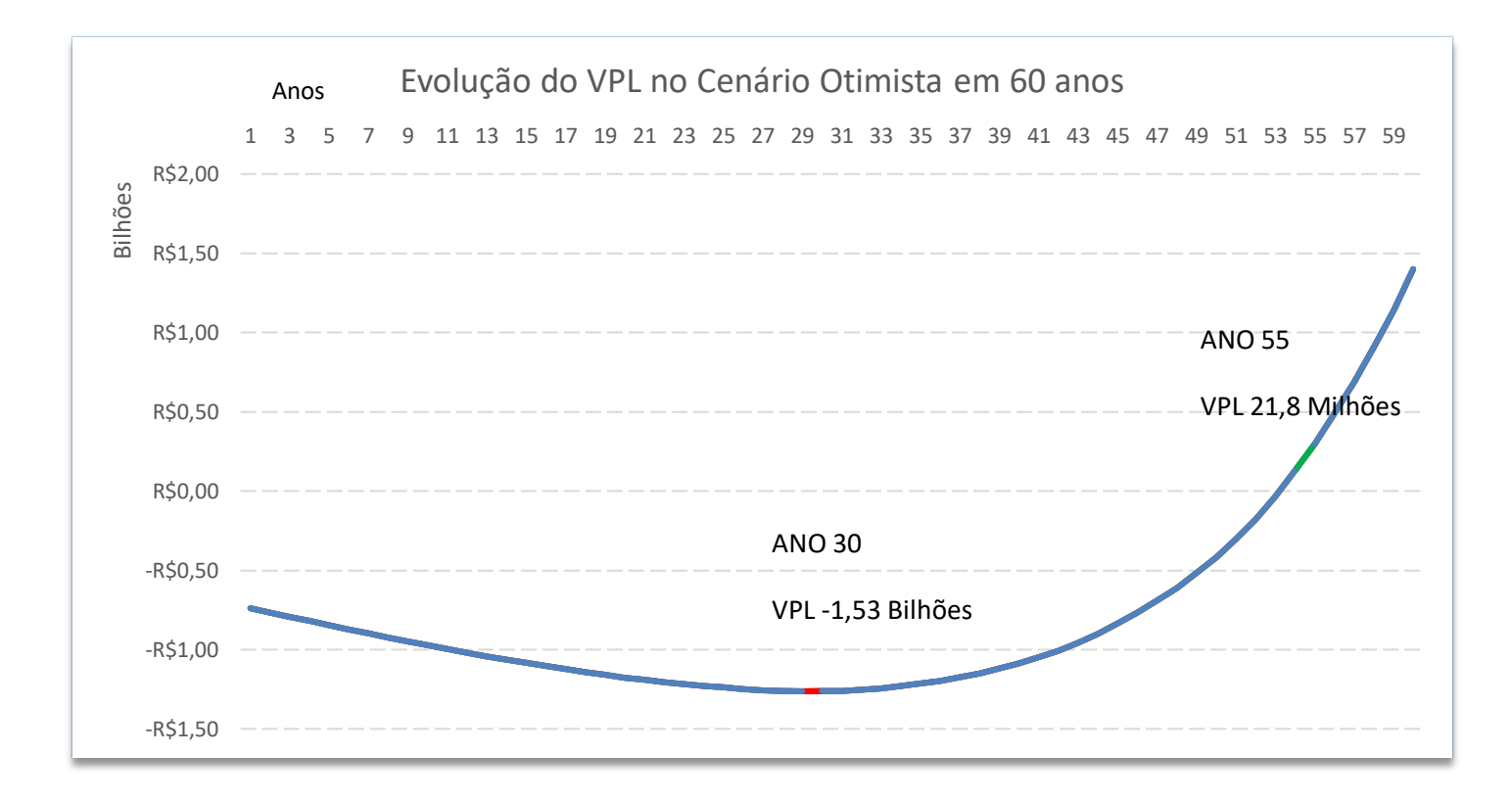

**Figura 14 –** VPL ao longo do tempo no cenário otimista 60 anos.

Por último, a Figura 16 apresenta os resultados obtidos para o cenário mais provável. Observa-se que o VPL em 30 anos está negativo, em torno de R\$ -1 ,49 Bilhões. Estendendo nossa análise através do tempo e aumentando o período de concessão para 90 anos, a partir do ano 39, o VPL sofre um leve aumento continuando com esse crescimento até o fim do período, indicando que a partir do ano 78 o VPL torna-se positivo na ordem de R\$ 72 Milhões, considerando o período de 90 anos o VPL ao fim desse período está em R\$ 1,8 Bilhões, abrindo um precedente para análise desse projeto: o período para implantação deste.

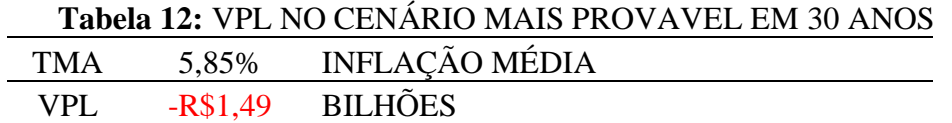

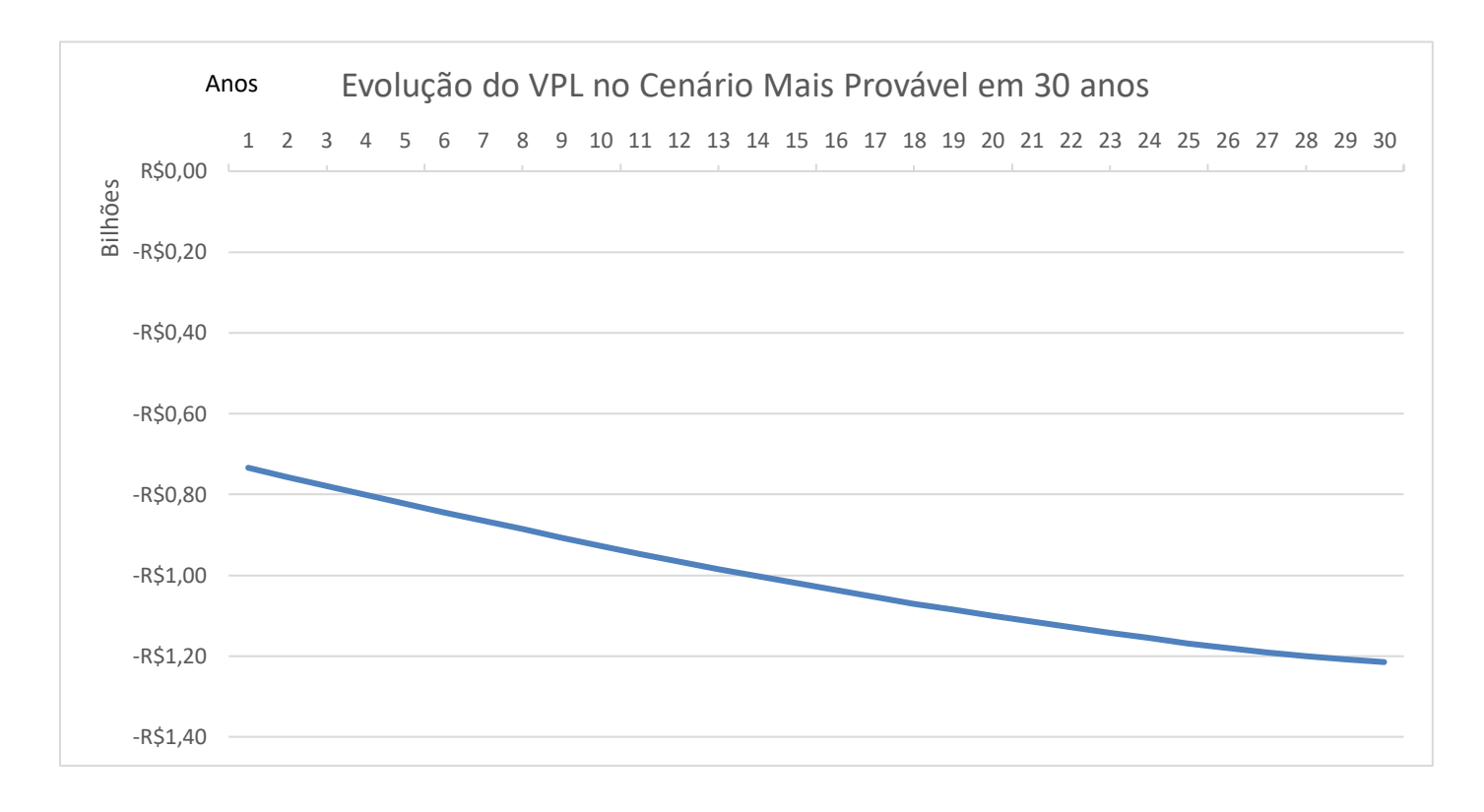

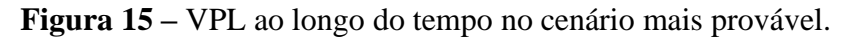

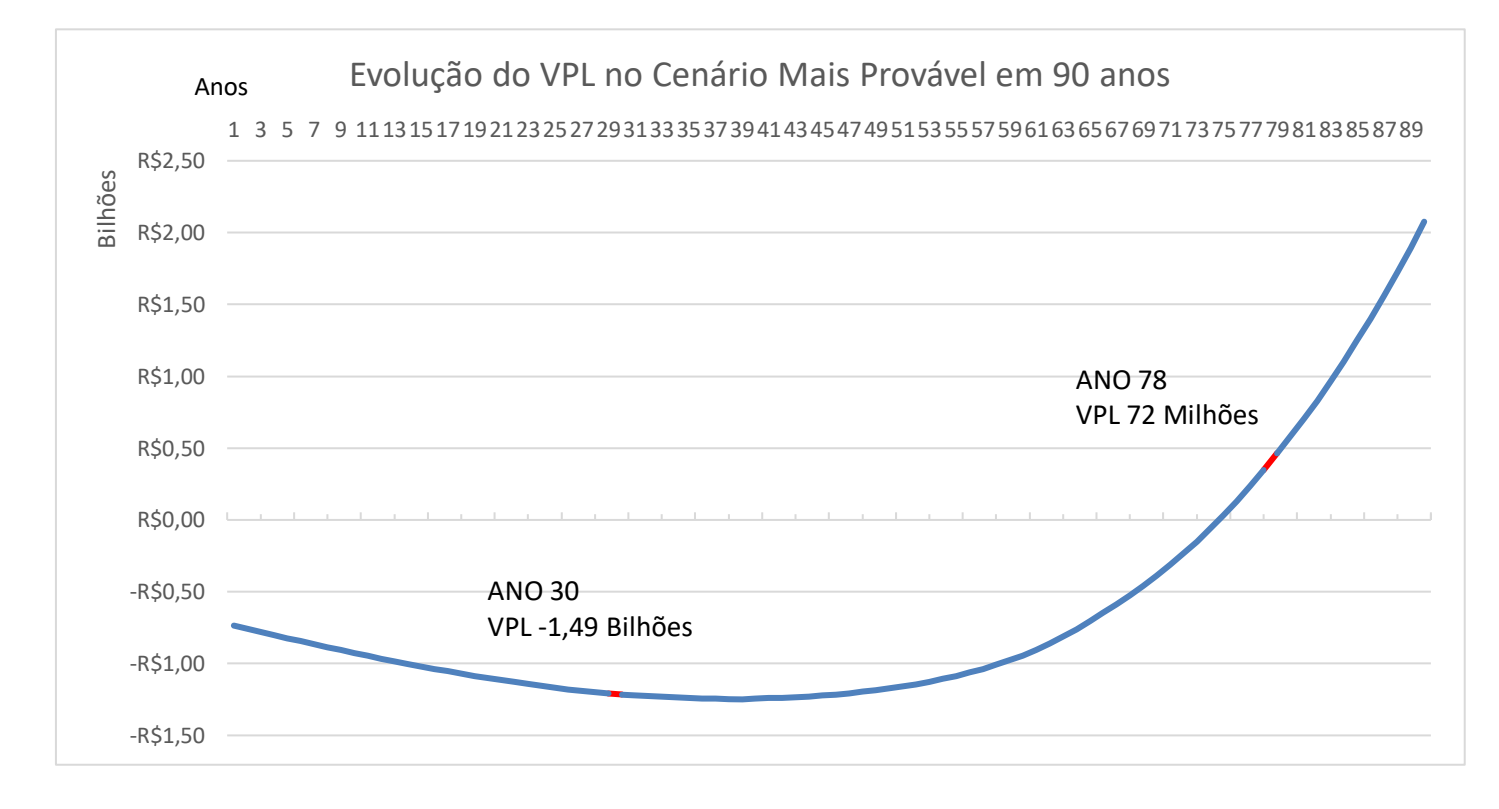

**Figura 16 –** VPL ao longo do tempo no cenário mais provável em 90 anos.

Os resultados apresentados demonstram que a receitas obtidas com as passagens vendidas não serão suficientes para tornar o projeto lucrativo, para períodos de concessão de 30 anos. Portanto, às próximas análises incluem os benefícios sociais que o projeto em estudo deve prover, com o objetivo de concluir se o projeto tornar-se-á viável ao adicionar estes benefícios.

### **4.3 RESULTADOS OBTIDOS COM IMPACTOS DOS CUSTOS SOCIAIS**

Esta seção analisará a viabilidade do Trem de Passageiros do DF ao incluir os custos sociais. Os custos sociais considerados neste estudo são a economia de tempo, economia em acidentes e economia de gastos. Para o cálculo destes custos sociais estimou-se a demanda dos outros modais de transporte que são o ônibus e transporte individual em um cenário com e sem o Trem de passageiros.

O custo social gerado com economia de tempo tanto para transporte individual quanto coletivo é abordado na Figura 17, considerando o cenário mais provável e a velocidade de trem no trajeto sendo inferior ao do ônibus. Percebe-se que a economia de tempo com transporte individual será bem maior que com transporte feito por ônibus. Enquanto a economia de tempo no transporte individual está em torno de 1,40 bilhões, a economia de tempo no ônibus está em torno de 350 milhões, isso se dá pelo fato da demanda transferida ser bem maior no transporte individual.

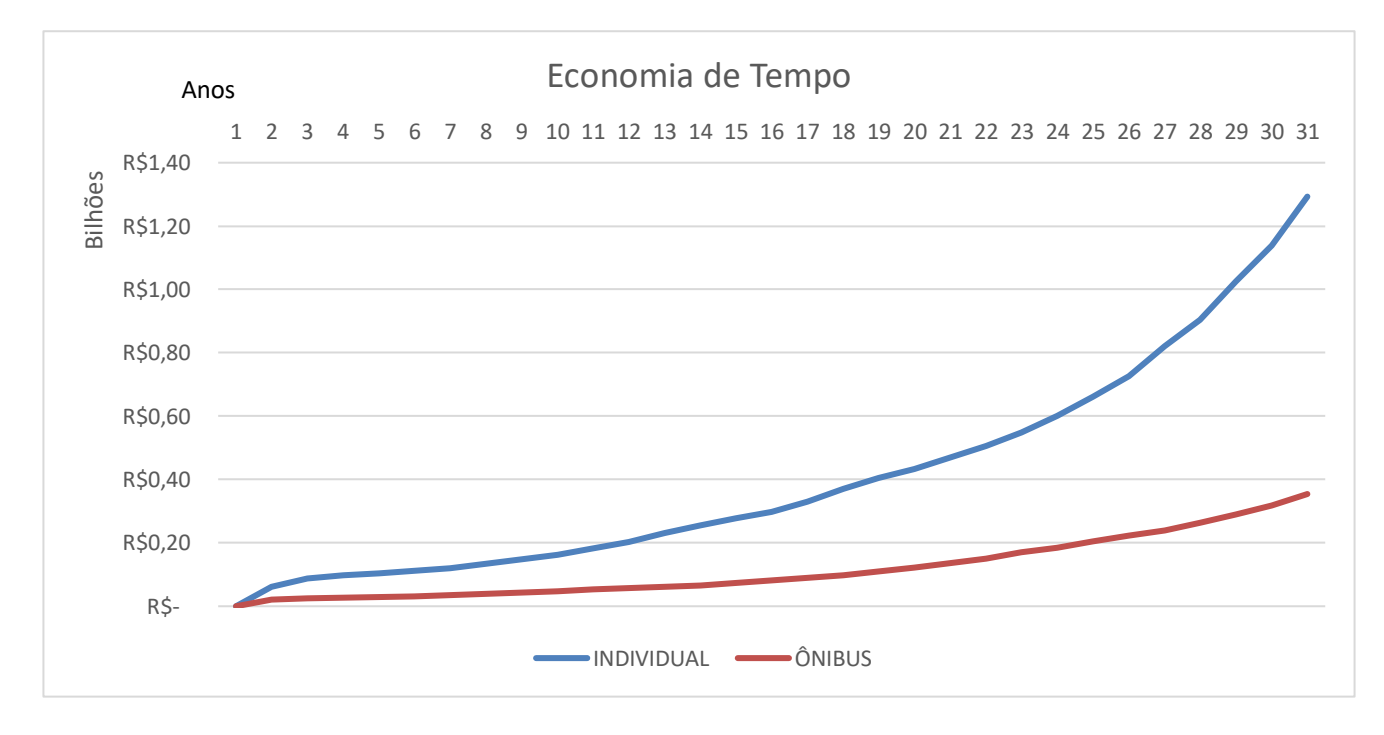

**Figura 17 –** Economia de Tempo.

A economia com acidentes é apresentada na Figura 18. Esta economia considera um custo unitário de acidentes em R\$1/km (Levisson, 2009). Quando esta economia é calculada, obtém-se uma economia em torno de R\$ 1 bilhão para o transporte individual e de R\$ 300 milhões para o transporte de ônibus. Interessante observar que como já era esperado, o custo de acidentes é maior com relação ao transporte individual devido ao maior número de acidente neste meio de transporte.

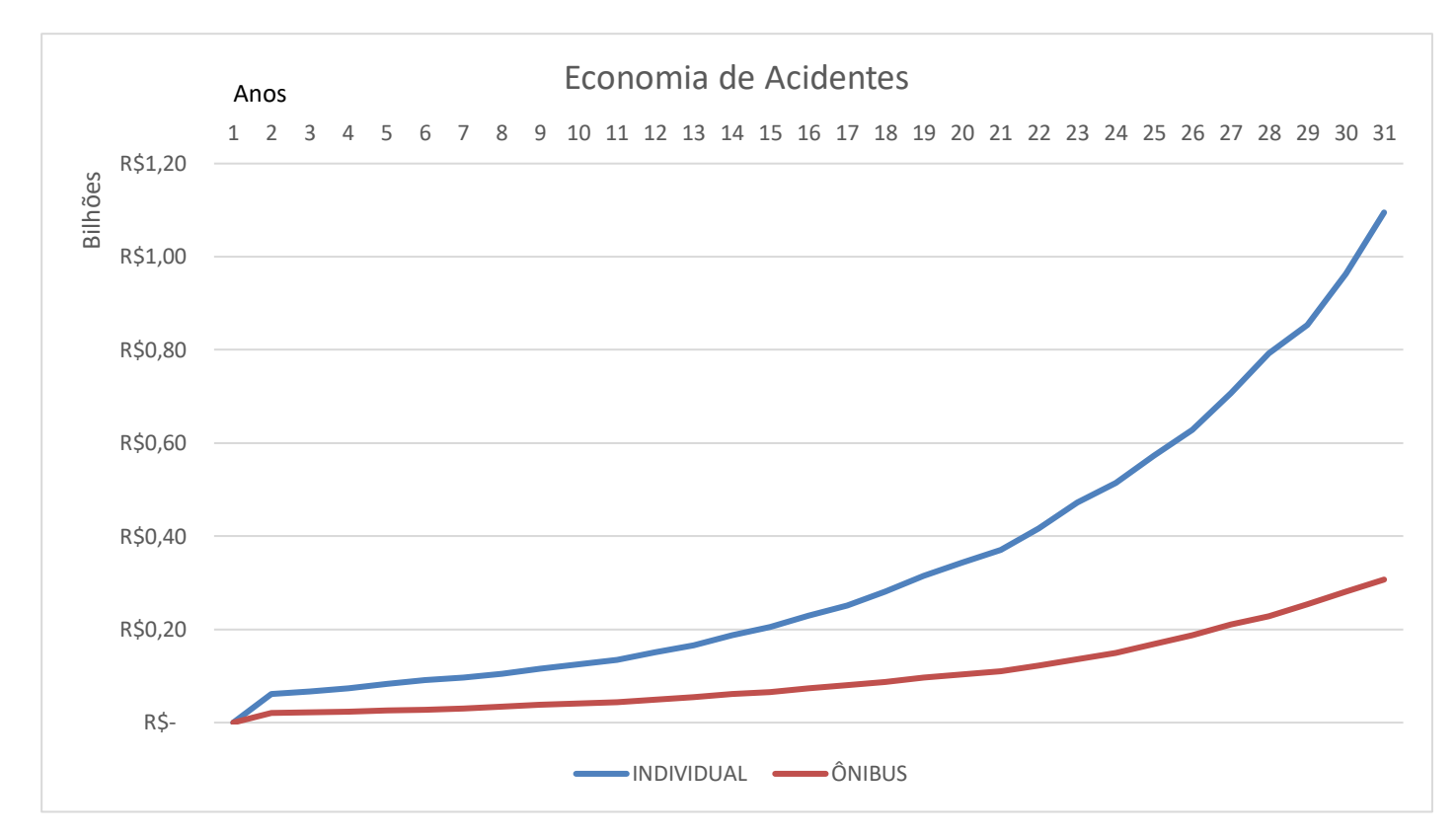

**Figura 18 –** Economia de Acidentes.

Por último, avalia-se a diminuição de custos quando a linha férrea é construída. A economia gerada no transporte individual fica na ordem de R\$ 100 milhões e por meio do ônibus o custo economizado está em torno de R\$ 70 milhões (Figura 19).

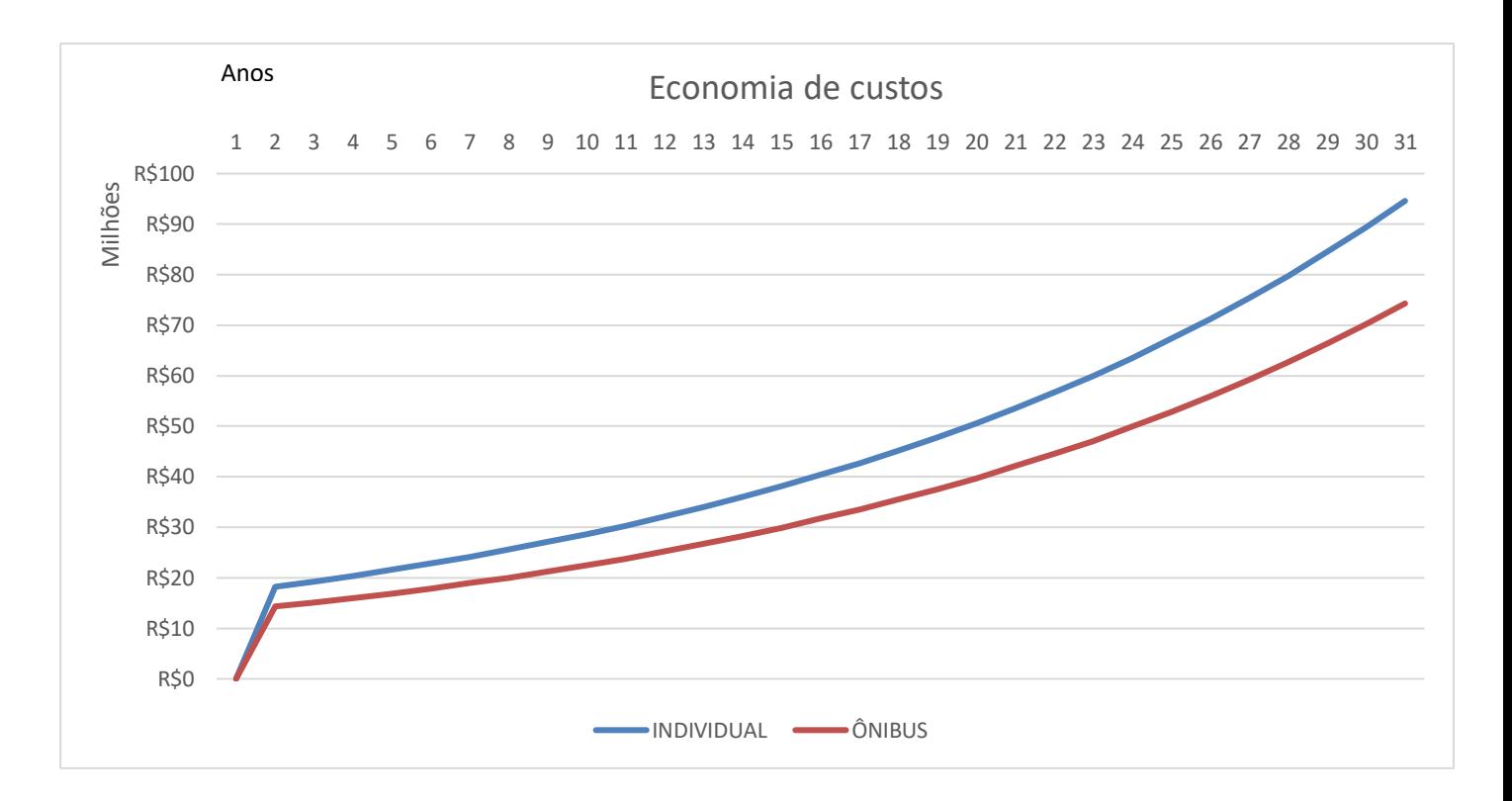

**Figura 19–** Economia de Custos.

Na Figura 20 é possível verificar o crescimento do custo do Trem de passageiros, existem picos em alguns anos que representam os investimentos necessários na compra de trens devido ao aumento da demanda. Deve-se mencionar que próximo do último ano da concessão é necessário um investimento em compra de trens que eleva o custo anual para R\$ 520 milhões. Este último investimento para a aquisição de trens torna difícil a viabilidade do projeto. Os custos anuais considerados são para o cenário mais provável.

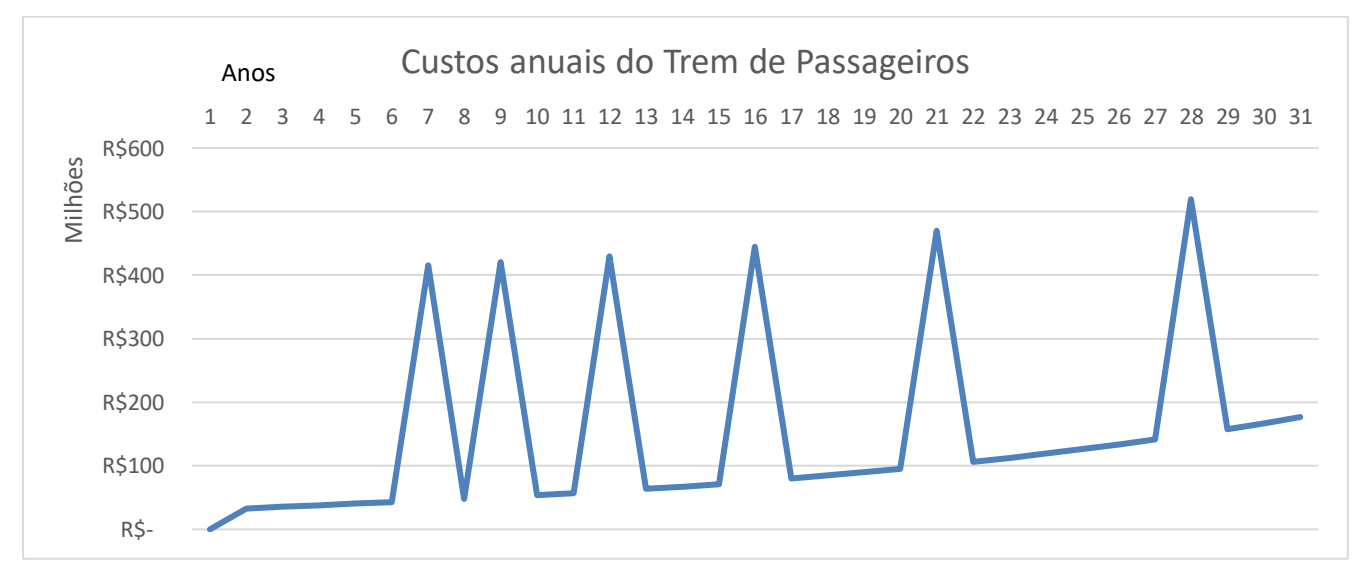

**Figura 20 –** Custos anuais do Trem de Passageiros.

Finalmente, conclui-se que a somatória de custos do trem de passageiros fica em torno de R\$ 4,8 bilhões para um período de concessão de 30 anos. Este custo pode ser compensado com a somatória dos custos economizados com o tempo, redução de acidente e diminuição de custos dos transportes individuais e ônibus que deixarão de serem requeridos que totalizam quase R\$ 30 bilhões em economia. A Figura 19 apresenta o VPL do Cenário Mais Provável com as economias alcançadas pelos custos sociais.

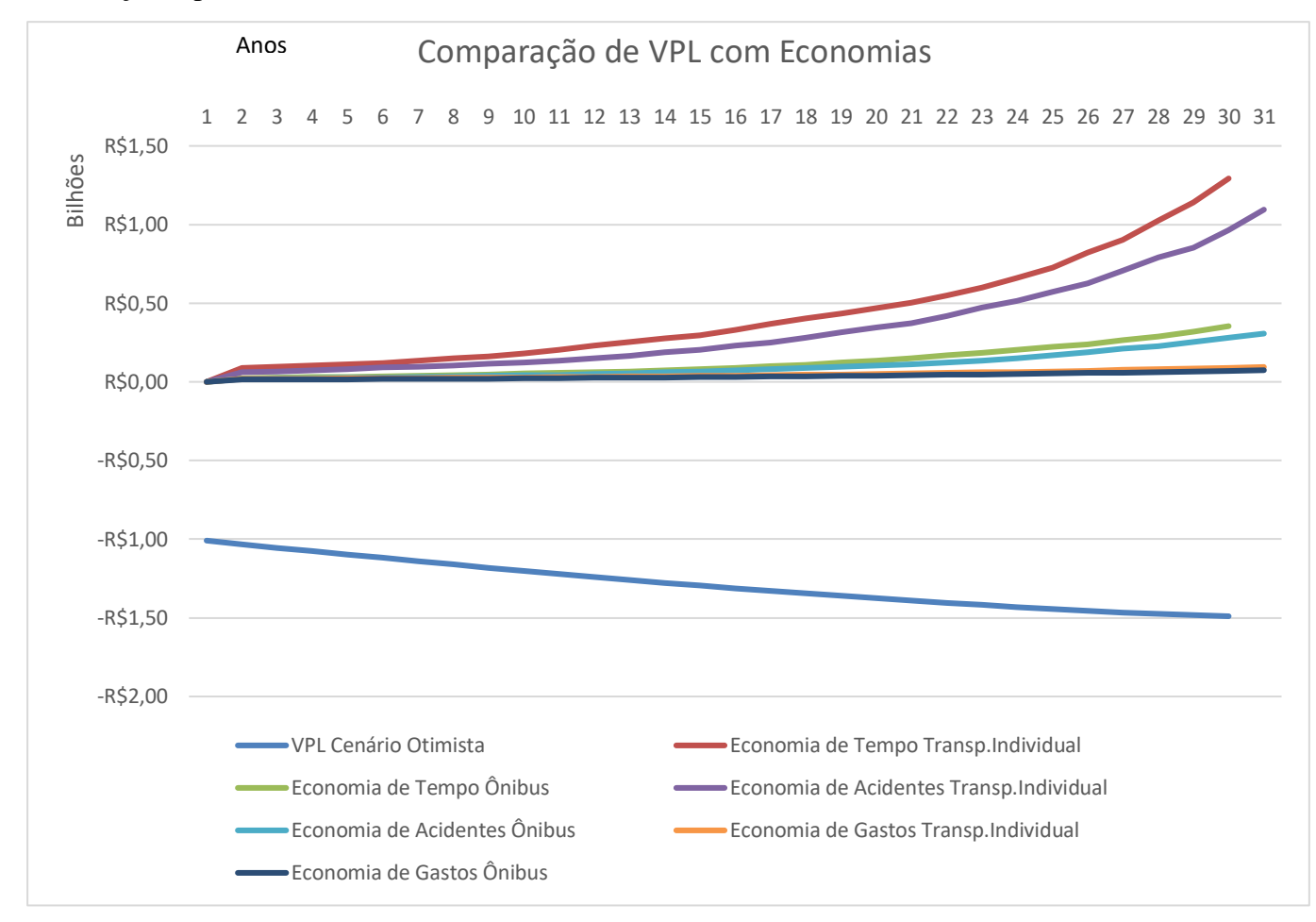

#### **Figura 21 –** Comparação de VPL com Economias.

A partir da Figura 21 é possível perceber que o benefício social resulta em expressivas economias para o projeto. Por outro lado, o resultado econômico não atende às expectativas do projeto mesmo utilizando a taxa social de desconto estipulada pelo Governo. Conclui-se que a implantação deste trem ligando Brasília a Valparaíso trará mais benefícios sociais que econômicos para a sociedade. De qualquer modo, benefícios sociais podem resultar em ganhos econômicos no futuro, com aumento de produtividade e de qualidade de vida da população, por exemplo.

## **5 CONCLUSÕES**

Historicamente, o meio ferroviário no país sofreu com um crescimento desordenado, sem planejamento ou priorização, e à margem do rodoviário. Alguns países, por outro lado, tratam o transporte sobre trilho, seja para carga ou para passageiros, como prioridade. É o caso do Japão, da China, dos EUA e de europeus, como Alemanha e França. Justamente esses países são sede de algumas das principais empresas de material rodante, impulsionadas pelos fortes mercados interno e regional. É importante notar que, mesmo em países desenvolvidos, o investimento em infraestrutura possui forte participação estatal.

O transporte ferroviário de passageiros atrai poucos investimentos do setor privado pois geralmente requer um investimento inicial elevado e possui muitas incertezas na demanda. Deste modo simulações de cenários são essenciais e ajudarão nas tomadas de decisão. A partir dos resultados obtidos, percebe-se que a implantação do Trem de Passageiros que ligará as cidades de Brasília a Valparaíso, a princípio, é um projeto inviável economicamente. Por mais que, o aproveitamento da linha férrea existente e o crescimento da demanda façam com que a receita seja alta, o investimento inicial com a compra de trens e posteriormente as aquisições de material rodante por conta do aumento da demanda tornam o projeto pouco atrativo.

Porém mesmo com esses altos custos o projeto do Trem Brasilia-Valpariso ainda é viável numa dada janela de oportunidade na qual a implantação teria de começar entre 2076 e 2100. O retorno do investimento começa a ser atingido a partir de 2076 em cenário otimista com valor de VPL em torno de R\$ 21,8 Milhões. Em cenário mais provável pode-se admitir que a partir do ano 2060 quando o projeto tem seu pior VPL há um crescimento emergente, porém sem modificações no projeto ou na forma de aumentar a receita o *Payback* só poderá ser atingido a partir do ano de 2100.

A inserção de mais paradas para aumento de receita e algum subsídio na passagem podem trazer os retornos esperados em cenários pessimistas. Todavia, algo a4 ser considerado será o desenvolvimento econômico das regiões atendidas pelo trem, trazendo ganhos sociais e aumentos da demanda, que podem justificar a necessidade da implantação desse modal. Não foram consideradas rendas agregadas com aluguéis ou propagandas, gastos com manutenção do material rodante e subsídios governamentais, dessa forma o método utilizado torna-se limitado e mais generalista, porém essencial como ponto de partida para decisões de investimentos.

Apesar de utilizar a demanda total estimada no PDTU (2010), em estudos futuros aconselha-se uma pesquisa de campo para aferição da demanda e pesquisas de preferência declarada com amostra populacional mais abrangente. Outras variáveis também podem ser consideradas no estudo, como custo de renovação da frota e depreciação, pode-se também utilizar taxas de crescimento demográfico ou o PIB do setor de transporte como crescimento da demanda. Levando estas variáveis em consideração no futuro, como principalmente a renovação da frota, os ganhos financeiros diminuirão, mas podem ser compensados por subsídios e outras fontes de receita.

Do ponto de vista social o projeto é viável e bem atrativo por expressar economias com tempo e acidentes, levando a uma tomada de decisão por parte do governo no sentido de escolher qual o momento certo de sua implantação. Talvez hoje não seja o melhor momento do ponto de vista econômico para a implantação desse modal, porém do ponto de vista social seja. Para tornar o projeto equilibrado, a sua implantação deve ser feita daqui a 30 anos pelo menos, considerando que a única fonte de receita seja as passagens, porém se outras fontes de receitas forem agregadas o período para implantação diminui justificando sua implantação e forma econômica o mais rápido possível.

## **REFERÊNCIAS BIBLIOGRÁFICAS**

ANDRADE M. O., SANTOS J. J. (2016) Estudo das elasticidades renda da demanda do usuário lindeiro do metrô do recife. PLURIS - 7. Congresso Luso-Brasileiro para o Planejamento Urbano e Regional, Integrado e Sustentável, Maceió, v.7, n. 12, p. 1-12.

ANTT (2016) Agência Nacional de transportes Terrestres, Ministério da Infraestrutura, Brasília, DF. Disponível em: <http://www.antt.gov.br/passageiros/Dados Operacionais>. Acesso em: 05 abril 2020.

ANTT (2020) Agência Nacional de Transportes Terrestres. Relação de empresas e linhas e tarifas serviços semiurbanos. Relatório, Brasília. Disponível em: <https://portal.antt.gov.br/transporteinterestadual-semiurbano>. Acesso em: 05 abril 2020.

ATZINGEN, P. (2021) Trem Maya impulsionará turismo em cinco estados mexicanos. Disponível em: < https://diariodoturismo.com.br/trem-maya-impulsionara-turismo-em-cinco-estadosmexicanos/>. Acesso em: 22 de maio de 2022.

AZEVEDO, E. L. S. (2018) Estudo de demanda do trem de passageiro semiurbano Brasília x Luziânia. UniCEUB, v. 1, n. 66, p. 43-44.

BARAKAT, M. F., BERSSANETI, F. T. (2016) Aplicabilidade do método de simulação de monte carlo na previsão de prazo em um projeto de transferência de tecnologia intracompanhia farmacêutica. ENEGEP. Encontro Nacional de Engenharia de Produção, João Pessoa, v. 1.p 1-10.

BARBIERE, C. (2018) Nos Trilhos: teste de VLT Brasilia-Valpariso começa em 30. Disponível em: <https://www.metropoles.com/distrito-federal/entorno/entorno-em-trilhos-teste-de-vlt-brasiliavalparaiso-comeca-em-30-dias>. Acesso em: 02 de abril de 2020.

BARIA, I., FERRAZ, A. P. (2009). Percepção da Sociedade e dos especialistas sobre os beneficios dos sistemas de transporte público urbano sobre trilhos. PLURIS - 4. Congresso Luso-Brasileiro para o Planejamento Urbano e Regional, Integrado e Sustentável, Faro, Portugal, v. 4, n. 12, p. 1-12.

BUTTON, K. (2010) Transport Economics. Cheltenham: Edward Elgar, 3ª Edição, Reino Unido, UK, 511 p.

CAIADO, M. C. S. (2004) Estruturação intra-urbana e contrapartidas sociodemográficas: a diferenciação socioespacial da população na região do Distrito Federal e entorno. Tese (Doutorado em Demografia) - Instituto de Filosofia e Ciências Humanas, Universidade Estadual de Campinas, Campinas, V.1, n. 295.

CAMPOS, V. B.G. (2013) Planejamento de transportes: conceito e modelos de análise. Editora Interciência Ltda, Rio de Janeiro.

CARION, P. (2012) VLT do Rio: Primeira linha deve operar em 2014. Disponível em: < https://www.mobilize.org.br/noticias/2385/vlt-no-rio-primeira-linha-deve-operar-em-2014.html>. Acesso em: 02 de maio de 2020.

CARVALHO, C. H. R., PEREIRA, R. H. M. (2012) Efeitos da variação da tarifa e da renda da população sobre a demanda de transporte público coletivo urbano no Brasil. Transportes, v. 20, p. 31-40.

CODEPLAN (2014) Delimitação do Espaço Urbano de Brasília. Companhia de Planejamento do Distrito Federal, Governo de Brasília, Brasília, DF.

CODEPLAN (2018) PMAD - Pesquisa Metropolitana Por Amostra de Domicílio. Companhia de Planejamento do Distrito Federal, Governo de Brasília, Brasília, DF.

CONUBE (2016) Simulações de cenários econômico-financeiros: por que usá-las. Disponivel em: <https://conube.com.br/blog/simulacoes-de-cenarios-economico-financeiros-por-que-usa-las/>. Acesso em: 08 fev. 2020.

CNT (2013) O Sistema Ferroviário Brasileiro. Confederação Nacional do Transporte.BrasíliaDF58 p.

DESCOBRINDO CHILE (2021) Viajar de trem desde Santiago. Disponível em: < https://santiagodochile.com/viajar-trem-desde-santiago-chile/>. Acesso em: 22 de maio de 2022.

DE RUS, G., NOMBELA G., 2007, Is investment in high speed rail socially profitable?, Journal of Transport Economics and Policy, 41 (1): 3-23.

EFE (2022) Tarfias del Servicio. Disponível em: < https://www.efe.cl/nuestros-servicios/metrotrennos/tarifas-del-servicio/>. Acesso em: 22 de maio de 2022.

ESTADÃO (2012) Após 40 anos de abandono, País pode ganhar 21 linhas de trens de passageiro. Disponível em: < https://sao-paulo.estadao.com.br/noticias/geral,apos-40-anos-de-abandono-paispode-ganhar-21-linhas-de-trens-de-passageiro-imp-,944790 >. Acesso em 05 fev. 2020.

EVARISTO, L. (2022) Número e Qualidade das Linhas (vias). Brasil Ferroviário. Disponível em: < https://www.brasilferroviario.com.br/numero-e-qualidade-das-linhas-vias/>. Acesso em: 22 de maio de 2022.

FEIJÓ, R. L. C. (2017) Simulações numéricas em Matlab para modelos de equilíbrio dinâmico e estocástico: teste de eficiência com diferentes funções de utilidade. Seminário do programa de pósgraduação em economia aplicada da FEA-RP, v. 2016, n. 31. p. 1-31.

FERRAZ, A. C. P. E TORRES I. G. E. (2004) Transporte Público Urbano. 2ª edição, São Carlos, SP 428 p.

FINNERTY, J. D (1998) Project Finance: Engenharia Financeira Baseada em Ativos. Qualitymark. Rio de Janeiro, RJ, 376 p.

FRAGA C. C. L.; FERNANDES E. M. R.; CASTRO R. T. (2012) Transporte. Vol. 1. Fundação CECIERJ/Consórcio Cederj. Rio de Janeiro, RJ, 232 p.

GALLON A. V., SILVA T. P., HEIN N., OLINQUEVITC (2006) Utilização da Análise de Investimentos nas Empresas de Tecnologia do Vale do Itajaí/SC. XXIV Simpósio de Gestão da Inovação Tecnológica, Gramado, v.1, n. 2, 13 p.

GOODWIN, P.B. (1992) A review of new demand elasticities with special reference to short and long run price effects. Journal of Transport Economics and Policy. v.26, n. 2, p. 155-169.

G1 (2019) Trem que vai ligar Brasília a Valparaíso faz testes com Ibaneis a bordo. Disponível em: <https://g1.globo.com/df/distrito-federal/noticia/2019/06/04/trem-que-vai-ligar-brasilia-a-valparaisofaz-teste-com-ibaneis-a-bordo.ghtml>. Acesso em: 08 fev. 2020.

IBGE (2021) SCNT – Sistema de Contas Nacionais Trimestrais. Disponível em: < https://www.ibge.gov.br/estatisticas/economicas/contas-nacionais/9300-contas-nacionaistrimestrais.html?=&t=series-

historicas&utm\_source=landing&utm\_medium=explica&utm\_campaign=pib#evolucao-taxa >. Acesso em: 1 out. 2021.

INFLATION. EU (2020) Inflação Histórica do Brasil – IPC. Disponível em: <https://pt.inflation.eu/taxas-de-inflacao/brasil/inflacao-historica/ipc-inflacao-brasil.aspx>. Acesso em: 05 abril 2020.

JORNAL DO GUARÁ (2019) Trem de Brasília ao Entorno. Disponível em: <https://jornaldoguara.com.br/2019/02/28/trem-de-brasilia-ao-entorno/>. Acesso em: 08 fev. 2020.

KLINK, W. J. C. (2017) Uma experiência turística no trem de passageiros da Estrada de Ferro Vitoria a Minas. Revista Turismo e Análise. v. 28, n. 3, p. 551-573.

LANG, A. E. (2007) As ferrovias no Brasil e avaliação econômica de projetos: uma aplicação em projetos ferroviários. Dissertação. Mestrado em Transportes Urbanos, Universidade de Brasília. v.1, n. 166.

LEMOS, R. B. (2014) Avalição Geométrica do Traçado Proposto para o Trem Urbano entre Brasília e as cidades do Entorno Sul. Monografia Bacharelado em Engenharia Civil, Departamento de Engenharia Civil e Ambiental, Universidade de Brasília, DF, 161p.

LEVINSON D., MATHIEU J. M., GILLEN D. & KANAFANI A. (1997) The full cost of high-speed rail: an engineering approach, The Annals of Regional Science v. 31, n. 2, p. 189-215.

LISBOA, R. M. (2018) Transporte coletivo na área metropolitana de Brasília: uma análise da rede semiurbana do entorno (RSE) e da proposta de integração operacional com o sistema de transporte público coletivo do distrito federal (STPC/DF). IV Prêmio CODEPLAN de Trabalhos Técnico-Científicos, Brasília, v.1, p. 1-59.

LITMAN, T. (2016) Transit Price Elasticities and Cross-Elasticities. Journal of Public Transportation. v. 7, n. 2, p. 37-58.

LOBO, R. (2016) Chile conta com sistema ferroviário de longo percurso. Disponível em: < https://viatrolebus.com.br/2016/01/chile-conta-com-sistema-ferroviario-de-longo-percurso/>. Acesso em: 22 de maio de 2022.

LOBO, R. (2020) Chile aprova plano bilionário com novas rotas de trem metropolitano e intercidades. Disponível em: <https://viatrolebus.com.br/2020/04/chile-aprova-plano-bilionario-comnovas-rotas-de-trem-metropolitano-e-intercidades/>. Acesso em: 22 de maio de 2022.

LOBO, R. (2020) Argentina já planejou e chegou a assinar contrato para uma linha de Trem Bala. Disponível em: <https://viatrolebus.com.br/2020/03/argentina-ja-planejou-e-chegou-a-assinarcontrato-para-uma-linha-de-trem-bala/>. Acesso em: 22 de maio de 2022.

LOBO, R. (2021) Sistema de VLT do DF terá 39 trens pode chegar até o Aeroporto de Brasília. Disponível em: <https://viatrolebus.com.br/2021/01/sistema-de-vlt-do-df-tera-39-trens-pode-chegarate-o-aeroporto-de-brasilia/>. Acesso em: 02 de abril de 2021.

LOPES FILHO, J. I. O. (2003) Pós-avaliação da previsão de demanda por transportes no município de Fortaleza. Dissertação. Mestrado em Engenharia de Transportes, Universidade Federal do Ceará, Fortaleza. v.1, n. 197.

LUPION, B. (2018) Porque no Brasil há menos ferrovias que transportam passageiros do que na Europa. Nexo Jornal. Disponível em: < https://www.nexojornal.com.br/expresso/2016/12/31/Porque-no-Brasil-h%C3%A1-menos-ferrovias-que-transportam-passageiros-do-que-na-Europa >. Acesso em: 3 out. 2019.

MASSA, Pesagem e Automação Industrial. (2022) Ferrovias mexicanas: Conheça sua história e seus projetos de expansão. Disponível em: <https://massa.ind.br/ferrovias-mexicanas/> Acesso em: 15 de maio de 2022.

MELLO, J. M. P. (2015) O que fazer a respeito dos investimentos do Brasil. INSPER. Disponível em: < https://www.insper.edu.br/noticias/o-que-fazer-a-respeito-dos-investimentos-no-brasil/> Acesso em: 15 de maio de 2022.

MENDES, R. M. (2013) Avalição comparativa do traçado atual e proposto para o trem urbano Brasília-Luziânia. Monografia Bacharelado em Engenharia Civil, Departamento de Engenharia Civil e Ambiental, Universidade de Brasília, DF, 161p.

MENDONÇA, A. C. (2008) Desenvolvimento de um modelo de previsão de demanda de passageiros do transporte rodoviário interestadual utilizando regressão com efeitos espaciais locais. Dissertação. Mestrado em Engenharia Civil e Ambiental, Universidade de Brasília – UnB. Brasília. v.1, 123 p.

MINISTERIO DAS CIDADES (2013) Política Nacional de Mobilidade Urbana. Brasília, DF 37 p.

MINISTERIO DA ECONOMIA. (2020) Economia Divulga Nota Técnica sobre Taxa Social de Desconto para infraestrutura. Governo Federal. Disponível em: < https://www.gov.br/economia/ptbr/assuntos/noticias/2020/maio/economia-divulga-nota-tecnica-sobre-a-taxa-social-de-desconto-parainfraestrutura#:~:text=Assim%2C%20o%20valor%20recomendado%20para,ocorrer%20a%20cada% 20dois%20anos.>. Acesso em: 15 maio 2022.

MOTA, D. R. (2013) Modelo Funcional para o Trem Luziânia-Brasília: Uma proposta de Integração e Desenvolvimento Regional. Monografia de Projeto Final, Departamento de Engenharia Civil e Ambiental, Universidade de Brasília, DF, 161p.

NASH, C. (2009) When to Invest in High-Speed Rail Links and Networks?, Discussion Paper, Joint Transport Research Centre, International Transport Forum. v. 1, 24 p.

NAZÁRIO, G. C. (2009) Prospecção Estratégica de Cenários Financeiros para a Elite Móveis. Monografia de Projeto Final, Universidade Federal de Santa Catarina, Florianópolis. SC, v.1, n. 75.

NTU (2019) Anuário da NTU 2018/2019. Associação Nacional das Empresas de Transportes Urbanos, Brasília, DF, 76 p.

OLIVEIRA, J. R. (2020) Avaliação de cenários de investimentos no sistema de transporte do Rio de Janeiro com o Software Emme. Dissertação. Mestrado em Engenharia de Produção, Pontífica Universidade Católica do Rio de Janeiro, Rio de Janeiro. v.1, n. 96.

PAULA, G. B. (2016) Análise de Cenários Orçamentários: Como a Projeção de Cenários Econômicos e Financeiros pode ser um divisor de águas para sua empresa. Disponível em: <https://www.treasy.com.br/blog/analise-de-cenarios-orcamentarios-e-projecao-de-cenarioseconomicos-e-financeiros/> Acesso em: 15 de maio de 2022.

PAULLEY, N.; BALCOMBE, R.; MACKETT, R.; TITHERIDGE, H.; PRESTON, J.M.; WARDMAN, M.R.; SHIRES, J.D.; WHITE, P. (2006). The demands for public transport: The effects of fares, quality of service, income and car ownership, Transport Policy, v. 13, n. 4, p. 295- 306.

PDTU (2010) Plano Diretor de Transporte Urbano e Mobilidade do Distrito Federal e Entorno, Secretaria de Transportes, Governo de Brasília, Brasília, DF, 141 p.

PEREIRA, L.Q.; PIMENTA, F.D.; ANDRADE, L.R.P.; SOUSA, G.A. (2018) Utilização da programação em MATLAB como ferramenta no ensino da Engenharia Química. 16º SIMPEQUI Simpósio Brasileiro de Educação Química, Rio de Janeiro - RJ, 11p.

PESSANHA, S. M. (2016) Estimativa de demanda transferida em sistemas de trens de passageiros com característica regional. Rio de Janeiro: Instituto Militar de Engenharia. 176p.

PMAD (2019) Pesquisa Metropolitana por Amostra de Domicílios, Companhia de Planejamento do Distrito Federal - CODEPLAN, Governo de Brasília, Brasília, DF, 78 p.

ROCHA, R. (2020) Guadalajara, no México ativa nova linha de trens urbanos. Disponível em: < https://www.mobilize.org.br/noticias/12308/guadalajara-no-mexico-ativa-nova-linha-de-trensurbanos.html>. Acesso em: 22 de maio de 2022.

ROSS, S. A., WESTWEFIELD, R. W., JAFFE, J. F. (1995) Administração Financeira, Atlas, São Paulo, SP, 698 p.

SANKO, N.; MORIKAWA, T.; NAGAMATSU, Y. (2013) Post-project evaluation of travel demand forecasts: Implications from the case of a Japanese railway. Transport Policy, v. 27, p. 209-218.

SEMOB/DF (2019) VLT VIA W3, Brasília. Disponível em: < https://www.semob.df.gov.br/editalde-chamamento-de-manifestacao-de-interesse/>. Acesso em: 21 maio 2022.

SERPA, A. E ALVES, R. (2012) Um estudo sobre trem de passageiros na américa latina, contextualizando a implantação do TAV brasil. III Simpósio de Pós Graduação em Engenharia Urbana, Maringá-PR, 11p.

SICSU, J., CASTELAR, A. (2009) Sociedade e Economia estratégias de crescimento e desenvolvimento. IPEA, São Paulo, SP, 248 p.

SILVA, M. L. E FONTES, A. A. (2015) discussão sobre os critérios de avaliação econômica: valor presente líquido (VPL), valor anual equivalente (VAE) e valor esperado da terra (VET). Sociedade de Investigações Florestais, Viçosa – MG, v.29, p. 931-936.

SILVA, D. S. (2015) Análise da capacidade da via permanente do corredor centro sudeste para possíveis estudos de aumento de carga por eixo. Monografia de Projeto Final, Programa de Pósgraduação em Geotecnia, Universidade Federal de Ouro Preto, MG, v.1, n. 304.

SITEUR (2022) Sistema de Tren Eléctrico Urbano. Disponível em: < http://www.siteur.gob.mx/index.php/sistemas-de-transporte/mi-tren>. Acesso em: 22 de maio de 2022.

SPENCE, M. (2015) Why Public Investment.s Project Sindicate. Disponível em: < https://www.project-syndicate.org/commentary/public-investment-economic-growth-by-michaelspence-2015-02> Acesso em: 15 de maio de 2022

STUMPF, G. (2017) Impactos do valor das tarifas na demanda do Transporte Público. X Congresso Brasileiro de Regulação, Florianpolis, SC. v. 1, n. 4, p. 3-6.

UFBA (2013) Estudo de Viabilidade Técnica, Econômica, Social, Ambiental, Jurídico-Legal para a implantação de sistemas de transporte ferroviário de passageiros de interesse regional. Ministério dos Transportes, Salvador, BA, 104 p.

VALE (2015) EFVM implanta ações para reduzir o consumo de combustível e emissões de CO2, Site, Brasília. Disponível em: <http://www.vale.com/brasil/pt/aboutvale/news/paginas/efvmimplanta-acoes-reduzir-consumo-combustivel-emissoes-co2.aspx>. Acesso em: 08 fev. 2020.

VALE (2022) Logística, Site, Brasília. Disponível em: < http://www.vale.com/brasil/pt/business/logistics/paginas/default.aspx>. Acesso em: 21 maio 2022.

VAZ, L. F. H. et al. (2014) Transporte sobre trilhos no Brasil: uma perspectiva do material rodante. BNDES Setorial, Rio de Janeiro, n.40 , p. 235-281, set. 2014. Disponível em : <http://pergamum/docs/000026/000026A6.pdf>. Acesso em : 7 nov. 2021.

VENTURA, T. S. (2012) Procedimento metodológico para a estimativa de demanda transferida em sistemas de transporte ferroviário de passageiros com característica semiurbana: Estudo de caso do trecho Florianópolis (SC) – Itajaí (SC). Dissertação de Mestrado, Universidade Federal de Santa Catarina, Florianópolis. v. 1, n. 216.

VIANNA, R. V. G. (2015) Análise de Viabilidade Econômica e Social da Implantação do Trem de Alta Velocidade unindo o eixo Rio de Janeiro – São Paulo - Campinas. Monografia de Projeto Final, Departamento de Engenharia de Produção, Universidade de Brasília, DF, v.1, n. 80.

VUCHIC, V. R. (2007) Urban transit systems and technology, John Wiley & Sons, Inc., Hoboken, New Jersey, 602 p.
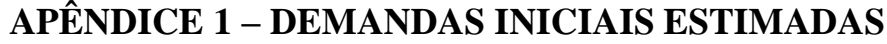

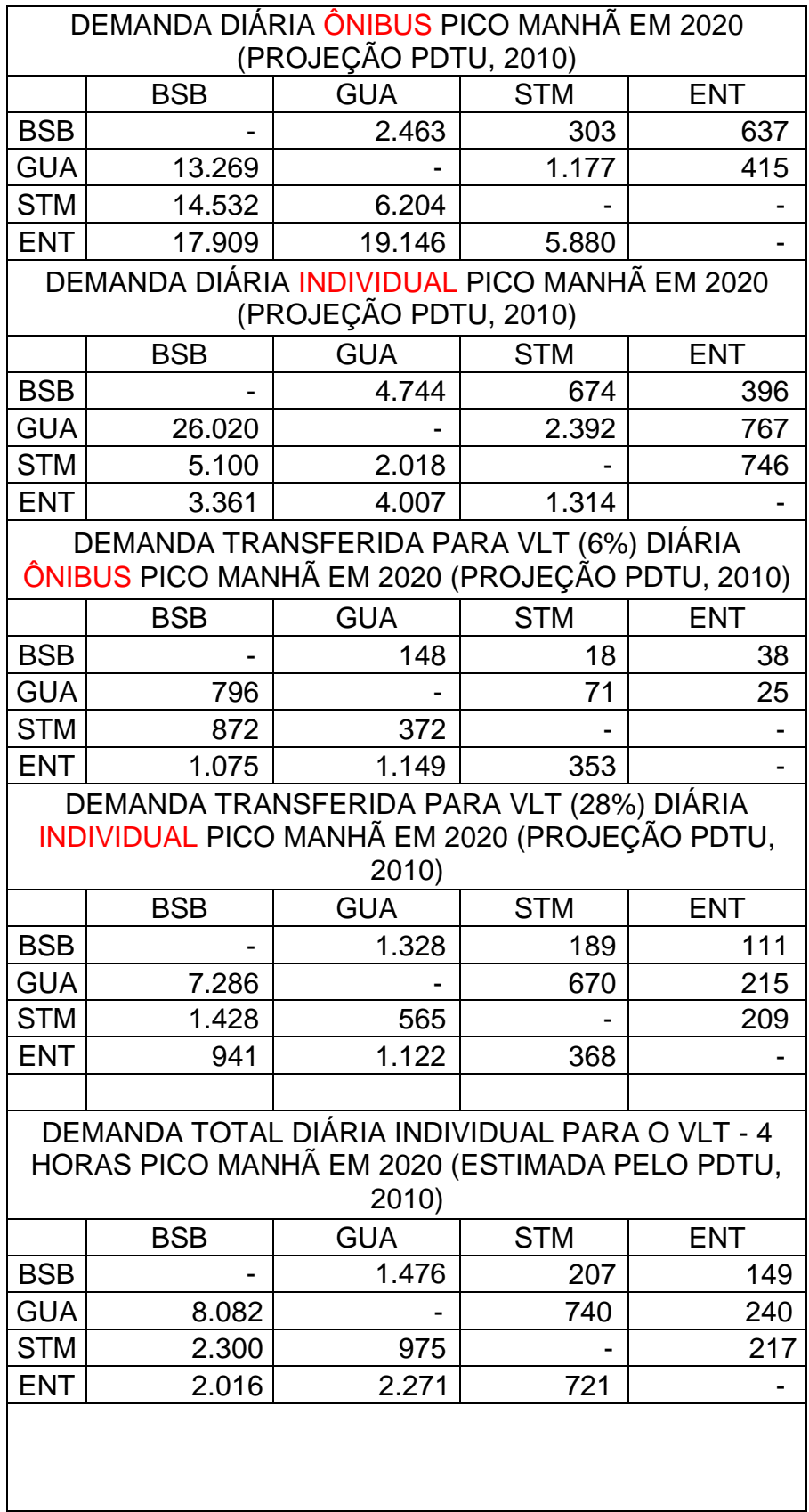

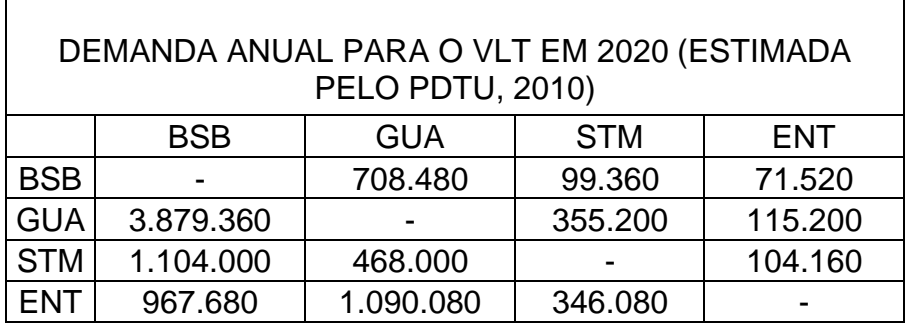

# APÊNDICE 2 – VPL ANO A ANO CENÁRIO MAIS PROVÁVEL

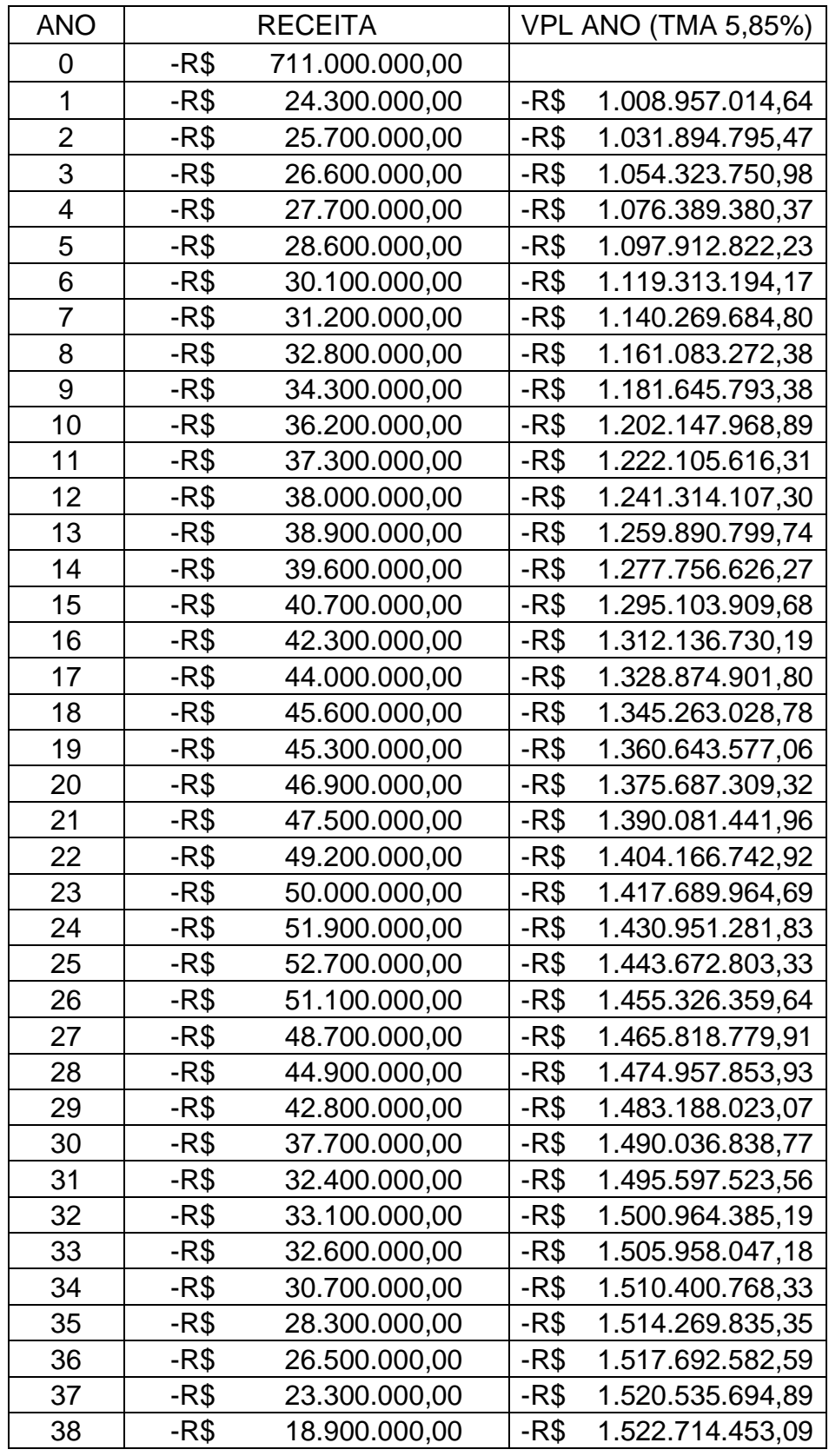

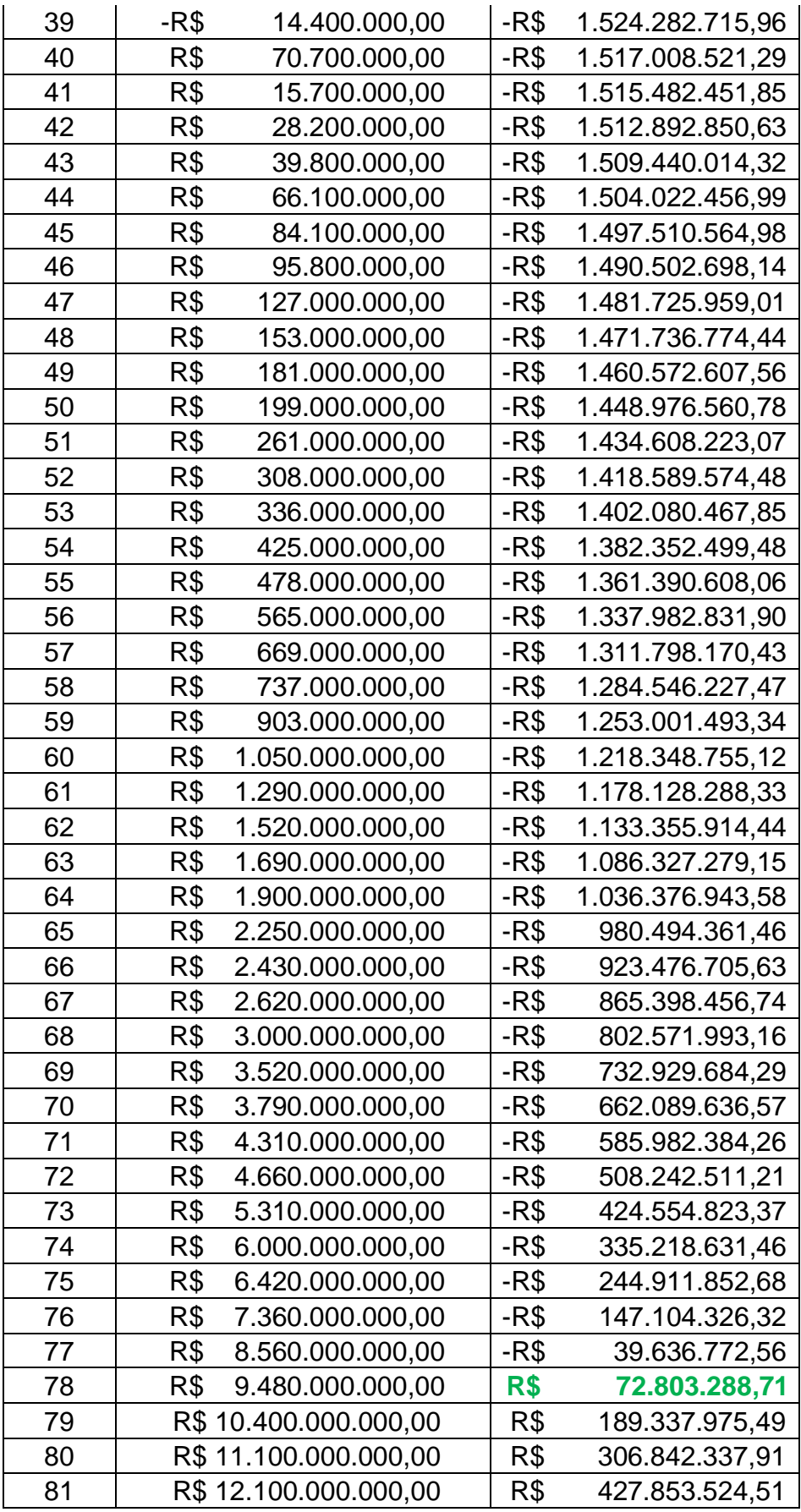

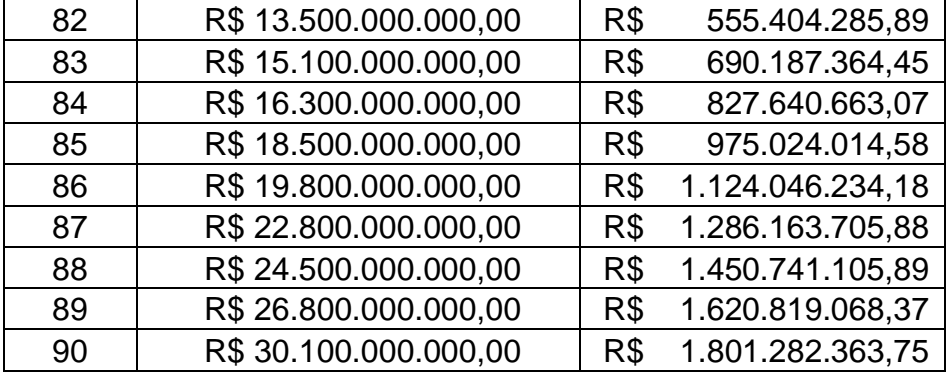

# APÊNDICE 3 – VPL ANO A ANO CENÁRIO PESSIMISTA

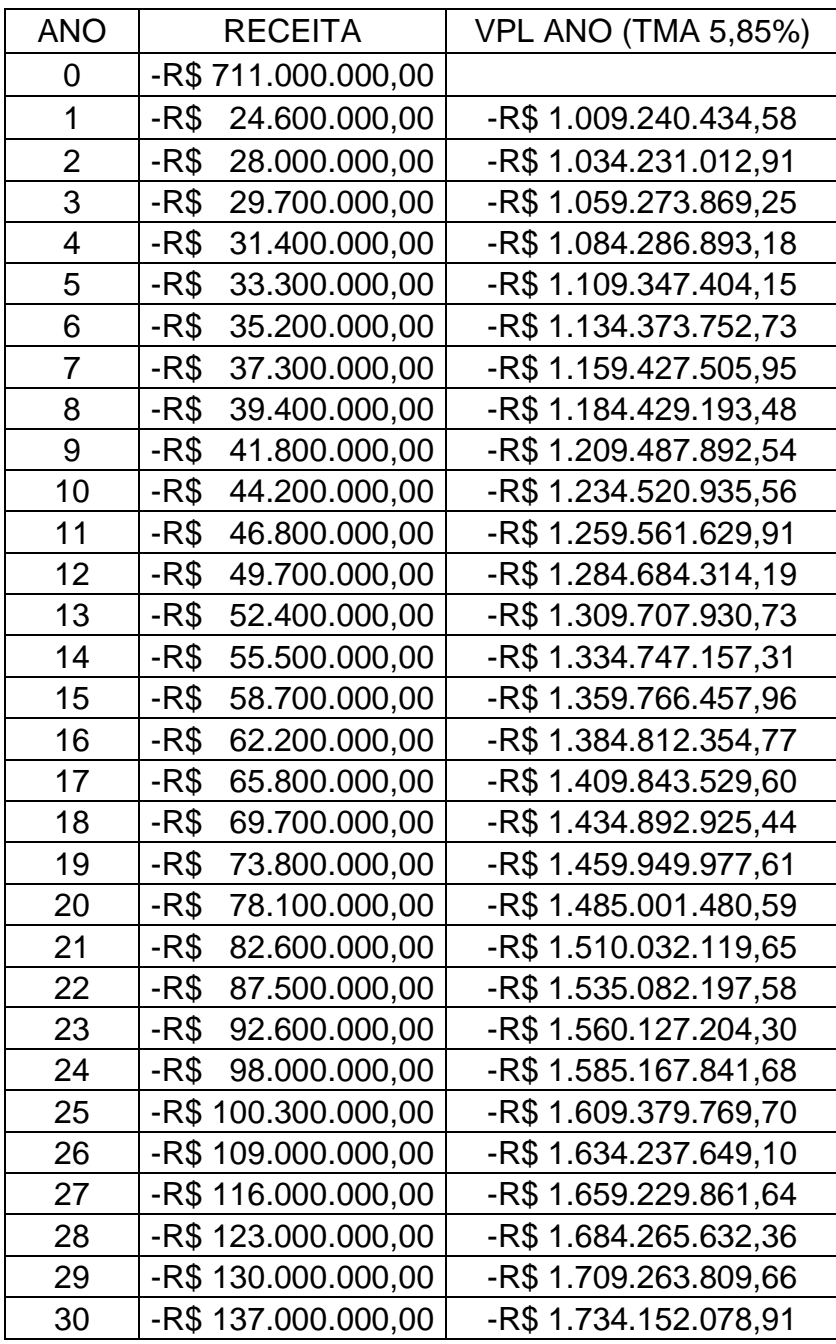

## APÊNDICE 4 – VPL ANO A ANO CENÁRIO OTIMISTA

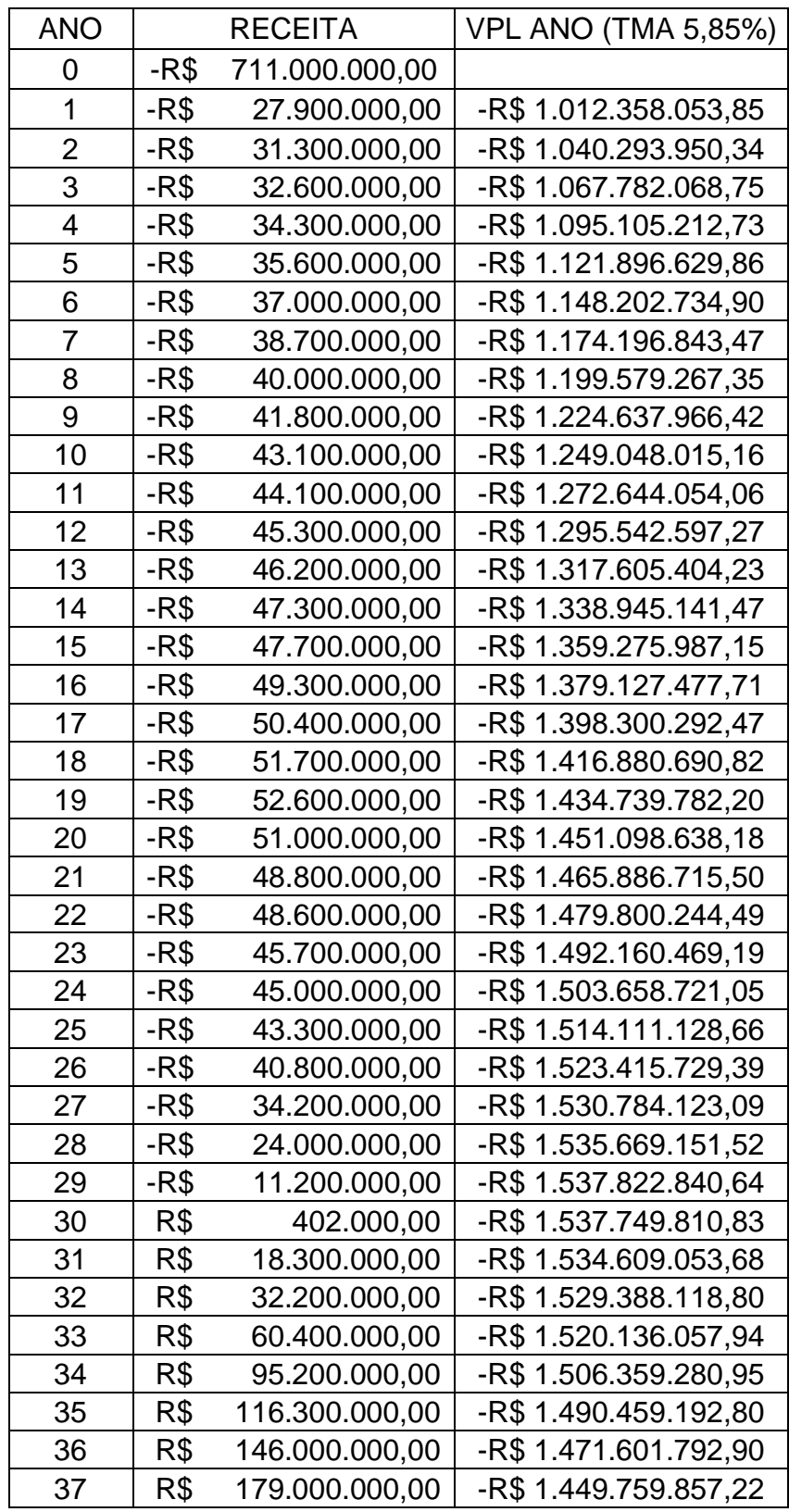

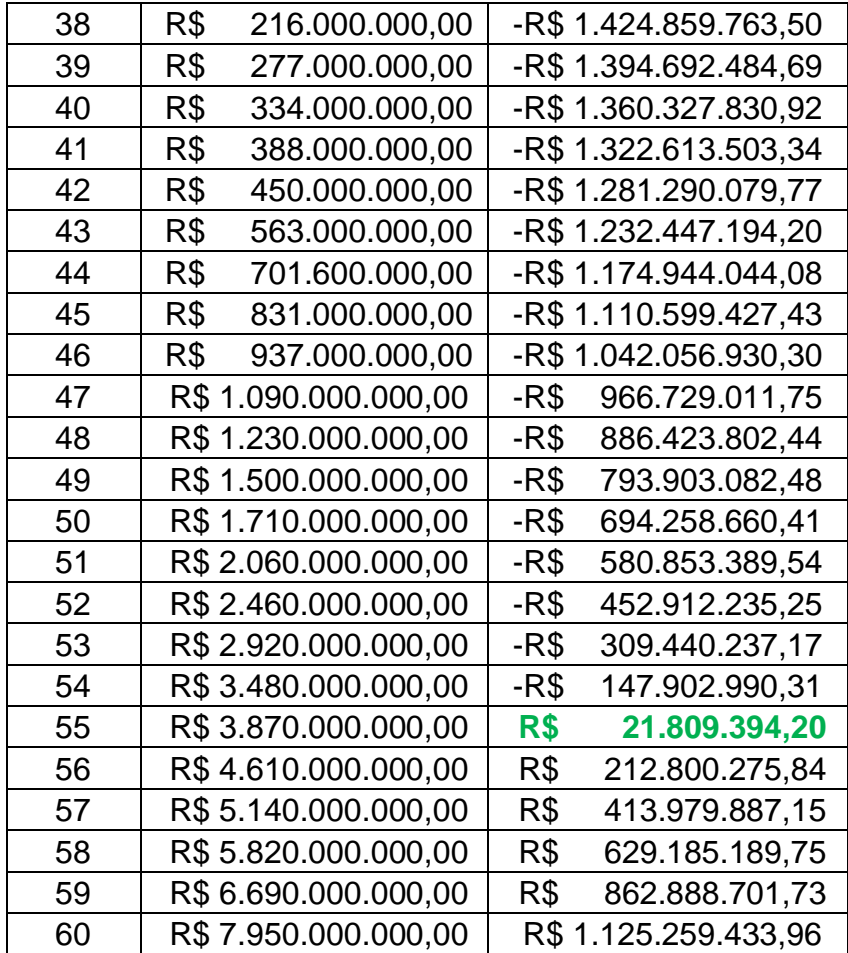

# APÊNDICE  $5 - ECONOMIA$  DE TEMPO ANO A ANO

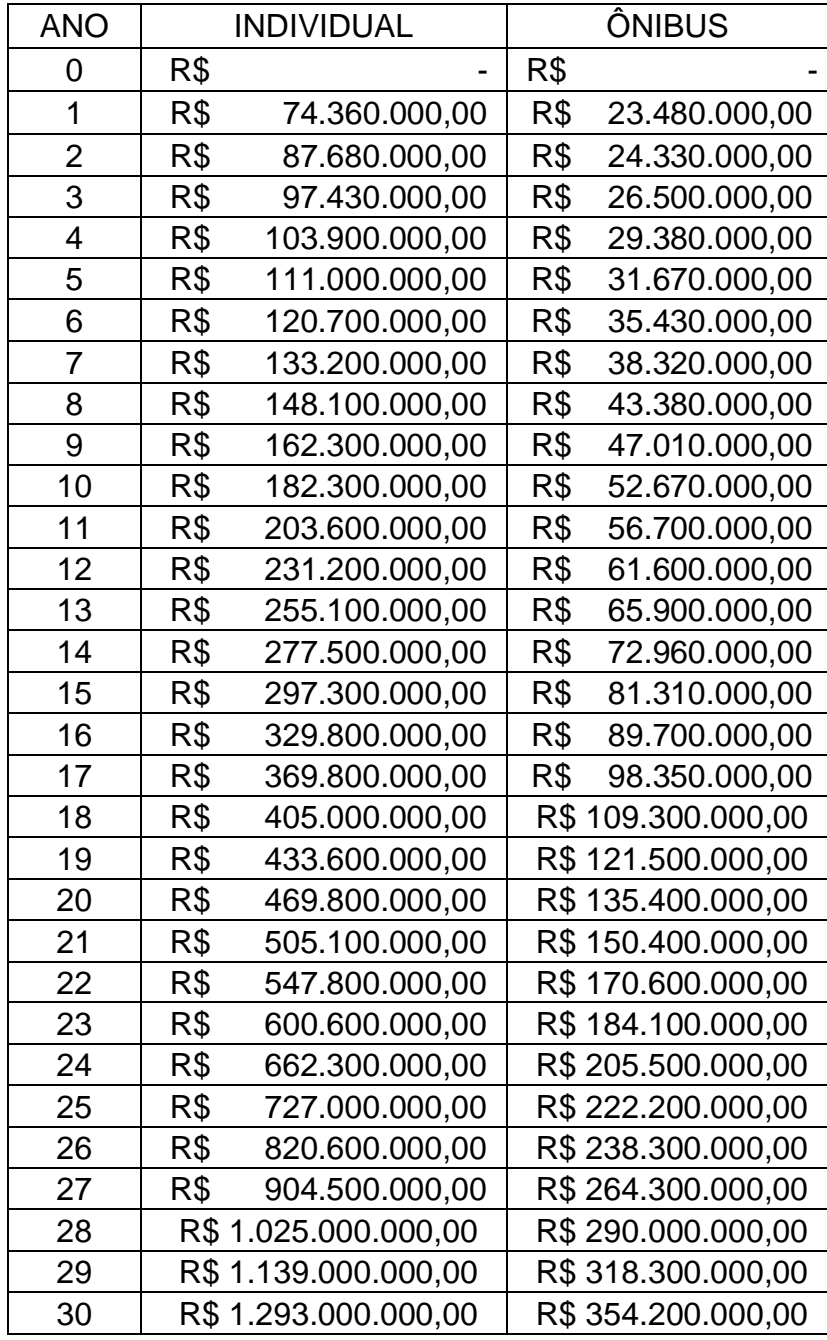

### APÊNDICE 6 – ECONOMIA DE ACIDENTES ANO A ANO

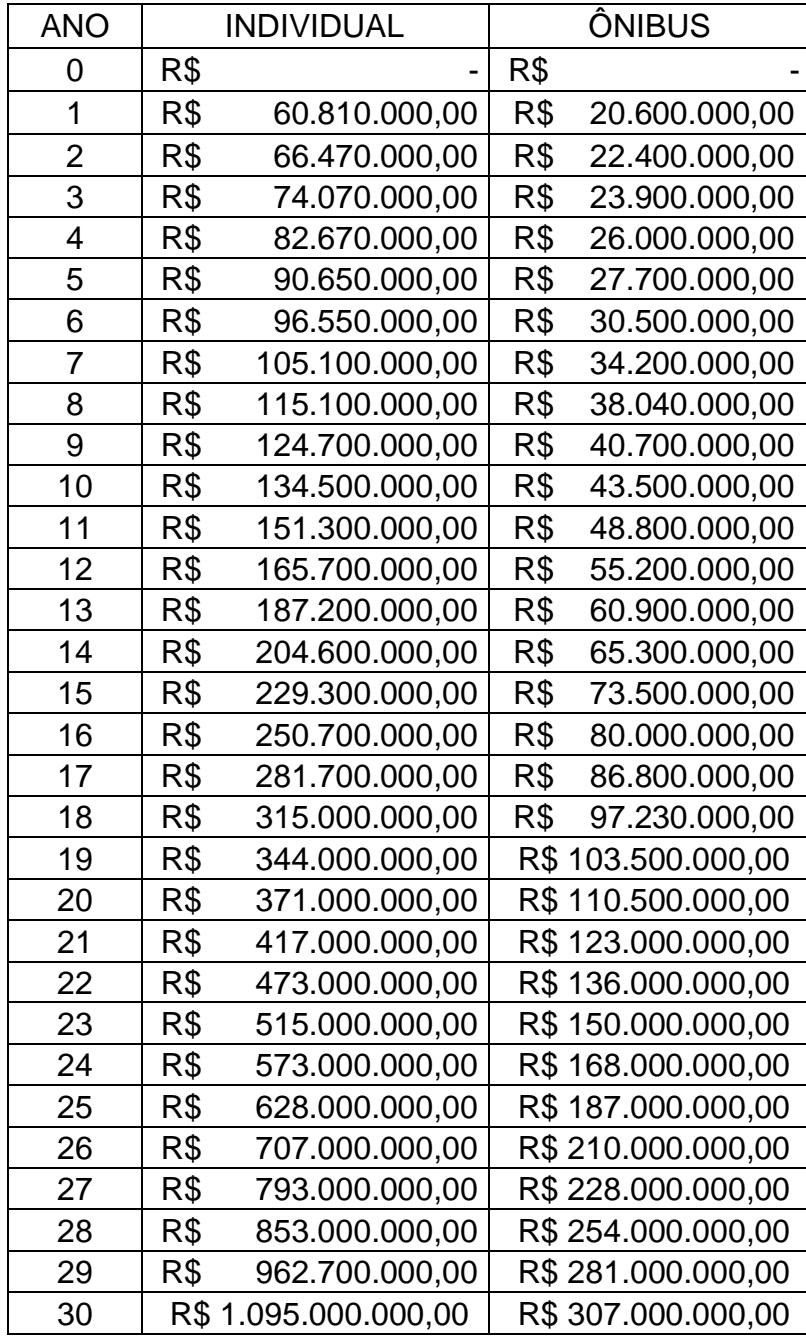

### APÊNDICE 7 – ECONOMIA DE GASTOS ANO A ANO

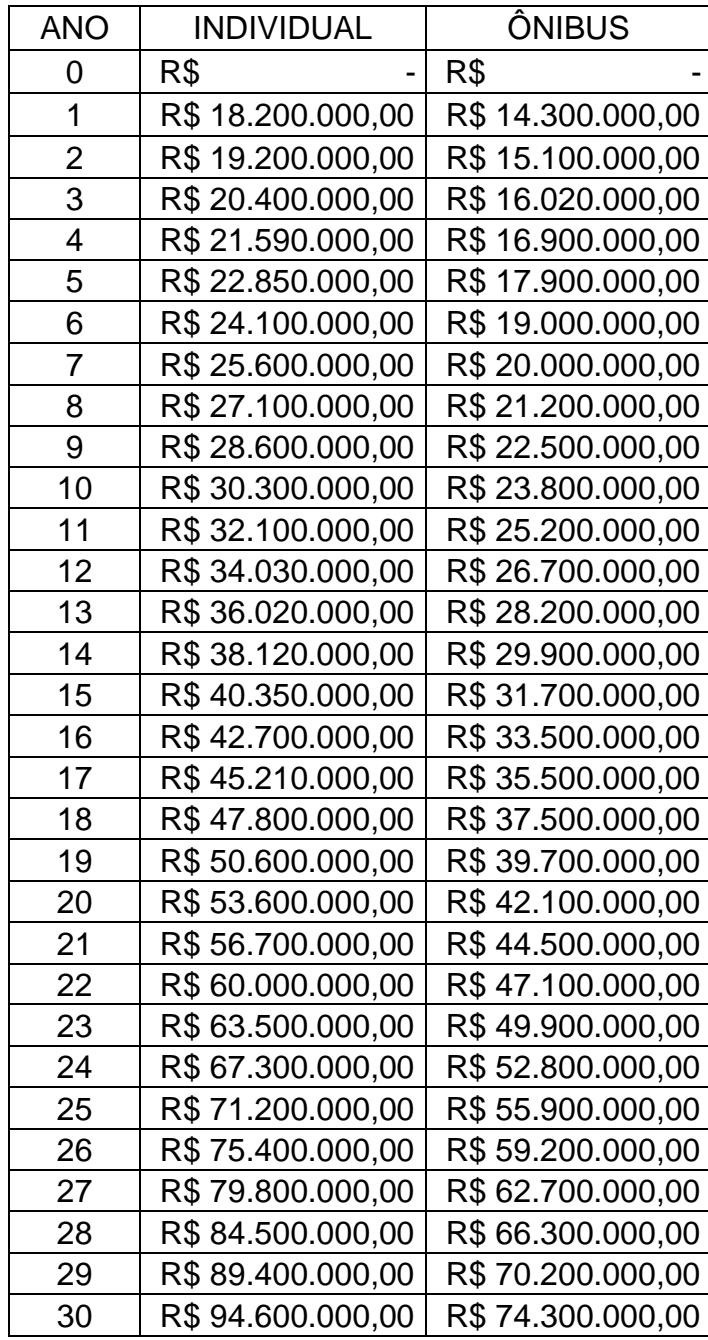

#### **APÊNDICE 8 – ROTINA NO MATLAB PARA RECEITA ANO A ANO**

function trembsbxval %UNTITLED Summary of this function goes here % Detailed explanation goes here

implantacao=711\*10^6 custo\_de\_adquirir\_trem=425\*10^6; capacidade=3\*200\*12\*4\*2\*240;

inflacao=0.0585; pib\_crescimento=0.04;

distancias=[0 11 35 44 ; 11 0 24 33 ; 35 24 0 9 ; 44 33 9 0];

extensao=45 despesa\_op=12.9\*10^6; despesa\_man=19.3\*10^6;

preco\_total=4.50 preco=preco\_total\*1;

%calculando preco da passagem p o ano 1  $passagem(:,:,1)=preco*1;$ 

%calculando quantidade da demanda p o ano 1 demanda $(:,:,1)$ =[0 709 99 72; 3879 0 355 115 ; 1104 450 0 100 ; 967 1090 346 0]\*10^3;

demanda\_auxiliar=sum(sum(sum(demanda)));

rate\_for\_demand\_elastic=(preco/0.10)^(-0.40)

demanda(:,:,1)=demanda(:,:,1)\*rate\_for\_demand\_elastic

n\_anos=30;

```
receitaOD(:,:,1)=passagem(:,:,1).*demanda(:,:,1);
 receitatotal(1)=sum(sum(receitaOD))
```

```
 %custos_ano0(:,:,1)=despesa_op+despesa_man
 custos_ano(:,:,1)=despesa_op+despesa_man
```

```
\text{custototal}(1) = \text{sum}(\text{sum}(\text{cuts\_ano}(:,:,1)));
```

```
 lucrototal(1)=receitatotal(1)-custototal(1);
```

```
 for i=2:n_anos
  custos_ano(:,;j)=custos_ano(:,;j-1)*(1+inflacao); custototal(i)=sum(sum(custos_ano(:,:,i)*(1+inflacao)));
  passagem(:,:,i)=passagem(:,:,i-1)*(1+inflacao);%demanda(:,:,i)=demanda(:,:,i-1)*(1+pib_crescimento);
  %demanda(:,:,i)=demanda(:,:,i-1)*(1+pib_crescimento+0.04*(2*rand-1));
   demanda(:,:,i)=demanda(:,:,i-1)*(1+pib_crescimento+pib_crescimento/2.14*(2*rand-1));
   cresc=1+pib_crescimento+pib_crescimento/2.14*(2*rand-1);
  demanda total aux3=sum(sum(sum(demanda)));
   if demanda_total_aux3 > capacidade
     custototal(i)=custototal(i)+custo_de_adquirir_trem/2;
     capacidade=capacidade+capacidade/2;
   end
   if i==n_anos
     teste=1;
   end
   aux2=(1+pib_crescimento+pib_crescimento/2.14*(2*rand-1));
   demanda_auxiliar2=sum(sum(sum(demanda)));
```

```
\text{received}()(:,:,i)=passagem(:,:,i).*demanda(:,:,i);
receitatotal(i)=sum(sum(receitaOD(:,:,i)));
 lucrototal(i)=receitatotal(i)-custototal(i);
```
#### end

```
 %lucrototal_MESMO=sum(lucrototal)-implantacao
 lucrototal_MESMO=lucrototal(i)
 receitatotal;
```
tempo=1:n\_anos;